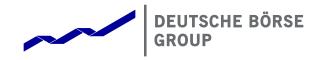

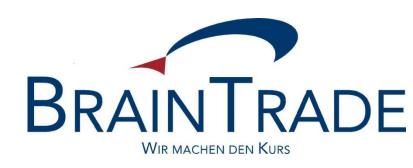

XONTRO Order Xentric® Order S.W.I.F.T.

# Financial Institutes

**Technical Connection** 

Changes valid from 24th May 2021

Version:

Update date: 02<sup>nd</sup> November 2020

5.56

# **B**RAIN**T**RADE Gesellschaft fuer Boersensysteme mbH Deutsche Boerse AG

02<sup>nd</sup> November 2020

Page: 1

## Financial Institutes - Technical Connection (English)

Version 5.56

|        | Content                                                      | Page |
|--------|--------------------------------------------------------------|------|
| 1      | Introduction                                                 | 1    |
| 1.1    | General remarks                                              | 1    |
| 1.2    | XONTRO – Connection to the XONTRO-Stock Exchanges            | 2    |
| 1.3    | INVESTRO – Connection to the Fund Settlement System          | 3    |
| 1.4    | Xentric Order S.W.I.F.T. – Connection to Xetra               | 4    |
| 1.5    | Xentric Order Frankfurt 2 – Connection to Xetra Frankfurt 2  | 5    |
| 1.6    | MAX-ONE – Connection to the Bavarian Stock exchange - Munich | 6    |
| 1.7    | Types of Connections                                         | 7    |
| 1.7.1  | Decentralized Connection                                     | 7    |
| 1.7.2  | Centralized Connection                                       | 8    |
| 2      | Compilation of Message Transmission Conventions              | 9    |
| 2.1    | Basic Message Structure                                      | 9    |
| 2.2    | Message Types                                                | 11   |
| 2.3    | Message Syntax                                               | 12   |
| 2.3.1  | Restrictions in Length                                       | 12   |
| 2.3.2  | Type of Valid Characters                                     | 12   |
| 2.3.3  | Special Formats                                              | 12   |
| 2.3.4  | ISO-Codes                                                    | 13   |
| 2.3.5  | Optional Subfields                                           | 13   |
| 2.3.6  | Code-Words                                                   | 13   |
| 2.3.7  | Order Numbers                                                | 13   |
| 2.3.8  | Division and Component Parts of the Fields                   | 13   |
| 2.3.9  | Mandatory and Optional Fields                                | 14   |
| 2.3.10 | Special features of the specific trading systems             | 14   |

| <b>B</b> RAIN <b>T</b> RADE Gesellschaft fuer Boersensysteme in | nbH 02 <sup>nd</sup> November 2020 |
|-----------------------------------------------------------------|------------------------------------|
| Deutsche Boerse AG                                              | Page: 7                            |

Version 5.56

Page: 2

|                                                                           | Message Structure                                                                                                    | 15                                                  |
|---------------------------------------------------------------------------|----------------------------------------------------------------------------------------------------|-----------------------------------------------------|
| 2.4.1                                                                     | Block Structure                                                                                                    | 15                                                  |
| 2.4.1.1                                                                   | Description: Basic-Header                                                                                                    | 16                                                  |
| 2.4.1.2                                                                   | Description: Application Header                                                                                                    | 17                                                  |
| 2.4.1.3                                                                   | Text Block                                                                                                    | 19                                                  |
| 2.4.1.4                                                                   | End of the Message (Trailer)                                                                                                    | 19                                                  |
| 2.4.2                                                                     | Basic Structure of a S.W.I.F.T. Address                                                                                                    | 20                                                  |
| 2.4.3                                                                     | Sequence Numbers                                                                                                    | 20                                                  |
| 2.4.3.1                                                                   | Input Sequence Control (ISN: Input Sequence Number)                                                                                                    | 20                                                  |
| 2.4.3.2                                                                   | Output Sequence Control (OSN: Output Sequence Number)                                                                                                    | 21                                                  |
| 2.4.3.3                                                                   | Availability                                                                                                    | 21                                                  |
| 2.5                                                                       | Resend Functionality                                                                                                    | 22                                                  |
| 3                                                                         | Message Formats                                                                                                    | 23                                                  |
| 3.1                                                                       | System Messages                                                                                                    | 26                                                  |
| 3.1.1                                                                     | Registration (MT 000)                                                                                                    | 27                                                  |
|                                                                           |                                                                                                    |                                                     |
| 3.1.2                                                                     | Log-on Confirmation, Password Changes and Changes of Message Extent (MT 001)                                                                                                    | 30                                                  |
| 3.1.2<br>3.1.3                                                            | Log-on Confirmation, Password Changes and Changes of Message Extent (MT 001)  Logoff (MT 002)                                                                                                    | 30<br>32                                            |
|                                                                           |                                                                                                    |                                                     |
| 3.1.3                                                                     | Logoff (MT 002)                                                                                                    | 32                                                  |
| 3.1.3<br>3.1.4                                                            | Logoff (MT 002) Logoff Confirmation (MT 003)                                                                                                    | 32<br>33                                            |
| 3.1.3<br>3.1.4<br>3.1.5                                                   | Logoff (MT 002)  Logoff Confirmation (MT 003)  Retrieval Requests (MT 020)                                                                                                    | 32<br>33<br>34                                      |
| 3.1.3<br>3.1.4<br>3.1.5<br>3.1.6                                          | Logoff (MT 002) Logoff Confirmation (MT 003) Retrieval Requests (MT 020) Response to Retrieval (MT 021)                                                                                                    | 32<br>33<br>34<br>36                                |
| 3.1.3<br>3.1.4<br>3.1.5<br>3.1.6<br><b>3.2</b>                            | Logoff (MT 002)  Logoff Confirmation (MT 003)  Retrieval Requests (MT 020)  Response to Retrieval (MT 021)  Security-related Messages                                                                                                    | 32<br>33<br>34<br>36                                |
| 3.1.3<br>3.1.4<br>3.1.5<br>3.1.6<br><b>3.2</b><br>3.2.1                   | Logoff (MT 002)  Logoff Confirmation (MT 003)  Retrieval Requests (MT 020)  Response to Retrieval (MT 021)  Security-related Messages  Buy order / INVESTRO Buy order (MT 500)                                                                                                    | 32<br>33<br>34<br>36<br>37                          |
| 3.1.3<br>3.1.4<br>3.1.5<br>3.1.6<br><b>3.2</b><br>3.2.1<br>3.2.2          | Logoff (MT 002)  Logoff Confirmation (MT 003)  Retrieval Requests (MT 020)  Response to Retrieval (MT 021)  Security-related Messages  Buy order / INVESTRO Buy order (MT 500)  Sell Order / INVESTRO Sell Order (MT 501)                                                                                         | 32<br>33<br>34<br>36<br><b>37</b><br>37<br>52       |
| 3.1.3<br>3.1.4<br>3.1.5<br>3.1.6<br><b>3.2</b><br>3.2.1<br>3.2.2<br>3.2.3 | Logoff (MT 002)  Logoff Confirmation (MT 003)  Retrieval Requests (MT 020)  Response to Retrieval (MT 021)  Security-related Messages  Buy order / INVESTRO Buy order (MT 500)  Sell Order / INVESTRO Sell Order (MT 501)  Direct-Banking-Trade (OTC → MT 511)                                                    | 32<br>33<br>34<br>36<br><b>37</b><br>37<br>52<br>66 |
| 3.1.3 3.1.4 3.1.5 3.1.6 3.2 3.2.1 3.2.2 3.2.3 3.2.4                       | Logoff (MT 002)  Logoff Confirmation (MT 003)  Retrieval Requests (MT 020)  Response to Retrieval (MT 021)  Security-related Messages  Buy order / INVESTRO Buy order (MT 500)  Sell Order / INVESTRO Sell Order (MT 501)  Direct-Banking-Trade (OTC → MT 511)  Contract note (MT 512)                            | 32<br>33<br>34<br>36<br>37<br>37<br>52<br>66        |
| 3.1.3 3.1.4 3.1.5 3.1.6 3.2 3.2.1 3.2.2 3.2.3 3.2.4 3.2.5                 | Logoff (MT 002)  Logoff Confirmation (MT 003)  Retrieval Requests (MT 020)  Response to Retrieval (MT 021)  Security-related Messages  Buy order / INVESTRO Buy order (MT 500)  Sell Order / INVESTRO Sell Order (MT 501)  Direct-Banking-Trade (OTC → MT 511)  Contract note (MT 512)  OTC Trade Report (MT 513) | 32<br>33<br>34<br>36<br>37<br>37<br>52<br>66<br>75  |

|          | BRAIN I RADE Gesellschaft fuer Boersensysteme mbH                         | 02 <sup>nd</sup> November 2020 |
|----------|---------------------------------------------------------------------------|--------------------------------|
|          | Deutsche Boerse AG                                                        | Page: 3                        |
|          | Financial Institutes - Technical Connection (English)                     | Version 5.56                   |
|          |                                                                           |                                |
| 3.2.9    | Events in security transactions (MT 551)                                  | 94                             |
| 3.2.10   | Inquiry: Modification / Deletion / Cancellation / Trade reversal (MT 595) | 107                            |
| 3.2.11   | Response (MT 596)                                                         | 124                            |
| 3.2.12   | Overview of the fields and systems                                        | 132                            |
| 3.2.12.1 | MT 500 / MT501 (Buy order / Sell order)                                   | 132                            |
| 3.2.12.2 | MT 511 (direct (OTC) trades)                                              | 133                            |
| 3.2.12.3 | MT 513 (OTC Trade Report)                                                 | 134                            |
| 3.2.12.4 | MT515 (Execution confirmation for funds order)                            | 135                            |
| 3.2.12.5 | MT 519 (Execution confirmation)                                           | 135                            |
| 3.2.12.6 | MT 595 (Modification / deletion / cancellation / reversal)                | 136                            |
| 3.2.12.7 | MT 596 (Acknowledgement)                                                  | 138                            |
| 3.2.13   | Message for personal use (MT 598)                                         | 139                            |
| 4        | Error messages                                                            | 140                            |
| 4.1      | Errors in header / format errors                                          | 140                            |
| 4.2      | Errors within the message (Mnn)                                           | 140                            |
| 4.3      | Errors in text (Tnn)                                                      | 140                            |
| 4.4      | Plausibility errors (Cnn)                                                 | 141                            |
| 4.5      | Retrieval quota errors (Knn)                                              | 141                            |
| 4.6      | XONTRO – Error messages / comments                                        | 141                            |
| 4.7      | Xetra – error messages / comments                                         | 147                            |
| 5        | Examples of message transmission                                          | 149                            |
| 5.1      | Buy order (MT 500)                                                        | 149                            |
| 5.2      | Sell order (MT501)                                                        | 150                            |
| 5.3      | Execution confirmation (MT 519)                                           | 152                            |
|          |                                                                           |                                |

154

5.4

Event in security transactions (MT 551)

|        | BRAINTRADE Gesellschaft fuer Boerserisysteme mibn                               | 02 <sup>nd</sup> November 2020 |
|--------|---------------------------------------------------------------------------------|--------------------------------|
|        | Deutsche Boerse AG                                                              | Page: 4                        |
|        | Financial Institutes - Technical Connection (English)                           | Version 5.56                   |
|        |                                                                                 |                                |
| 5.4.1  | Spot price notification  Suspension of price fixing for VVV shares in Frankfurt | 154                            |
| 5.4.2  | Suspension of price fixing for VW shares in Frankfurt                           | 154                            |
| 5.5    | Special events (MT 551)                                                         | 155                            |
| 5.5.1  | XONTRO end-of-accounting (BUS)                                                  | 155                            |
| 5.5.2  | End of trading MAX-ONE                                                          | 155                            |
| 5.5.3  | Preliminary SAKI End Message                                                    | 156                            |
| 5.5.4  | SAKI-End Message                                                                | 156                            |
| 5.6    | Inquiry (MT 595)                                                                | 156                            |
| 5.6.1  | Order modification                                                              | 156                            |
| 5.6.2  | Order deletion                                                                  | 158                            |
| 5.7    | Direct (OTC) trade (MT 511) / Cancellation and reversal (MT595)                 | 159                            |
| 5.7.1  | Direct (OTC) trade entry                                                        | 159                            |
| 5.7.2  | Direct (OTC) trade cancellation                                                 | 159                            |
| 5.7.3  | Direct (OTC) trade reversal                                                     | 160                            |
| 5.8    | OTC Trade Report (MT 513) / OTC Trade Report cancellation (MT 595)              | 161                            |
| 5.8.1  | OTC Trade Report entry                                                          | 161                            |
| 5.8.2  | OTC Trade Report cancellation                                                   | 161                            |
| 5.9    | Response (MT 596)                                                               | 162                            |
| 5.9.1  | Confirmation of the order acceptance                                            | 162                            |
| 5.9.2  | Rejection due to data error                                                     | 163                            |
| 5.9.3  | Confirmation of a modification                                                  | 165                            |
| 5.9.4  | Confirmation of a deletion                                                      | 166                            |
| 5.9.5  | Confirmation of a direct (OTC) trade                                            | 167                            |
| 5.9.6  | Confirmation of a direct (OTC) trade cancellation                               | 167                            |
| 5.9.7  | Confirmation of a direct (OTC) trade reversal                                   | 168                            |
| 5.9.8  | Confirmation of an OTC Trade Report entry                                       | 168                            |
| 5.9.9  | Confirmation of an OTC Trade Report cancellation                                | 169                            |
| 5.10   | Message for personal use (MT 598)                                               | 170                            |
| 5.10.1 | Logon                                                                           | 170                            |

|        | <b>B</b> RAIN <b>T</b> RADE Gesellschaft fuer Boersensysteme mbH  Deutsche Boerse AG                 | 2 <sup>nd</sup> November 2020<br>Page: 5 |
|--------|----------------------------------------------------------------------------------------------------|------------------------------------------|
|        | Financial Institutes - Technical Connection (English)                                                | Version 5.56                             |
|        |                                                                                                    |                                          |
| 5.10.2 | Logon confirmation                                                                                   | 170                                      |
| 5.10.3 | Acknowledgement of defective message by financial institute                                          | 171                                      |
| 5.10.4 | Retrieval request, Start-OSN                                                                         | 171                                      |
| 5.10.5 | Response to retrieval request                                                                        | 172                                      |
| 5.11   | Contract note (MT 512) / Orders belonging to contract note (MT 599)                                  | 173                                      |
| 5.11.1 | Contract note                                                                                        | 173                                      |
| 5.11.2 | Orders belonging to contract note                                                                    | 173                                      |
| 5.12   | Execution confirmation for a funds order (MT 515)                                                    | 173                                      |
| 5.12.1 | Execution confirmation for Investro depository bank, if the order issuer is a Vestima+ participation | oant 174                                 |
| 5.12.2 | Execution confirmation for the Investro order issuer, if the OHA is a Vestima+ participant           | 175                                      |

Version 5.56

#### 1 Introduction

#### 1.1 General remarks

This document describes the connection of an Order Management System to the XONTRO Trading System, to INVESTRO, to Xetra (Frankfurt 1 and Frankfurt 2) via Xentric\*1 Order Routing System of the Deutsche Boerse AG and to MAX-ONE trading system of the Bavarian Stock Exchange - Munich.

The owner of the technical connection described in this document (including the message distributor) is BrainTrade Gesellschaft für Börsensysteme mbH, which provides the data for all downstream systems shown in the diagram below.

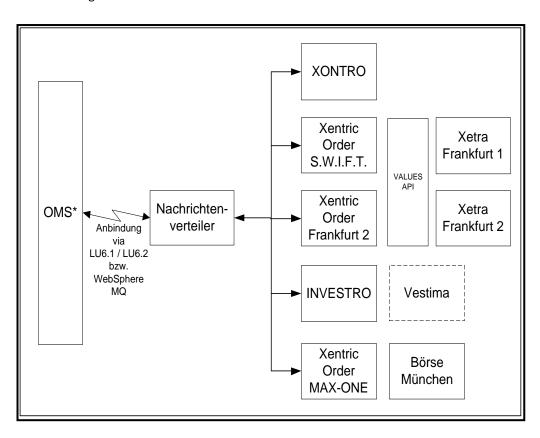

<sup>\*</sup> OMS = Order management system (Front-End at bank)

<sup>&</sup>lt;sup>1</sup> Xentric<sup>®</sup> is a registered trademark of Deutsche Boerse AG.

Version 5.56

#### 1.2 XONTRO – Connection to the XONTRO-Stock Exchanges

Xontro has been used successfully at the FWB since December 1992; and, since September 1993, at all German stock exchanges. Market participants admitted are entitled to use XONTRO for their daily trading from 1:00 a.m. until 8:30 p.m.

In total, more than 150 financial institutes and their subsidiaries participate in XONTRO.

XONTRO is designed for all financial institutes and intermediaries who wish to participate in floor trading.

#### **XONTRO Order**

The XONTRO system connection for financial institutes offers professional order routing to the seven leading German stock exchanges (XONTRO stock exchanges).

After successful registration of their in-house Order Management System (OMS), the XONTRO system connection for financial institutes enables banks, which have been admitted to trade on their respective stock exchanges, to transmit orders and order informations (suspensions, changes and deletions) directly into the orderbook of the intermediary. Price fixing is supported by the electronic order book which the broker has at his disposal.

Every message content is acknowledged by the exchange system XONTRO. Beyond that, the participants' applications are informed about every order exeution, too, via individual messages.

#### **XONTRO Trade**

The XONTRO system connection also enables financial institutes to enter trades electronically (PUEV and OTC trades), as well as cancellations and reversals of trades. These messages are forwarded onto XONTRO Trade.

The XONTRO trading system confirms each message it receives.

In order to ensure the consistency of the message flow on the participant's side, all messages sent to participant systems may be retrieved during the current trading day with the aid of a retrieval function.

If desired, the file transfers "Comparison of the Order Portfolio" and "File Historical Messages" may be transmitted to the participant after the end of the trading day.

#### Basic legal conditions for participants

Only those financial institutes that are admitted for trading, and which possess a valid CBF account at that location, are allowed to trade on the respective stock exchanges.

Version 5.56

#### 1.3 INVESTRO – Connection to the Fund Settlement System

Deutsche Boerse AG

INVESTRO is the XONTRO fund settlement system. With INVESTRO, BrainTrade Gesellschaft fuer Boersensysteme mbH has extended the application range of it's core product - XONTRO.

Participating financial institutes may use INVESTRO weekdays (Clearing Calendar) from approx. 1:00 a.m. to 8:30 p.m.

The INVESTRO system connection is technically identical to the XONTRO system connection for financial institutes.

It enables the financial institutes to exchange order information data (entry, deletion and price fixing). The order information is forwarded to the receiving bank.

Those contract notes arising from the price fixings are in addition entitled to be received in realtime via the system connection for banks.

In order to ensure consistency of the message flow on the participant's side, all messages sent to participant's systems can be retrieved during the current trading day with the aid of the retrieval function.

If desired, the file-transfers "Comparison of the Order Portfolio" and "File Historical Messages" will be transmitted to the participant after the end of the trading day.

Depending on the acceptance deadline and price delivery of the respective instruments, open orders are tagged every half hour.

#### Basic legal conditions for participation

All financial institutes which are admitted as participants by BrainTrade, and which possess a valid CBF account, may participate in INVESTRO.

Along with the onset of the XONTRO Release 27, orders determined for the trading system Vestima+ may now be routed by INVESTRO participants, too. After the order execution has occurred by Vestima+, the INVESTRO order issuer receives an execution confirmation using the SWIFT format ISO 15022.

Likewise, Vestima+ order issuers may issue orders in instruments being traded in INVESTRO. After the order execution within a price fixing procedure has occurred, the INVESTRO depository bank receives a copy of the execution confirmation using the SWIFT format ISO 15022.

#### Note:

The message formats and field assignments described in this document are likewise valid for VESTIMA+. Deviations thereof, being valid for the message exchange with Vestima+ participation only, are specially flagged with "INVESTRO/VESTIMA+".

Version 5.56

#### 1.4 Xentric Order S.W.I.F.T. – Connection to Xetra

Deutsche Boerse AG

Through Xentric Order S.W.I.F.T., Deutsche Boerse AG provides order routing to Xetra\*¹ via the interface (S.W.I.F.T.-Formats) described herein. Using this connection variant, Deutsche Boerse AG assumes operation of the Xetra MISS for the participant. Furthermore, the participant must acquire a license for the Xentric Order S.W.I.F.T. software from Deutsche Boerse AG.

Xentric Order offers professional order routing to the electronic trading systems of the Deutsche Boerse AG. It accepts messages from the bank's Order Management System from the system connection described in this handbook (S.W.I.F.T. formats; SNA network) and sends them to the Xetra® trading system. The replies received from the Xetra® Trading System are processed and forwarded via interface to the bank's Order Management System.

In order to ensure consistency of the message flow on the participant's side, all messages sent to participant systems from the stock exchanges may be retrieved during the current trading day with the aid of the retrieval function.

#### **Basic conditions for participants**

In order to participate on the Xetra stock exchange, a participant must meet the following requirements: Xetra membership and a Xetra Member ID. The CBF Konto (CBF Account) will be assigned to the Xetra Member ID.

The operation of the participant's Xetra MISS occurs in the data processing center of the Deutsche Boerse AG. Deutsche Boerse AG also licenses the Xentric Order S.W.I.F.T. product.

<sup>&</sup>lt;sup>1</sup> Xetra<sup>®</sup> is a registered trademark of the Deutsche Boerse AG.

Version 5.56

#### 1.5 Xentric Order Frankfurt 2 – Connection to Xetra Frankfurt 2

Deutsche Boerse AG

Deutsche Börse, via Xentric Order Frankfurt 2, offers an order routing option to Xetra Frankfurt 2, using the interface described in here (S.W.I.F.T. formats). Using this connection variant, Deutsche Börse AG assumes the Xetra MISS operation for the participant.

Xentric Order offers a professional order routing facility onto the electronic trading systems operated by Deutsche Börse AG. It accepts messages sent by the bank-internal order management system via the system connection as described in this handbook, and it then forwards these messages onto the trading system Xetra Frankfurt 2. Those response messages received from the trading system Xetra Frankfurt 2 will be processed and, via the interface, forwarded onto the bank-internal order mamagement system.

In order to ensure the consistency of the message flow at the participant's side, all messages having been sent from the exchanges to the participants' systems may be recalled using the retrieval functionality during the current trading day.

#### General framework requirements for the participation

General prerequisites for the participation at the trading location Xetra Frankfurt 2 are the Xetra membership and the existence of a Xetra member ID. The CBF account number will be assigned to the Xetra member ID.

The participant's Xetra MISS will be operated at the Deutsche Börse AG data processing centre.

#### Note:

The message type formats and field assignments described for Xetra in what follows are likewise valid for Xetra Frankfurt 2.

## Financial Institutes - Technical Connection (English)

Version 5.56

#### 1.6 MAX-ONE – Connection to the Bavarian Stock exchange - Munich

Deutsche Boerse AG

The bank's Order Management System is able, via the interface (S.W.I.F.T.-Formats) described here and Xentric Order ETS, to transmit orders to MAX-ONE trading system of the Bavarian Stock exchange – Munich.

Replies received from the trading system are processed and forwarded via interface to the bank's Order Management System.

Furthermore, there exists an option to enter direct (OTC) bank trades (local as well as PUEV). These trades will also be forwarded onto XONTRO Trade.

The reception of contract notes is also possible.

To ensure consistency of the message flow on the participant's side, all messages sent from the stock exchanges to participant systems may be retrieved during the current trading day with the aid of the retrieval function.

#### Basic conditions for participants:

Membership on MAX-ONE and the existence of a CBF account at the Bavarian Exchange is a precondition for participation on the Bavarian Stock Exchange – Munich.

Version 5.56

#### 1.7 Types of Connections

#### 1.7.1 Decentralized Connection

Each CBF account of a finacial institute is treated as an individual system connection. Messages for all branches (CBF accounts / stock exchange) can be exchanged from the data processing center. The same administrative connection may be used for all branches, including the central office. However, the following actions must be performed or complied with by each branch / central office (CBF account / stock exchange):

- Generation of sets of logical units (LUs; see technical connection / appendix)
- LOGON:
  - For each LTERM (sender / receiver): The bank must make a registration, marked by the CBF account.
  - For each LTERM: The bank receives a logon confirmation.
- LOGOFF:
  - For each LTERM (sender / receiver): The bank must perform a logoff, marked by the CBF account.
  - For each LTERM: The bank receives a logoff confirmation; for the last logoff (for each CBF account) the highest OSN assigned is stated, each time, for each CBF account.
- ISN/OSN-assignment:
  - The ISN/OSN assignment and examination occur, respectively, at Deutsche Boerse AG, as well as at the connected financial institutes for each branch or central office, i.e. for each CBF account.
- Nationwide valid event notifications (MT551) are created by CBF account, e.g.:
  - BOEND
  - NOT02
- User profiles are required for process control for each CBF account.
- S.W.I.F.T. address of message formats:
  - Each CBF account must have a unique S.W.I.F.T. address, indicated in the header.

Version 5.56

#### 1.7.2 Centralized Connection

The central office and all branches of a bank are treated as a single institute. It is necessary for the data exchange to occur via one data processing center. The following actions must be performed only once for the central office; and, as a result they become valid for all branches (stock exchanges / CBF accounts):

- Generation of a set of Logical-Units (LUs; cf. technical connection / appendix) for the central
  office
- LOGON:
  - For each LTERM (sender / receiver), only a registration for the central office is carried out, characterized by the central office's CBF account.
  - For each LTERM, the central office receives an application confirmation.
- LOGOFF:
  - For each LTERM (sender / receiver), a logoff characterized by the CBF account is carried out by the central office.
  - For each LTERM: The bank receives a logoff confirmation with the last logoff submitted by the central office. The highest OSN of the central office assigned for each security number range is stated.
- ISN/OSN assignment:
  - ISN/OSN assignment and validation are carried out for all branches only through a single security number range (security number range of the central office). A retrieval requirement for all of a branch's rates is not possible, because an ISN / OSNassignment does not occur for each branch.
- Valid nation-wide event notifications (MT551) are transmitted a single time to the central office of the bank; examples:
  - BOEND
  - NOT02
- The user profile which is required for process control needs to be submitted a single time by the central office.
- S.W.I.F.T. address of message formats:
  - All messages contain the S.W.I.F.T. address of the central office in the header. The CBF account of the bank (central or branch office, respectively) is identified in the message formats MT500 / MT501 via field F:82D and MT595 in field F:75.

*Note*: File-Transfer may occur in decentralized as well as centralized connections.

## Financial Institutes - Technical Connection (English)

Version 5.56

### 2 Compilation of Message Transmission Conventions

Deutsche Boerse AG

The relevant conventions for message transmission are presented in this section. The messages are composed in a format similar to the S.W.I.F.T. format.

#### 2.1 Basic Message Structure

| Header       |
|--------------|
| Message Text |
| Trailer      |

When used together, the header and trailer form the "envelope" of a message.

The single fields are separated with control characters (field separator):

| • | Start of Message            | = SOH   | (Hex '01')     |
|---|-----------------------------|---------|----------------|
| • | Field Separator within Text | = CrLf: | (Hex '0D257A') |
| • | End of Text                 | = CrLf- | (Hex '0D2560') |
| • | End of Message              | = ETX   | (Hex '03')     |
| • | New Line                    | = CrLf  | (Hex '0D25')   |

Version 5.56

The fields in the message text begin with a Tag, followed by a ":"

Colon = Delimiter of Tag

New line = Limit of Field

+ colon Each field begins with a colon

Hyphen = End of the text

The colon or hyphen are <u>not</u> allowed to be used as the first sign in a line.

The Header contains the destination and the address from which the message was sent, the consecutive number, the message type, and the priority.

The Message Text consists of a series of fields that are subject to certain conventions. Subfields are marked by slash(es) (/, //).

In accordance with the message types, the text may consist of a closed block or several sections. Some sections may appear more than once within a message (sequence). However, the maximum length of 2000 characters must <u>not</u> be exceeded.

The Trailer portion of the message need not be completed.

Version 5.56

### 2.2 Message Types

Each message is clearly specified by the Message Type. The **Message Type** consists of three digits.

| Message Type | Meaning                                                                                |
|--------------|----------------------------------------------------------------------------------------|
| 500          | Buy order / INVESTRO Buy order                                                         |
| 501          | Sell order / INVESTRO Sell order                                                       |
| 511          | Direct (OTC) trade (between financial institutes only)                                 |
| 512          | Contract note                                                                          |
| 513          | OTC Trade Report                                                                       |
| 515          | Execution confirmation along with Vestima+ participation (using ISO-SWIFT format 15022 |
| 519          | Execution confirmation                                                                 |
| 551          | Message describing an event                                                            |
| 595          | Inquiry: changes / celetion (order / INVESTRO order) / cancellation / trade reversal   |
| 596          | Response                                                                               |
| 598          | Message for proprietary / personal application                                         |
| 599          | Order reference(s) belonging to a contract note                                        |

Deutsche Boerse AG

Page: 12

02<sup>nd</sup> November 2020

## Financial Institutes - Technical Connection (English)

Version 5.56

#### 2.3 **Message Syntax**

#### 2.3.1 Restrictions in Length

maximum length nn

minimum and maximum length nn-nn

fixed length nn

maximum number of lines times maximum line length nn\*nn

#### 2.3.2 Type of Valid Characters

only digits n

only letters а

С only letters and digits

b only spaces

any character from the permitted character reserve including blanks:

a ... z

A ... Z

0 ... 9

special characters:

/-?:().,'+

\$ % & (only valid for the F35B security brief description subfield)

Non capital letters will be transformed into capitals by the order transmission Note:

system

#### 2.3.3 **Special Formats**

Date according to the ISO standard (YYMMDD) <u>6</u>n

Values (e.g: amounts / sums) nn....n,

| $\boldsymbol{B} \text{RAIN} \boldsymbol{T} \text{RADE}$ | Gesellschaft fuer Boersensysteme | mbH |
|---------------------------------------------------------|----------------------------------|-----|
| Deutsche Boer                                           | se AG                            |     |

02<sup>nd</sup> November 2020

Page: 13

## Financial Institutes - Technical Connection (English)

Version 5.56

#### 2.3.4 ISO-Codes

e.g: currency code (EUR, USD)

#### 2.3.5 Optional Subfields

Optional subfields appear included in [...]s

#### 2.3.6 Code-Words

e.g. ISIN, DWZ-USER, ...

#### 2.3.7 Order Numbers

A slash "/" is not permitted as the first or last character in a field; nor are two slashes, which directly follow each other "//", permitted within the field.

#### 2.3.8 Division and Component Parts of the Fields

The fields are divided into groups that are labelled by the first character of the tag.

## Financial Institutes - Technical Connection (English)

Version 5.56

#### 2.3.9 Mandatory and Optional Fields

Each type of message format is distinguished by a number of fields of fixed and variable length. They can be mandatory or optional.

O = Optional

M = Mandatory

A mandatory field is always required.

The field must conform to the specifications given. A field which is not permissible, or a field that does not appear in a format description for a single type, must never occur.

#### 2.3.10 Special features of the specific trading systems

Fields which are relevant for the specific trading systems are listed in a table in the message formats chapter.

During input, special characters in text fields or in the field Bank internal order number will be converted into the character "?" by a front-end application.

## Financial Institutes - Technical Connection (English)

Version 5.56

#### 2.4 Message Structure

#### 2.4.1 Block Structure

Transactions (messages) consist of a maximum of five blocks:

MESSAGE BASIC HEADER

APPLICATION HEADER

TEXT [TRAILER]

([] = optional)

Main blocks begin with a label consisting of a digit followed by a colon:

1: = Basic Header

2: = Application Header

4: = Text Block 5: = Trailer Block

The basic header, the application header and the textblock are mandatory blocks. Each block of a message begins and ends with a bracket '{' and '}' (HEX 'CO' bzw. HEX 'DO').

Each message is transmitted as a consecutive chain of characters.

## Financial Institutes - Technical Connection (English)

Version 5.56

2.4.1.1 Description: Basic-Header

> Block label / mark 1:

Deutsche Boerse AG

Application identifier F

Identifier entity 01

S.W.I.F.T. address <u>4</u>a<u>2</u>a<u>2</u>c<u>1</u>c<u>3</u>c

> Input messages: S.W.I.F.T.-Address of sender S.W.I.F.T.-Address of receiver Output messages:

0000 Session number

> Not relevant Input messages:

Output messages: Overflow for OSN-areas

Sequence number <u>6</u>n

ISN / OSN

Example: {1:F01BANKDEFFAXXX0000123456}

## Financial Institutes - Technical Connection (English)

Version 5.56

2.4.1.2 Description: Application Header

> Block label 2:

Label for 1a In- / Output

> for Input (Bank System) 0 for Output Bank) (System

**Transaction Type** <u>3</u>n

Message Type

Only for input:

Destination address 4a2a2c1c3c

S.W.I.F.T. address of recipient

Priority Ν

> S for System U for Urgent for Normal

(not relevant for order transmission system)

Monitoring of delivery 2

> 1 Warning message for non-delivery

2 Delivery message

Both 1 and 2

(not relevant for order transmission system)

Overdue period 005

5 Min units

(not relevant for order transmission system)

Example: Application header (Input) {2:I500DWZXDEFFABOSN2005}

02<sup>nd</sup> November 2020

## Financial Institutes - Technical Connection (English)

Version 5.56

Only for output:

Time of input = HHMM

Input reference = Input date (YYMMDD)

S.W.I.F.T. address of sender

Session number

ISN of referred input message or '000000' respectively

Output date = YYMMDD

Output time = HHMM

Priority = N

S for SystemU for UrgentN for Normal

(not relevant for the order transmission system)

Example: Application header (output)

 $\{2\hbox{:} 05961200010430 DWZXDEFFABOS00001234560104301201N\}$ 

#### 02<sup>nd</sup> November 2020

Page: 19

## Financial Institutes - Technical Connection (English)

Version 5.56

#### 2.4.1.3 Text Block

See Chapter 3 Message Formats.

#### 2.4.1.4 End of the Message (Trailer)

The trailer consists of a series of trailer components. One trailer component consists of a three-digit identifier which is followed by (optional) information about it's cause.

The order transmission system reads over all trailer information with the exception of the TNG trailer (Training). Messages with the TNG-Trailer are checked and confirmed (MT596; DWZ order number = 0000000000000) by the Deutsche Boerse AG; however, they are not stored in the system. Response messages to training messages are also written into the exit database with the TNG trailer. However, all other messages are written without the Trailer block.

Therefore, checks of the lines and checks of the format examination routines are always possible while the system is running.

XONTRO: This function does not exist for direct (OTC) trades, and neither for cancellations and trade reversals (between financial institutes).

Xetra: This function does not exist in Xetra.

MAX-ONE: This function does not exist in MAX-ONE.

Example: End of the Message (Trailer)

{5:{TNG:}}

Version 5.56

02<sup>nd</sup> November 2020

#### 2.4.2 Basic Structure of a S.W.I.F.T. Address

The S.W.I.F.T. address consists of the following subfields:

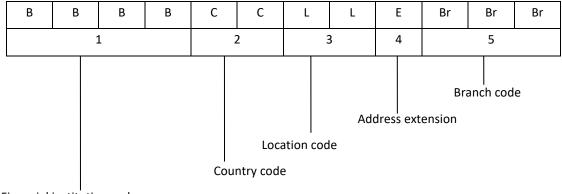

Financial institution code

The address extension contains the type of transfer for the stock exchange system.

#### Possible values:

DWZXDEFF**A**XXX = Computer-Connection

DWZXDEFF**B**XXX = File transfer

DWZX = Adress code of Deutsche Boerse AG

XXX = BOS: XONTRO (formerly BOSS-CUBE)

#### 2.4.3 Sequence Numbers

#### 2.4.3.1 Input Sequence Control (ISN: Input Sequence Number)

Each message sent by the bank must contain an Input-Sequence-Number (ISN), that is assigned by the bank and which must be unique during each day.

In the event of connection malfunctions the bank must re-send the messages, using the same Input-Sequence-Numbers, that were not acknowledged by the Deutsche Boerse AG. Deutsche Boerse AG ensures that messages with the same Input-Sequence-Numbers are processed and acknowledged only once

Any message having been flagged as "Resend / Possibly Duplicate" (cf. MT500/MT501) must be sent using a new, unique ISN and oder data identical to the original order.

## Financial Institutes - Technical Connection (English)

Version 5.56

#### 2.4.3.2 Output Sequence Control (OSN: Output Sequence Number)

Each message (sent from XONTRO, Xetra, INVESTRO and MAX-ONE into the exit database and transferred to the bank or placed ready for transfer respectively), contains a unique and consecutive number (OSN) that is assigned each day by Deutsche Boerse AG for each bank. The bank must ensure that each unique OSN is processed only once, because, e.g. after malfunctions, messages might be sent twice by the Deutsche Boerse AG (same OSN).

Double messages must be ignored by the bank. When several receiving LTERMs are in use, the messages may not necessarily arrive in a consecutive series of OSNs on the financial institutes' side.

Deutsche Boerse AG assigns the OSN for each bank in three different sets of numbers:

Acknowledgements of orders and registrations (000001 to 299999)

Events / Execution Confirmations (300001 to 599999)

Acknowledgements of direct (OTC) trades, cancellations (

and trade reversals;

Contract notes and orders belonging to contract notes

(600001 to 999999)

At the end of the trading day, the bank must have a complete sequence for each set of sequence number ranges for the messages that were received during that day.

In case of a sequence number range overflow, the first value (of the set of security numbers on hand) will be used to continue the series and the highest field session number will be used in the BASIC-Header. Retrieval requirements are not currently possible for these overflow areas.

#### 2.4.3.3 Availability

At present, the system connection for financial institutes is available at exchange business days from approx. 01:00 a.m.

The individual trading systems transmit an appropriate event notification at the end of the exchange trading day. At present, the system connection for banks remains available for another 5 minutes after the reception of the final event notification. After this point, no more messages should be transmitted from the bank to the system.

Within the end-of-day-processing that follows thereafter, the event notification "SAKI-ENDE" (SAKI-END) is distributed (cf. chapter 3.2.9), and the sequence numbers (OSNs) will be reset to their initial value by the system.

## Financial Institutes - Technical Connection (English)

Version 5.56

#### 2.5 Resend Functionality

By means of the "resend" functionality the SAKI users will be enabled to repeatedly send an order entry request again that has already been sent in the past, in case no response message has yet been received by the order issuer along with the original order entry. This feature will exclusively be available for the MTs 500/501 (Bank to System), for orders to be sent to Xetra.

The "resend" message contains order data identical to the original MT500/501. In addition, within the Tag 23, the subfield "Automatic delivery release" will have to be filled with a "D" (for "Duplicate"). The bank-internal order number must be filled and, in combination with the order attributes, be unique. The ISN must be new and unique.

An order entry resend may be sent repeatedly. Along with the resend functionality usage, it is guaranteed that every individual order will be inserted into the trading system only once.

In case the original order cannot be matched up with a resend unambiguously, then the resend message is rejected using the error code XK0050F "Order data not unique for resend message".

The response to a resend will be referenced using the ISN of the resend message. Any order confimation possibly still outstanding for the original order is transferred, together with the ISN of the original MT500/501, in the field "entry reference" of the application header.

Version 5.56

### 3 Message Formats

The following table shows all defined order routing Message Types for all trading systems.

| (1)     | From financial institutes to System  |  |
|---------|--------------------------------------|--|
| (1.1)   | Program connection (LU 6.1 / LU 6.2) |  |
| (1.1.1) | Logon to System (MT000)              |  |
| (1.1.2) | Password Changes (MT001)             |  |
| (1.1.3) | Changes in Message Extent (MT001)    |  |
| (1.1.4) | Logoff from System (MT002)           |  |
| (1.1.5) | Retrieval Requests (MT020)           |  |
| (1.1.6) | Orders (MT500 / MT501)               |  |
| (1.1.7) | Entry of Direct (OTC) Trades (MT511) |  |

- (1.1.8) Change / Deletion of Orders, Cancellations, and Trade Reversals of Direct (OTC) Trades
- (MT595)
  (1.1.9) Acknowledgement of Defective Messages (MT021)

#### Comment:

(2)

On the Deutsche Boerse AG side, the recipient transaction code for all Message Types is:

BC\$nnnA (nnnn = CBF account of bank)

From System to financial institutes:

| • •     | ·                                                                                             |
|---------|-----------------------------------------------------------------------------------------------|
| (2.1)   | Program connection (LU 6.1 / LU 6.2)                                                          |
| (2.1.1) | Logon confirmation (MT001)                                                                    |
| (2.1.2) | Confirmation of password changes (MT001)                                                      |
| (2.1.3) | Confirmation of changes in message extent (MT001)                                             |
| (2.1.4) | Logoff confirmation (MT003)                                                                   |
| (2.1.5) | Confirmation of Retrieval Requests (MT021)                                                    |
| (2.1.6) | Confirmation or error message for electronically transmitted or placed orders, order          |
|         | changes, or order deletions, as well as entries, cancellations, and reversals of direct (OTC) |
|         | trades (MT596)                                                                                |
|         |                                                                                               |

Comment: A detailed description of error messages follows in section 4.

Version 5.56

(2.1.7) Transmission / Recording of all order entries (MT500 / MT501), changes and deletions (MT595) that were entered into XONTRO via terminal entries by financial institutes or by brokers.

Transmission / Recording of all order entries (MT500 / MT501), changes and deletions (MT595) that were entered into Xetra through a VALUES based front end application (with an order routing Trader-ID).

Transmission / Recording of all INVESTRO order entries (MT500 / MT501), and order deletions (MT595), that were entered by the bank via terminal into the system. Transmission / Recording of all order entries (MT500 / MT501), changes and deletions (MT595) that were entered into MAX-ONE via a front end application.

- (2.1.8) Eecution confirmations for funds' orders along with a Vestima+ participation (MT515)
- (2.1.9) Execution confirmations (MT519)
- (2.1.10) Execution confirmations on instrument level for spot price determination (only "paid / bz" prices) (MT551)
- (2.1.11) Order changes / deletions by the system
  - on instrument level (MT551)
  - on individual order level (MT595)
- (2.1.12) Event notifications (MT551)
  - Insertion, change and cancellation of a price-fixing
  - General Information
  - Interruption and release of exchange trading session
  - Change of trading hours
  - Malfunction due to technical problems
  - Restart of normal operations after a malfunction
  - Trading interruption for a specific instrument
- (2.1.13) Contract notes (MT512) and Orders belonging to contract notes (MT599)

#### Comment:

- Recipient transaction codes for financial institutes with LU6.1- Connection and IMS:
  - BC01nnnn ... BC04nnnn (nnnn = CBF account)
- Recipient transaction codes for financial institutes with LU6.1- Connection and CICS:
  - BC01 ... BC04
- Assignment of messages to transaction codes:

- BC01nnnn or BC01: 2.1.1.; 2.1.2.; 2.1.3.; 2.1.4.; 2.1.5.

- BC02nnnn or BC02: 2.1.6.; 2.1.7.

- BCO3nnnn or BCO3: 2.1.8.; 2.1.9., 2.1.10., 2.1.13.

- BC04nnnn or BC04: 2.1.11; 2.1.12.

- Recipient transaction codes for financial institutes with LU6.2- Connection
  - BCO<sup>2</sup>
- For banks using an IBM WebSphere MQ connection, there are no recipient transaction codes existent

Version 5.56

#### (2.2) File-Transfer

(2.2.1) Portfolio comparison (XONTRO, INVESTRO and MAX-ONE / but not Xetra):
Contains all orders still to be executed by XONTRO and MAX-ONE as well as INVESTRO orders for control purposes (MT500 / MT501) and following rates which are correlated to them (MT596). In addition, it also contains all orders (MT500 / MT501) that have been cancelled during the End-of-day-processing due to suspension of the price-fixing; as well as the following rates which are correlated with them (MT596).

Xetra: A portfolio comparison can be carried out via customer's own MISS using the reports (and the information they contain).

(2.2.2) Historical Messages:

If the connection between Bank and Deutsche Boerse AG is interrupted until the end of the online session, a FT / data carrier with the day's messages can be requested by telephone from the Deutsche Boerse AG (+49 - (0)69 - 211 - 11000)

(2.2.3) Contract notes data carrier from XONTRO Trade: Contains trade confirmations and contract notes (MT512) as well as orders belonging to contract notes (MT599)

The individual Message Types are described as follows:

#### Comment:

- (1) The structure of the individual Message Types is identical for program connection and file transfer.
- (2) For File-Transfers the file to be transmitted is to be structured as follows:
  - Telecommunication header record (MT000 or MT598)
  - 1. Data set
  - 2. Data set
  - .
  - n. Data set
  - Telecommunication end record (MT002 or MT598)

## Financial Institutes - Technical Connection (English)

Version 5.56

#### 3.1 System Messages

The system messages are embedded in the MT598.

Since the system messages described below are represented as a text string, the formats can be individually modified according to the needs of Deutsche Boerse AG. This is valid for the transaction code, e.g., or other descriptions of the User-ID. However, the total length of 73x must not be exceeded.

## Financial Institutes - Technical Connection (English)

Version 5.56

#### 3.1.1 Registration (MT 000)

Originator: User (Bank) and System (XONTRO, Xetra, INVESTRO and MAX-ONE)

Bank: The logical terminal (LTERM) identifies itself to the System of Deutsche

> Boerse AG. Upon registration of the recipient LTERM, the size of the message exchange for the corresponding LTERM is defined. This size can be modified through MT001. The bank can send further messages to the system or receive messages from the system only after successful

registration.

Exception: Password changes and Retrieval are possible without previous

Registration.

Telecommunication header record for File-Transfers System:

Format: 10x/[8x1a]/[5a]/[6n6n]/

Content: User-ID, 10x

> for File-Transfer = "BOSSnnn": User identifier ("BOSS")

**GV-Code** 

- 011 Comparison of the Order Portfolio - 016 Historical messages (from Initial OSN)

Password (not applicable for File transfer) /[8x Sender / recipient flag (not for File transfer) <u>1</u>a]

S: Bank sends messages via corresponding LTERM E: Bank receives messages via corresponding LTERM

Size of message exchange: (not for File transfer; only for registration by /[5a]

Bank and Sender / Recipient flag = 'E')

Confirmation of order transmission Y/N/D 1. Digit: **Execution confirmation** Y/N/D 2. Digit: 3. Digit: Event notification Y/N/D

> This field is not relevant for Xetra. This field is not relevant for INVESTRO. This field is not relevant for MAX-ONE.

Modification of the Order Portfolio 4. Digit: Y/N/D

due to ancillary rights

This field is not relevant for Xetra. This field is not relevant for INVESTRO.

Version 5.56

Y/N/D

5. Digit: XONTRO: Transmission of entries via terminal

Xetra: Entry via VALUES-based front end application INVESTRO: Transmission of entries via terminal MAX-ONE: Transmission of entries via front end

application and terminal

(D)Default: User-Profile (requires written notification before

application date).

Generally and independent of the bank individual parameter settings, the financial institutes will be notified of the event 'Service malfunction' even though it is not defined in the default user profile (see application description).

The contract notes reception mode (MT512, MT599) may neither be modified using the massage exchange scope settings.

All messages in the user profile that begin with 'INFO...' are combined under the 'Event notification' parameter.

Date of preparation (YYMMDD)

/[<u>6</u>n

Only for File transfer:

The portfolio comparison is prepared at the end of the trading day and always contains the date of the completed trading day, even if the data carrier is prepared on the following day.

Time of preparation (HHMMSS)
Only for File transfer

6n]/

## Financial Institutes - Technical Connection (English)

Version 5.56

#### Concerning Registration:

The bank must send one registration for each LTERM.

A registration via two LTERMs (LUs) is recommended for each bank:

- one LTERM for sending messages (max. 4 LTERMS possible)
- one LTERM for receiving messages (max. 4 LTERMS possible)

Comment: Acknowledgements of the Registration / Logoff / Password Changes /

Change of Message Extent and Retrieval Requests (MTONN) are sent via the LTERM that performed the Inquiry (as well as via the sending-LTERM).

The registration is carried out by entering the User-ID and PASSWORD. Registration with the same User-ID to both LTERMs is possible. For each bank, one authorized User-ID should be defined in order to send messages via Program-Program-Connection.

The User-ID including authorization can be implemented by the bank's security administrator via entry into the bank's terminal.

An initial password is assigned to facilitate the installation of a User-ID. This initial password must be changed **prior to** the first Registration using the User-ID (MT001). The PASSWORD is only valid for a specific period of time (**currently one month**). After expiration of this period, registration with this initial password is rejected with the comment BC1230F: 'PASSWORT ABGELAUFEN' (password expired). A valid registration is only possible after the password has been changed.

Further information may be obtained from the security system description of the Deutsche Boerse AG

Messages arriving from financial institutes without a previously valid registration will be rejected and the financial institutes will be notified with error message: BC1330F.

Deutsche Boerse AG Page: 30

## Financial Institutes - Technical Connection (English)

Version 5.56

#### 3.1.2 Log-on Confirmation, Password Changes and Changes of Message Extent (MT 001)

| Originator: | User (Bank) a | and System ( | XONTRO, | Xetra, | , INVESTRO and MAX-ONE) |
|-------------|---------------|--------------|---------|--------|-------------------------|
|             |               |              |         |        |                         |

Bank: (1) Changes of password: The system demands that the user change the

password in cyclical spans. A change of the password is possible without a

previously valid log-on to the system.

(2) Change of message extent: The size specified in the log-on can be modified

here.

System: (1) Confirmation/Rejection of log-on (MT000)

(2) Confirmation/Rejection of password changes (MT001)

(3) Confirmation/Rejection of message extent changes (MT001)

Format: [10x]/[8x][1a]/[8x]/[5a]/3n/[3x7x]

Content: User-ID, 10x

Old password, /[8x]

Sender/Recipient flag (compare MT000) [1a]

(only for GV-Code = 102; 001; 002; 005; 006)

New Password /[<u>8</u>x]

Size of message transfer (only possible for receiving-LTERM; see /[5a]

MT000), Default: Retain current status

Transaction code from bank to system: /3n

101 Password changes

102 Change message extent

Transaction code from System-to-Bank

001 Log-on accepted

002 Log-on rejected

003 Password change accepted

004 Password change rejected

Changes size of message acceptedChanges size of message rejected

007 Invalid Message Type (MT) or Transaction code

Error code: /[<u>3</u>x7x]

Field tag, Error comment (see Error comment)

#### Note:

The messages that are sent to the financial institutes as defined here always contain the data fields delivered by the bank (e.g. User-ID, size of message exchange) including transaction code and error code, if applicable. Exception: GV-Code = 007 or data fields in S.W.I.F.T.-Message not identifiable.

### Financial Institutes - Technical Connection (English)

Version 5.56

The field old password and in case of password change the new password will be send back to the bank anonymized. The password will be made irrecognizable with XXXXXXXXX. It's not allowed to use these both fields of the system response for the case of analysis.

#### Comment:

Deutsche Boerse AG

The messages that are sent to the financial institutes as defined here always contain the data fields delivered by the bank (e.g. User-ID, old password new password, size of message exchange) including transaction code and error code, if applicable. Exception: GV-Code = 007 or data fields in S.W.I.F.T.-Message not identifiable.

The acknowledge messages to logon (MT000), password change (MT001) and change of message extent (MT001) are re-transmitted using the identical LTERM that was used for the respective request transmisson (i.e. using the "sender" LTERM, too).

### Financial Institutes - Technical Connection (English)

Version 5.56

#### 3.1.3 Logoff (MT 002)

Originator: User (Bank) and System (XONTRO, Xetra, INVESTRO and MAX-ONE)

Bank: Logoff of logical terminal

(LTERM) from System.

End of telecommunication record for File-Transfers Systems:

Format: 10x/[6n]

Deutsche Boerse AG

Content: User-ID 10x

for File-Transfer: "BOSS" (application identifier)

only for File-Transfer:

/[<u>6</u>n] Number of rates transferred (including pre- and post-rates)

financial institutes with LU6.2- Connection: The first logoff will logoff the Comment:

Sender-LTERM, the second one will logoff the bank's recipient-LTERM.

02<sup>nd</sup> November 2020

# Financial Institutes - Technical Connection (English)

Version 5.56

#### 3.1.4 Logoff Confirmation (MT 003)

Deutsche Boerse AG

Originator: Systems (XONTRO, Xetra, INVESTRO and MAX-ONE)

Systems: Confirmation of logoff (MT002) by the system or automatic logoff by the

system.

Format: 10x/6n/3n/[6n]/[6n]/[3x7x]

Content: User-ID 10x

Time /6n

Transaction code: /<u>3</u>n

021 Logoff accepted022 Logoff rejected

023 Automatic logoff; order acceptance not possible due to

technical problems

last OSN of the 2<sup>nd</sup> security number range /[6n]

(Events / Execution confirmations)

last OSN of the 3<sup>rd</sup> security number range /[6n]

(Contract notes, direct bank (OTC) trades)

Error code: /[3x7x]

Fieldtag, Error comment (see Section Error comment)

#### Comment:

The last OSN assigned by the Deutsche Boerse AG for order acknowledgement reports / System report (1st. security number range) is always the OSN for the logoff confirmation.

The last OSN of the 2<sup>nd</sup> and 3<sup>rd</sup> security number ranges, respectively are only filled for the logoff confirmation of the last (if several LTERMs are valid) Bank-recipient-LTERM with GV-Code = 021 or 023.

The acknowledge message to a logoff (MT002) is re-transmitted using the identical LTERM that was used for the respective request transmisson (i.e. using the "sender" LTERM, too).

### Financial Institutes - Technical Connection (English)

Version 5.56

#### 3.1.5 Retrieval Requests (MT 020)

Originator:

User (Bank)

Function (Bank):

Deutsche Boerse AG

Requests for messages sent on the same day with a specific OSN (Output-Sequence-Number). Independent of a performed logon, all messages the bank is entitled to (according to the corresponding User-Profile) will be supplied in an exit database. The bank can request all accrued messages about this Message Type (such as late logon, bank system failures, etc.). On the basis of this request, only messages that were given in the message extent during logon will be sent. The number of messages in a transmitted message block is limited to 5000 messages per request. If necessary, the bank may submit additional requests for additional missing messages.

Since the OSN is assigned for three different security numbers, a retrieval request is required for each sequence number (i.e. for requests starting with OSN = 17 no messages from the sequence number beginning with 300001 will be transmitted).

A request of messages is possible until at last 30 minutes after compilation of the next BOEND (XONTRO-end close of accounting) and until the online-end. If the bank is not in the position to receive messages up to this point a data carrier with the corresponding information can be requested (File-Transfer Historical Messages: See MT000/GV-Code = 016).

| MT 020 Retrieval Request                                 |      |              |            |  |  |
|----------------------------------------------------------|------|--------------|------------|--|--|
| O / M Block Block description Format                     |      |              |            |  |  |
| 0                                                        | 153: | Starting OSN | <u>6</u> n |  |  |
| O 254: Starting reference / End reference <u>28c28</u> c |      |              |            |  |  |

### Financial Institutes - Technical Connection (English)

Version 5.56

Rule:

The delivery of one of the described blocks is mandatory.

#### Block 153 (Initial OSN)

Deutsche Boerse AG

Along with a retrieval request via Block 153 (Initial OSN), all messages which are present up to the point of request will be transmitted starting with the requested OSN. Messages that are generated between the time of the receipt of the retrieval request and the transmission of the message block, will be transmitted immediately.

#### Block 254 (Beginning reference / End reference)

Retrieval requests can be requested via Block 254 for a connected range of OSNs (from OSN, to OSN).

#### Reference structure:

| Issue date   | (YYMMDD)              | <u>6</u> n  |
|--------------|-----------------------|-------------|
| Recipient-LT | (according to Header) | <u>12</u> c |
| Session-No.  | (according to Header) | <u>4</u> n  |
| OSN          |                       | <u>6</u> n  |

(The fields: Issue date, Recipient LT, Session No. will not be checked by the order transmission system).

#### Comment:

The messages having been requested for are re-transmitted using the identical LTERM that was used for the respective request transmisson (i.e. using the "sender" LTERM, too).

02<sup>nd</sup> November 2020

### Financial Institutes - Technical Connection (English)

Version 5.56

#### 3.1.6 Response to Retrieval (MT 021)

Deutsche Boerse AG

Originator: User (Bank) and System (XONTRO, Xetra, INVESTRO and MAX-ONE)

Bank: Feedback notice regarding defective transmissions by Deutsche Boerse AG.

(1) Response to retrieval requests (MT020). System:

(2) Beginning / End notification of message transmission

| MT 021 Retrieval-Response |       |                                                                                                    |            |  |  |
|---------------------------|-------|----------------------------------------------------------------------------------------------------|------------|--|--|
| 0 / M                     | Block | Block description Format                                                                                               |            |  |  |
| 0                         |       | Original Header                                                                                                    |            |  |  |
| 0                         |       | Original text                                                                                                    |            |  |  |
| 0                         | 421:  | Error code / Comment code ANF - Beginning of message transmission END - End of message transmission all error comments | <u>3</u> c |  |  |

The retrieval request (MT020) is treated as follows: Rule:

If the message has been formatted correctly (MT020), the bank will receive

a confirmation of the request transmission (MT021).

If no retrieval messages correspond to the request (MT020), a confirmation of the request will merely be transmitted (MT021 / Block 421:END). If retrieval messages are present, a confirmation will be sent (MT021 / Block 421:ANF), then the requested retrieval messages will be transmitted

(MT5xx). A corresponding end report will complete the message

transmission (MT021 / Block 421:END).

The complete message block, as well as the retrieval confirmations (MT021), will be sent via the same LU (LTERM), on which the request was

received (MT020) at Deutsche Boerse AG.

Block 421: All defined error comments may be used by the bank for the feedback

report of defective transmissions.

### Financial Institutes - Technical Connection (English)

Version 5.56

#### 3.2 Security-related Messages

#### 3.2.1 Buy order / INVESTRO Buy order (MT 500)

Originator:

User (Bank) and Systems (XONTRO, Xetra, INVESTRO, Vestima+ and MAX-ONE)

Bank:

(1) Transmission of buy orders

A temporary message (MT596) follows the placement of an order during a continuous price determination in XONTRO or during a Order book balancing in Xetra or in MAX-ONE during the period between the price determination and order execution. The order will be pre-entered into the system and after de-freezing the Order Book or after termination of the Order book balancing, it will automatically be processed. The bank will receive a further message (MT596) in which order acceptance or rejection including the time of definite approval/rejection will be reported.

(2) Transmission of INVESTRO Buy order. Along with buy orders having been transmitted from INVESTRO onto the Vestima+ trading system, the bank only receives a preliminary message (MT596). After the response from Vestima+ has arrived, the bank receives a final message (MT596), in which the order acceptance or rejection is included.

XONTRO:

- (1) Transmission/Reporting of buy orders that bank or broker entered into the system via a Terminal.
- (2) For control purposes: Transmission of all buy orders still to be executed and all buy orders cancelled due to suspension of the price-fixing in the end-of-day-processing (Comparison of the Order Portfolio). This transmission occurs via file-transfer only.
- (3) Transmision / Reporting of buy orders having been entered by a trading member and forwarded to the settlement bank (in trading locations where this "role split" is possible, e.g. in Stuttgart).
- (4) Transmission of all buy orders still executable, as well as all buy orders of a trading member that have been cancelled due to suspension of price fixing during End-of-day-processing, for comparison purposes of the Order Portfolio. This transmission occurs via file-transfer only.

Xetra:

- (1) Transmission of all buy orders that were entered via a VALUES-based Frontend application (emergency procedure). Comment: Logging into a VALUES-based front end application requires an order routing Trader-ID.
- (2) Transmission of all buy orders that were entered "on behalf" of the trader (e.g. by Market Supervision).

Version 5.56

#### INVESTRO:

- (1) For control purposes: Transmission of all INVESTRO buy orders still to be executed and all INVESTRO buy orders cancelled due to suspension of the price-fixing in End-of-day-processing (Comparison of the Order Portfolio). This transmission occurs via file-transfer only.
- (2) Transmission of INVESTRO buy orders to the recipient bank. Buy orders for instruments being traded in the Vestima+ trading system are transferred from INVESTRO onto Vestima+ if no other depository bank has been entered as the recipient.
- (3) Transmission of INVESTRO buy orders entered by the bank via Terminal to the ordering as well as to the recipient bank.

#### MAX-ONE:

- (1) Transmission/Recording of buy orders that the bank or specialist entered into the system via Terminal or a Front-end application
- (2) For control purposes: Transmission of all buy orders still to be executed and all buy orders cancelled due to suspension of the price-fixing in End-ofday-processing (Comparison of the Order Portfolio). This transmission occurs via file-transfer only.

Version 5.56

Page: 39

| 0 / M | Tag  | Field description                                                                                                    | Format                                                                                                    |  |
|-------|------|----------------------------------------------------------------------------------------------------|----------------------------------------------------------------------------------------------------|--|
| М     | 20:  | Bank internal order number, if not available:  /NONREF (for Bank → System)  DWZnnnnnnnnnnnnnnnn (for System → Bank)                                                                                                    | 16x                                                                                                    |  |
| 0     | 23:  | Type of transaction:  - Transaction code  - Transaction type addition  R = Buy to redemption price (only INVESTRO)  W = Buy for reinvestment (only INVESTRO)  - Automatic delivery release  J = YES  N = NO  D = Resend / possibly duplicate (Xetra only)  - A/P-flag  - Netting Type / Netting Category | [ <u>3</u> n][ <u>1</u> a][b <u>1</u> a]<br>[/ <u>2</u> x][/ <u>1</u> a]                                          |  |
| М     | 30:  | Order valid until (YYMMDD)                                                                                                    | <u>6</u> n                                                                                                    |  |
| M     | 35A: | Type of Security (Code words will not be checked) Unit or par value Peak-Size-Qty                                                                                                    | <u>3</u> a10n,3n<br>[/10n,3n]                                                                                     |  |
| M     | 35B: | Line: International Security Identification Number (ISIN)     Line: Security brief description (will not be checked)     Xetra to Bank:     Line: Version number (lastUpdateDat)                                                                                                    | ISINb12c<br>35x<br>[18n]                                                                                          |  |
| M     | 32L: | 1. Line: Currency of price fixing (ISO-Code) Price- / Limit price Discretionary Range (signed)  2. Line: Stock exchange Order recipient (CBF account) Trading restriction Limit supplement exePrc-Stop-Order exec-Id                                                                                     | <u>3</u> a6n,4n[b <u>1</u> x8n,5n] / <u>3</u> n[ <u>4</u> n][b <u>2</u> x][/ <u>2</u> a] [/[6n,4n][/ <u>5</u> x]] |  |
| 0     | 82D: | Order- / Contract quitter                                                                                                    | / <u>4</u> n                                                                                                    |  |
| 0     | 83C: | CBF account of "on behalf of" bank (correspondent bank                                                                                                    | ) / <u>4</u> n                                                                                                    |  |

Deutsche Boerse AG

Page: 40

### Financial Institutes - Technical Connection (English)

Version 5.56

| 0 | 60:                                                                                            | RegulatoryID                                  | 10x                              |
|---|------------------------------------------------------------------------------------------------|-----------------------------------------------|----------------------------------|
| 0 | 53C:                                                                                           | INVESTRO distribution partner                 | /10x                             |
| 0 | 71D:                                                                                           | Fee details expenses if negative: Constant /N | [7n,2n[/N]]                      |
|   |                                                                                                | [/ <u>2</u> a7n,3n[/N]]                       |                                  |
| 0 | O 72: 1. Line: free Text  2. Line: ID for Terminal entry via System  (only for System-to-Bank) |                                               | [25x]<br>[ <u>DWZ-USER</u> b10x] |
|   | 3. Line: Time of Message preparation (HHMMSSHS) (only for System-to-Bank)                      |                                               | [ <u>EIN-ZEIT</u> b <u>8</u> n]  |

#### Rules:

#### Field 20 (Bank internal order number):

Data transfer from System to Bank: Field F:20 requires input of Bank internal order number. The trading system's order number is provided in a follow-up message (MT596) in Field F:20 and the referencing is carried out via Field F:21 (Bank internal order number). If an Bank internal order number is not available, the trading system's order number is set in Field F:20 of MT500 (with prefix 'DWZ'). In this case a follow-up message is not provided (MT596).

INVESTRO: (System-to-Bank) The DWZ-Order Number (GV-Code 531/538) is entered for the order recipient's dataset.

Version 5.56

Field 23 (Transaction Code):

The transaction codes and the Systems (XONTRO, Xetra, INVESTRO and MAX-ONE) which support them are listed below:

| Code            | Meaning    |                                                            |
|-----------------|------------|------------------------------------------------------------|
| Bank to System: |            |                                                            |
| 121             | XONTRO:    | Order valid as of following day                            |
|                 | MAX-ONE:   | Order valid as of following day                            |
| System to Bank: |            |                                                            |
| 031             | XONTRO:    | Order placed via Bank Terminal                             |
|                 | Xetra:     | Order placed via VALUES-based Front-end application        |
|                 | INVESTRO:  | Contract placed via Bank Terminal                          |
|                 | MAX-ONE:   | Order placed via Front-end application bank                |
| 032             | XONTRO:    | Order placed via broker/intermediary                       |
|                 | MAX-ONE:   | Order placed via specialist                                |
| 033             | XONTRO:    | Portfolio comparison (executable orders)                   |
|                 | INVESTRO:  | Portfolio comparison (executable contracts)                |
|                 | MAX-ONE:   | Portfolio comparison (executable orders)                   |
| 034             | XONTRO:    | Order placed during freeze via Bank Terminal               |
|                 | MAX-ONE:   | Order placed during price labelling via bank terminal or   |
|                 |            | Front-end application bank                                 |
|                 | Xetra:     | Order placed during freeze via VALUES based                |
|                 |            | front-end application                                      |
|                 | INVESTRO/V | 'estima+:                                                  |
|                 |            | Order placed onto Vestima+ (preliminarily)                 |
| 035             | XONTRO:    | Order placed during freeze via broker                      |
|                 | MAX-ONE:   | Order placed during price labelling via                    |
|                 |            | Front-end application specialist                           |
| 036             | XONTRO:    | Rejection of order placed via GV-Code = 034                |
|                 |            | confirmation after price determination                     |
|                 | Xetra:     | Rejection of order placed via GV-Code = 034                |
|                 |            | confirmation after price determination                     |
|                 | INVESTRO/V | 'estima+:                                                  |
|                 |            | Rejection of an order placed onto Vestima+ and having been |
|                 |            | confirmed using the GV-Code = 034                          |
| 037             | XONTRO:    | Rejection of order placed via GV-Code = 035                |
|                 |            | confirmation after price determination                     |
| 038             | XONTRO:    | Order placed via Bank Terminal valid as of following day   |
|                 |            | (electronically)                                           |
|                 | INVESTRO:  | Order placed via Bank Terminal valid as of following day   |
|                 |            | (electronically)                                           |
|                 | MAX-ONE:   | Order placed via Front-end application bank valid as of    |
|                 |            | following day (electronically)                             |

Version 5.56

| Code | Meaning   |                                                                   |  |  |  |
|------|-----------|-------------------------------------------------------------------|--|--|--|
| 039  | XONTRO:   | Order placed via broker valid as of following day                 |  |  |  |
|      |           | (electronically)                                                  |  |  |  |
|      | MAX-ONE:  | Order placed via specialist valid as of the following day         |  |  |  |
|      |           | (electronically)                                                  |  |  |  |
| 040  | XONTRO:   | Order placed via Bank Terminal valid as of following day          |  |  |  |
|      |           | (manually)                                                        |  |  |  |
|      | MAX-ONE:  | Order placed via spezialist valid as of following day             |  |  |  |
|      |           | (manually)                                                        |  |  |  |
| 041  | Xetra:    | Stop-Limit Order placed                                           |  |  |  |
| 042  | Xetra:    | Order placed "on behalf" (e.g. by Market Supervision)             |  |  |  |
| 043  | Xetra:    | Order placed with a Trading Restriction (except EK, KS, SK)       |  |  |  |
| 044  | Xetra:    | Iceberg Order placed                                              |  |  |  |
| 045  | Xetra:    | Market-to-Limit Order placed                                      |  |  |  |
| 061  | XONTRO:   | Subscription order placed, valid until end of year                |  |  |  |
| 062  | XONTRO:   | Fund segment; validity adjusted.                                  |  |  |  |
| 063  | XONTRO:   | Fund segment; validity adjusted. Valid from tomorrow.             |  |  |  |
| 233  | XONTRO:   | Portfolio comparison (cancelled orders due to Suspension of       |  |  |  |
|      |           | the price-fixing in End-of-day-processing, as well as deletion of |  |  |  |
|      |           | unconfirmed EG ("event driven") orders)                           |  |  |  |
| 333  | XONTRO:   | Portfolio comparison ( executable orders of a trading-only        |  |  |  |
|      |           | member) to the settlement institute)                              |  |  |  |
| 433  | XONTRO:   | Portfolio comparison (due to an ENOT (end of notification         |  |  |  |
|      |           | pricing process) deleted orders of a trading-only member,         |  |  |  |
|      |           | as well as deletion of unconfirmed EG ("event driven")            |  |  |  |
| _    |           | orders) to the settlement institute                               |  |  |  |
| 531  | INVESTRO: | Contract placed / Message for recipient                           |  |  |  |
| 538  | INVESTRO: | Contract placed for following day / Message for recipient         |  |  |  |
| 631  | XONTRO:   | Order of a trading-only member placed / Message for               |  |  |  |
|      |           | settlement institute                                              |  |  |  |
| 638  | XONTRO:   | Order of a trading-only member placed for following day /         |  |  |  |
|      |           | Message for settlement institute                                  |  |  |  |
| 662  | XONTRO:   | Order of a trading-only member placed in fund segment /           |  |  |  |
|      |           | Message for settlement institute, validity adjusted.              |  |  |  |
| 663  | XONTRO:   | Order of a trading-only member placed in fund segment /           |  |  |  |
|      |           | Message for settlement institute, validity adjusted. Valid from   |  |  |  |
|      |           | tomorrow.                                                         |  |  |  |

#### Field 23 (Transaction code = 121):

Due to internal bank order acceptance deadlines, orders can be placed until the next trading day. These orders will not be executed on the day of entry and will also not be

Version 5.56

considered for processing of ancillary rights. The positive confirmation in MT596 is carried out with GV Code 300 (Entry executed without error).

Xetra: Function not permitted.

INVESTRO: Function not permitted.

#### Field 23 (Transactiontype code = 041):

Xetra: Upon entry of a Stop-Limit Order via a VALUES-based Front-end application, the GV-Code 041 will be sent to the bank. In the Field Price-/ Limit price (Field F:32L, 1<sup>st</sup> Line), the limit for which the order will be executed will be delivered.

In Field exePrc-Stop Order, the limit is reported on which the order will be executed.

#### Field 23 (Transactiontype code = 043):

Xetra: Upon entry of orders with Trading Restriction not equal to EK (= opening auction), KS (= auction only) or SK (= closing auction) via a Values-based Front-end application, the GV-Code 043 will be sent to the bank. The Trading Restriction will be put into the field: Trading restriction (F:32L, 2<sup>nd</sup> Line).

#### Field 23 (Transaction supplement):

INVESTRO/VESTIMA+: Orders determined for VESTIMA+ and having a transaction supplement are rejected by INVESTRO.

#### Field 23 (Automatic Delivery Release):

XONTRO: The default value from the bank's profile details can be overwritten here. Currently, this field is ignored.

Xetra: The assignment of the field using a "D" flags a message as a renewed transmission of an order entry having been sent earlier already. The order data are to be identical to the original message (resend functionality).

INVESTRO: This field is ignored.

MAX-ONE: This field is ignored.

Version 5.56

#### Field 23 (A/P-flag \*):

The field contains acctTypCod in the first place and acctTypNo in the second place.

Possible value range:

| Form | Meaning            | XONTRO | Xetra | MAX-ONE |
|------|--------------------|--------|-------|---------|
| A1   | Agent              | Yes    | Yes   | Yes     |
| P1   | Proprietary        | Yes    | Yes   | Yes     |
| M1   | Designated Sponsor | No     | Yes   | No      |
| l1   | Issuer             | No     | Yes   | No      |
| L1   | Liquidity-Provider | No     | Yes   | No      |
| Q1   | Liquidity-Manager  | No     | Yes   | No      |
| E1   | Best Executor      | No     | Yes   | No      |

<sup>\* =</sup> Agent/Proprietary-Flag; This Field separates "proprietary" from client ("agent") transactions. The default value for no input is "A1".

#### Field 23 (Netting Type / Netting Category):

Xetra: Generally the netting type which has been defined int the Xetra member Set-Up will be taken.

#### Field 30 (Order valid until):

In contrast to XONTRO, Xetra rejects all expiration dates that do not conform to valid trading practices.

#### INVESTRO:

(Bank to System) This Field will not be checked. It is a mandatory field, therefore a valid date must be entered.

(System to Bank) The date good till end of maximal order validity (360 days) is entered into this field.

#### Field 35B / 2nd Line (Security designation):

Xetra: If the security designation for entry via a VALUES-based Front-end application cannot be determined the default value "???" will be delivered to the participant.

MAX-ONE: If the security designation for entry via a Front-end application cannot be determined, the default value "???" will be delivered to the participant.

02<sup>nd</sup> November 2020

### Financial Institutes - Technical Connection (English)

Version 5.56

#### Field 35B / 3rd Line (Version number lastUpdateDat):

Xetra: If a buy order via VALUES-based Front-end application is registered, the participant will receive a message MT500. In this case, Xetra transfers the current version number. This version number should be used for future order modifications.

#### Field 32L / 1st Line (Currency of the price-fixing):

XONTRO (bank to system): the field must contain a valid ISO-Code. Further verifications will not be executed.

(system to bank) The field contains the currency of the price-fixing.

Xetra: Will not check the currency.

#### **INVESTRO**

(bank to system): Will not check the currency.

(system to bank): The field contains the currency of the settlement-price

#### Field 32L / 1st Line (Price-/Limit price):

Unlimited orders ("market" orders) require input "0"

Xetra and MAX-ONE: Upon entry of a Stop Order, this Field contains the limit on which the order will be converted into a limit order ("order execution price").

INVESTRO: This field requires input "0".

#### Field 32L / 1st Line (Discretionary Range):

Xetra: Along with "Discretionary Order" type: Gives the span between the "visible" and the "discretionary" (invisible) limit.

The following rule applies: Discretionary Limit = Limit + Discretionary Range

Remaining systems: This field will be ignored.

### Field 32L / 2nd Line (Stock exchange):

Stock exchange where the order is to be executed (according to WM-key GD621). Possible value range:

| 100 – Berlin      | 160 – Munich          |
|-------------------|-----------------------|
| 120 – Duesseldorf | 170 – Stuttgart       |
| 130 – Frankfurt   | 183 – INVESTRO        |
| 140 – Hamburg     | 194 – Xetra Frankfurt |
| 150 – Hannover    | 944 – Xetra Vienna    |

Version 5.56

#### Field 32L / 2nd Line (Recipient of Order):

XONTRO: Details of recipient broker. In the case of no input, the order will be assigned to the lead broker (pricing intermediary, "skontrofuehrer").

Xetra: An entry in this field will be ignored.

INVESTRO: Details of recipient bank. In case of no entry, the order is assigned to the lead depository bank.

INVESTRO / VESTIMA+: If the ISIN is traded in the Vestima+ trading system, and if the field has been left blank or has been filled with the Vestima+ CBF account number, then the order is transferred onto VESTIMA+.

MAX-ONE: Details of recipient specialist. In case of no input, the order will be assigned to the lead specialist.

#### Field 32L / 2nd Line (exePrc-Stop-Order):

Xetra: For Stop-Limit Order entries, this field contains the limit on which the order will be executed after having been converted into a limit order ("order stop limit"). This Field can be omitted or requires input "0" for Stop-Market Orders.

Xontro: The Stop-Limit-Order does not exist. Entries will be ignored.

Investro: The Stop-Limit-Order does not exist. Entries will be ignored.

Max-One: Entering a stop-limit-order, the field contains the limit which the order will be switched to. Concerning a stop-market-order, the field may be ignored or be set to zero.

### Field 32L / 2nd Line (exec-Id):

Xetra: Member-ID of the BEST Executor for Xetra BEST.

#### Field 32L / 2nd Line (Trading restriction):

The following lists the individual types of trading restrictions in XONTRO and Max-One.

| Key XONTRO   | Comment                |
|--------------|------------------------|
| KS           | Spot price auction     |
| EK           | Opening price auction  |
| (not filled) | According to practices |

All Xetra Trading Restrictions may also be coded in this field. All XONTRO forms may be used for this purpose. In this case, the XONTRO trading comments are transformed into the corresponding Xetra Trading Restrictions (see table).

Version 5.56

| Key XONTRO | Key Xetra    | Comment                         |
|------------|--------------|---------------------------------|
| KS         | AU           | Auction only                    |
| EK         | OA           | Opening Auction                 |
| SK *)      | CA           | Closing Auction                 |
|            | (not filled) | According to Xetra Market Model |

<sup>\*):</sup> This setting is no longer allowed for orders in XONTRO

XONTRO: For order registration via terminal "KS" is generally set for spot orders.

Orders bearing the "EK" trading restriction are not allowed for the Stuttgart Exchange.

Xetra: For orders with no entry in the field trading restriction, Xetra sets the default trading restriction according to the Xetra Market Model of the instrument on hand.

When a buy order is sent from Xetra to the bank within the framework of the emergency procedure (order entry via VALUES-based Front-end application), the Xetra Trading Restrictions AU, OA and CA will be transformed into the corresponding XONTRO trading comments. All other Trading Restrictions will not be transformed.

INVESTRO: There are no trading restrictions in INVESTRO. Any such input is ignored.

Field 32L / 2nd Line (Limit Supplement):

Possible value range:

| Form | Meaning                          | XONTRO | Xetra | MAX-ONE |
|------|----------------------------------|--------|-------|---------|
| SB   | Stop Buy                         | yes    | yes   | yes     |
| SL   | Stop Loss                        | yes    | yes   | yes     |
| EG   | Event driven Order               | yes    | no    | yes     |
| FK   | Fill-or-Kill                     | no     | yes   | no      |
| IC   | Immediate-or-Cancel              | no     | yes   | no      |
| ML   | Market-to-Limit                  | no     | yes   | no      |
| IB   | Iceberg                          | no     | yes   | no      |
| MP   | Midpoint                         | no     | yes   | no      |
| МІ   | Midpoint Immediate-or-<br>Cancel | no     | yes   | no      |

Version 5.56

| Form | Meaning               | XONTRO | Xetra | MAX-ONE |
|------|-----------------------|--------|-------|---------|
| MF   | Midpoint Fill-or-Kill | no     | yes   | no      |
| DI   | Discretionary Order   | no     | yes   | no      |
| Н    | Hidden Order          | no     | yes   | no      |

XONTRO: If the limit supplement "EG" is delivered, then the free text (Label 72, 1st row) must be filled according to the rules (cf. Label 72).

INVESTRO: There is no limit supplement in INVESTRO. Any input is ignored.

#### Field 82D (Order-quitter):

Deutsche Boerse AG

If no entry is made in this field, the order-quitter's CBF account will be used to obtain the S.W.I.F.T.-Address. For financial institutes with central connection, the field must be completed for orders that are not to be routed to the stock exchange of the central office.

Recommendation: The field should always be maintained (also for financial institutes with decentralized connection).

XONTRO: (System-to-Bank) Concerning the file-data for the settlement institute (GV-Code 631/638) the CBF account of the trading member will be allocated.

INVESTRO: (System-to-Bank) The order-quitter's CBF account will be deposited with the order recipient's dataset (GV-Code 531/538).

Field 35A (Type of Securities); changes valid as of 23 November 2009:

The following lists the various types of security:

| Type of security | Meaning                        |
|------------------|--------------------------------|
| SHS              | Shares                         |
| BON              | Bonds                          |
| BCE              | Bonds, similar to certificates |
| WTS              | Warrants                       |
| CER              | Certificates                   |
| FUN              | Funds                          |
| SUB              | Subsidiary rights              |
| RTE              | Profit-sharing rights          |
| UNT              | Units                          |
| MSC              | Miscellaneous                  |

The subfield 'type of security' always requires the input of the security type (using a corresponding code word).

### Financial Institutes - Technical Connection (English)

Version 5.56

Xetra: If the type of security cannot be determined for an entry via Front-end application the participant is provided with the default value "MSC".

MAX-ONE: If the type of security cannot be determined for an entry via Front-end application, the participant is provided with the default value "MSC".

#### Field 35A (Unit or par value):

Xetra: For entry of a FOK or IOC buy order via VALUES-based Front-end application (emergency procedure), that is not or only partially executed, the original nominal will be provided in this field. The part of the order that is not executed but cancelled will be provided as a partial deletion in Message Type MT595. The procedure for entry of a FOK / IOC order is described in Message Type MT596.

#### Field 35A (Peak-Size-Qty):

Xetra: The maximum order size of an Iceberg Order as shown in the Order Book resp. the "Minimum Acceptable Quantity" along with a Midpoint Order.

#### Field 50 (Trading system identification):

This field is filled along with "System to Bank" messages.

Along with "Bank to System" messages, this field will be ignored.

The following table lists the values permitted:

| Field content | Meaning           |
|---------------|-------------------|
| XON           | XONTRO            |
| MAX           | MAX-ONE           |
| INV           | INVESTRO          |
| XET           | Xetra Frankfurt 1 |
| FF2           | Xetra Frankfurt 2 |

#### Field 60 (RegulatoryID):

#### XONTRO, MAX-ONE:

Along with *Bank to System* messages, the field contains the number of the algorithm that has served as the basis for the insertion of the order.

Only numerical values in the range between "1 ... 4294967294" are valid.

Along with *System to Bank* messages, the field is not delivered.

Investro: The field is ignored.

Xetra: The field is ignored.

### Financial Institutes - Technical Connection (English)

Version 5.56

#### Field 53C (INVESTRO Distribution Partner):

The distribution partner number is part of the maintenance conditions. Using this number, the various bonuses can be deposited in one order-quitter's number (CBF account). The conditions are maintained by the depot financial institutes. The order-quitter must provide the number of the distribution partner together with the order details.

#### Field 83C (CBF account of the "on behalf of" bank):

CBF account of the correspondent bank "on behalf of" which the order was placed.

For trading-members only, this functionality does not exist.

Xetra: This function (and the associated fields Commission and Expenses: Field F:71D) do not exist in Xetra. Orders with corresponding input will be rejected.

INVESTRO: There is no correspondent bank in INVESTRO. Any such input will be ignored.

MAX-ONE: This function (and the associated fields Commission and Expenses: Field F:71D) do not exist in MAX-ONE. Orders with corresponding input will be rejected.

#### Field 71D (Fee Details):

Only applies for correspondent bank orders (Field F:83C input required). The Commission can be entered in three forms: Commission amount (in Currency of the price-fixing (Field F:32L), Commission rate (in per mil of price-fixing value) or Standard commission. The <u>2</u>a-Field identifies the type of Commission. In addition, the following definition should be noted:

Commission amount (2a7n,2n):

e.g.: PD100,5 → commission = 100,50 EUR

PD,0 → no commission

Commission rate (2a2n,3n):

e.g.: PM5,725 → commission = 5,725 per mil of price-fixing value

Standard commission (XONTRO Trade)

e.g.: PS,0 or

no input of commission field

For trading-members only, this functionality does not exist. Orders with concerned informations will be rejected.

Xetra: Compare Field F:83C

INVESTRO: Compare Field F:83C

MAX-ONE: Compare Field F:83C

#### 02<sup>nd</sup> November 2020

### Page: 51

### Financial Institutes - Technical Connection (English)

Version 5.56

#### Field 72 / 1st Line (free Text):

XONTRO: (System-to-Bank) Along with datasets to be sent to the settlement institute, the field will not be filled (GV-Code 631/638).

XONTRO: (Bank to System) If the limit supplement "EG" ("event driven order") is used, then the field must be filled according to the field description to be found in the "EG Order Types" document issued by the Boerse Stuttgart AG and to be retrieved under

 $\underline{\text{http://www.xontro.de/fileadmin/media/documents/KI Dokumentation SAKI/1 boersestuttgart egorder feldbeschreibung aktuell.pdf}$ 

Xetra: Xetra supports only 12 of the 25 permitted characters. Longer entries will be cut off.

INVESTRO: (System-to-Bank) Along with datasets to be sent to the recipient of an order, the field will not be reserved (GV-Code 531/538).

#### Field 72 / 2nd Line (ID KZ):

XONTRO: (System-to-Bank) File-Data to the settlement institute the filed will not be reserved (GV-Code 631/638).

Xetra: The ID KZ contains the last six figures of the order routing Trader-ID.

INVESTRO: (System-to-Bank) The dataset for the order recipient (GV-Code 531/538) does not require input in Field 72.

#### Field 72 / 3rd Line (Message creation time):

INVESTRO: (System-to-Bank) The dataset for the order recipient (GV-Code 531/538) does not require input in this field.

### Financial Institutes - Technical Connection (English)

Version 5.56

#### 3.2.2 Sell Order / INVESTRO Sell Order (MT 501)

Originator:

User (Bank) and System (XONTRO, Xetra, INVESTRO and MAX-ONE)

Bank:

(1) Transmission of sell orders

A temporary message (MT596) follows the placement of an order during a continuous price determination in XONTRO or during a Order book balancing in Xetra or in MAX-ONE during the period between the price determination and order execution. The order will be pre-entered into the system and after de-freezing the Order Book or after termination of the Order book balancing, it will automatically be processed. The bank will receive a further message (MT596) in which order acceptance or rejection including the time of definite approval/rejection will be reported.

(2) Transmission of INVESTRO sell orders. Along with sell orders having been transmitted from INVESTRO onto the Vestima+ trading system, the bank only receives a preliminary message (MT596). After the response from Vestima+ has arrived, the bank receives a final message (MT596), in which the order acceptance or rejection is included.

XONTRO:

- (1) Transmission/Recording of sell orders that bank or broker have entered into the system via a Terminal.
- (2) For control purposes: Transmission of all sell orders still to be executed and all sell orders cancelled due to suspension of the price-fixing in the End-of-day-processing (Comparison of the Order Portfolio).

This transmission occurs via file-transfer only.

- (3) Transmission/Recording of sell orders having been entered by a trading member, to be forwarded onto the settlement institute.
- (4) For control purposes: Transmission of all sell orders having been entered by a trading member and still to be executed, and all sell orders cancelled due to suspension of the price-fixing in the End-of-day-processing, to be forwarded onto the settlement institute. (Comparison of the Order Portfolio).

This transmission occurs via file-transfer only.

Xetra:

- Transmission of all sell orders that were entered via a VALUES-based Frontend application (emergency procedure).
   Comment: Logging into a VALUES-based Front-end application requires an Order routing Trader-ID.
- (2) Transmission of all sell orders that were entered "on behalf" of the trader (e.g. by Market Supervision).

02<sup>nd</sup> November 2020

### Financial Institutes - Technical Connection (English)

Version 5.56

#### INVESTRO:

Deutsche Boerse AG

- (1) For control purposes: Transmission of all INVESTRO sell orders still to be executed and all INVESTRO sell orders cancelled due to suspension of the price-fixing in End-of-day-processing (Comparison of the Order Portfolio). This transmission occurs via file-transfer only.
- (2) Transmission of INVESTRO sell orders to the recipient bank. Sell orders for instruments being traded in the Vestima+ trading system are transferred from INVESTRO onto Vestima+ if no other depository bank has been entered as the recipient.
- (3) Transmission of INVESTRO sell orders entered by the bank via Terminal to the ordering and the recipient bank.

#### MAX-ONE:

- (1) Transmission/Recording of sell orders that the bank or specialist entered into the system via Front-end application.
- (2) For control purposes: Transmission of all sell orders still to be executed (Comparison of the Order Portfolio). This transmission occurs via file-transfer only.

Deutsche Boerse AG

## Financial Institutes - Technical Connection (English)

Version 5.56

| MT 501 | Sell order |                                                                                                    |                                                                                                    |
|--------|------------|----------------------------------------------------------------------------------------------------|----------------------------------------------------------------------------------------------------|
| 0 / M  | Day        | Field description                                                                                                    | Format                                                                                                    |
| M      | 20:        | Bank internal order number; if not available, then:  /NONREF (for Bank → System)  DWZnnnnnnnnnnnnnnnnnnnnnnnnnnnnnnnnnnn                                                                                                    | 16x                                                                                                    |
| 0      | 23:        | Type of transaction:  - Transaction code  - Automatic delivery release  J = Yes  N = No  D = Resend / possibly duplicate (Xetra only)  - Reference number for condensing of series (currently ignored)  - A/P-flag  - Netting Type / Netting Category | [ <u>3</u> n][ <u>1</u> a][/ <u>3</u> n]<br>[/ <u>2</u> x][/ <u>1</u> a]                                          |
| М      | 30:        | Order valid until (YYMMDD)                                                                                                    | <u>6</u> n                                                                                                    |
| M      | 35A:       | Type of security (Code words will not be checked) Unit or par value Peak-Size-Qty                                                                                                    | <u>3</u> a10n,3n<br>[/10n,3n]                                                                                     |
| M      | 35B:       | Line: International Security Identification Number (ISIN)     Line: Security designation (will not be checked)  Xetra to Bank:     Line: Version number (lastUpdateDat)                                                                               | <u>ISIN</u> b <u>12</u> c<br>35x<br>[ <u>18</u> n]                                                                |
| M      | 32L:       | 1. Line: Currency of price-fixing (ISO-Code) Price limit Discretionary Range (signed)  2. Line: Stock exchange location Order recipient (CBF account number) Trading restriction Limit supplement exePrc-Stop-Order exec-Id                           | <u>3</u> a6n,4n[b <u>1</u> x8n,5n] / <u>3</u> n[ <u>4</u> n][b <u>2</u> x][/ <u>2</u> a] [/[6n,4n][/ <u>5</u> x]] |
| 0      | 82D:       | Order-/Contract-quitter                                                                                                    | / <u>4</u> n                                                                                                    |
| 0      | 83C:       | CBF account of "on behalf of" bank (correspondent bank)                                                                                                    | / <u>4</u> n                                                                                                    |

Deutsche Boerse AG

## Financial Institutes - Technical Connection (English)

Version 5.56

| MT 501 Sell order (continued 1) |      |                                                                                                    |                                        |  |
|---------------------------------|------|----------------------------------------------------------------------------------------------------|----------------------------------------|--|
| 0 / M                           | Tag  | Field description                                                                                                    | Format                                 |  |
| 0                               | 50:  | Trading system identification                                                                                                    | <u>3</u> c                             |  |
| 0                               | 60:  | RegulatoryID                                                                                                    | 10x                                    |  |
| 0                               | 53C: | INVESTRO distribution partner                                                                                                    | /10x                                   |  |
| 0                               | 71D: | Fee details expenses if negative: Constant /N Commission Commission amount (PD) or Commission rate (PM) or Standard commission (PS) if negative: Constant /N                                                    | [7n,2n[/N]]<br>[/ <u>2</u> a7n,3n[/N]] |  |
| 0                               | 72:  | <ol> <li>Line: free Text</li> <li>Line: ID for Terminal entries via System         (only for System-to-Bank)</li> <li>Line: Time of Message preparation (HHMMSSHS)         (only for System-to-Bank)</li> </ol> | [25x] [DWZ-USERb10x] [EIN-ZEITb8n]     |  |

#### Rule:

#### Field 20 (Bank internal order number):

Data transfer from System-to-Bank: Field F:20 requires input of Bank internal order number. The trading system's order number is provided in a follow-up message (MT596) in Field F:20 and the referencing is carried out via Field F:21 (Bank internal order number). If an Bank internal order number is not available the trading system's order number is set in Field F:20 of MT501 (with prefix 'DWZ'). In this case a follow-up message is **not** provided (MT596).

The message to the Settlement Institute always contains the Trading System's Order Reference (prefixed with 'DWZ'). In this case, **no** follow-up message (MT596) is provided.

INVESTRO: (System-to-Bank) The order recipient's dataset is generally set to the DWZ-Order Number (GV-Code 531/538)

### Field 23 (Transaction code):

The following lists which types of transaction codes are supported by which system (XONTRO, Xetra and INVESTRO):

Bank-to-System:

Version 5.56

| Code            | Meaning     |                                                            |
|-----------------|-------------|------------------------------------------------------------|
| 121             | XONTRO:     | Order valid as of following day                            |
|                 | MAX-ONE:    | Order valid as of following day                            |
| System-to-Bank: |             |                                                            |
| 031             | XONTRO:     | Order placed via Bank Terminal                             |
|                 | Xetra:      | Order placed via VALUES-based Front-end application        |
|                 | INVESTRO:   | Order placed via Bank Terminal                             |
|                 | MAX-ONE:    | Order placed via Front-end application bank                |
| 032             | XONTRO:     | Order placed via broker/intermediary                       |
|                 | MAX-ONE:    | Order placed via specialist                                |
| 033             | XONTRO:     | Portfolio comparison (executable orders)                   |
|                 | INVESTRO:   | Portfolio comparison (executable contracts)                |
|                 | MAX-ONE:    | Portfolio comparison (executable orders)                   |
| 034             | XONTRO:     | Order placed during freeze via Bank Terminal               |
|                 | MAX-ONE:    | Order placed during price labeling via bank terminal or    |
|                 |             | Front-end application bank                                 |
|                 | Xetra:      | Order placed during freeze via VALUES based                |
|                 |             | front end application                                      |
|                 | INVESTRO/Ve | estima+:                                                   |
|                 |             | Order placed onto Vestima+ (preliminarily)                 |
| 035             | XONTRO:     | Order placed during freeze via broker                      |
|                 | MAX-ONE:    | Order placed during price labeling via                     |
|                 |             | Front-end application specialist                           |
| 036             | XONTRO:     | Rejection of order placed via GV-Code = 034                |
|                 |             | confirmation after price determination                     |
|                 | Xetra:      | Rejection of order placed via GV-Code = 034                |
|                 |             | confirmation after price determination                     |
|                 | INVESTRO/Ve | estima+:                                                   |
|                 |             | Rejection of an order placed onto Vestima+ and having been |
|                 |             | confirmed using the GV-Code = 034                          |
| 037             | XONTRO:     | Rejection of order placed via GV-Code = 035                |
|                 |             | confirmation after price determination                     |
| 038             | XONTRO:     | Order placed via Bank Terminal valid as of following day   |
|                 |             | (electronically)                                           |
|                 | INVESTRO:   | Order placed via Bank Terminal valid as of following day   |
|                 |             | (electronically)                                           |
|                 | MAX-ONE:    | Order placed via Front-end application bank valid as of    |
|                 |             | following day (electronically)                             |

Version 5.56

| Code | Meaning   |                                                                     |
|------|-----------|---------------------------------------------------------------------|
| 039  | XONTRO:   | Order placed via broker valid as of following day                   |
|      |           | (electronically)                                                    |
|      | MAX-ONE:  | Order placed via specialist valid as of following day               |
|      |           | (electronically)                                                    |
| 040  | XONTRO:   | Order placed via Bank Terminal valid as of following day (manually) |
|      | MAX-ONE:  | Order placed via specialist valid as of following day               |
|      |           | (manually)                                                          |
| 041  | Xetra:    | Stop-Limit Order placed                                             |
| 042  | Xetra:    | Order placed "on behalf" (e.g. by Market Supervision)               |
| 043  | Xetra:    | Order placed with Trading Restriction (except EK, KS, SK)           |
| 044  | Xetra:    | Iceberg Order placed                                                |
| 045  | Xetra:    | Market-to-Limit Order placed                                        |
| 061  | XONTRO:   | Subscription order placed, valid until end of year                  |
| 062  | XONTRO:   | Fund segment; validity adjusted.                                    |
| 063  | XONTRO:   | Fund segment; validity adjusted. Valid from tomorrow.               |
| 233  | XONTRO:   | Portfolio comparison (cancelled orders due to Suspension of         |
|      |           | the price-fixing in End-of-day-processing, as well as deletion      |
|      |           | of unconfirmed EG ("event driven") orders)                          |
| 333  | XONTRO:   | Portfolio comparison (executable orders of a trading-only-          |
|      |           | participant) to the settlement institute                            |
| 433  | XONTRO:   | Portfolio comparison (due to an ENOT (end of notification           |
|      |           | pricing process) deleted orders of a trading-only member,           |
|      |           | as well as deletion of unconfirmed EG ("event driven")              |
|      |           | orders) to the settlement institute                                 |
| 531  | INVESTRO: | Contract placed / Message for recipient                             |
| 538  | INVESTRO: | Contract placed for following day / Message for recipient           |
| 631  | XONTRO:   | Order placed for trade-only-member to settlement institute          |
| 638  | XONTRO:   | Order placed for trade-only-member to settlement institute for      |
|      |           | following trade-day                                                 |
| 662  | XONTRO:   | Order of a trading-only member placed in fund segment /             |
| -    |           | Message for settlement institute, validity adjusted.                |
| 663  | XONTRO:   | Order of a trading-only member placed in fund segment /             |
|      |           | Message for settlement institute, validity adjusted. Valid from     |
|      |           | tomorrow.                                                           |

#### Field 23 (Transaction code = 121):

Due to internal bank order acceptance deadlines, orders can be placed until the next trading day. These orders will not be executed on the day of entry and will also not be considered for processing of ancillary rights. The positive confirmation in MT596 is carried out with GV-Code 300 (Entry executed without error).

### Financial Institutes - Technical Connection (English)

Version 5.56

Xetra: Function not permitted.

INVESTRO: Function not permitted.

#### Field 23 (Transactiontype code = 041):

Xetra: Upon entry of a Stop-Limit Order via a VALUES-based Front-end application, the GV-Code 041 will be sent to the bank. In the Field Price-/ Limit price (Field F:32L, 1st Line), the limit at which the order will be changed into 'executable' will be delivered.

In Field exePrc-Stop Order (field F:32L, 2<sup>nd</sup> line), the limit is reported on which the order will be executed.

#### Field 23 (Transactiontype code = 043):

Xetra: Upon entry of orders with Trading Restriction not equal to EK (= opening auction), KS (= auction only) or SK (= closing auction) via a Values-based Front-end application, the GV-Code 043 will be sent to the bank. The Trading Restriction will be put into the field: Trading restriction (F:32L, 2<sup>nd</sup> Line).

#### Field 23 (Automatic delivery release):

XONTRO: The default value from the Bank's profile can be overwritten here. This field is currently ignored.

Xetra: The assignment of the field using a "D" flags a message as a renewed transmission of an order entry having been sent earlier already. The order data are to be identical to the original message (resend functionality).

INVESTRO: This field is ignored.

MAX-ONE: This field is ignored.

#### Field 23 (Reference-Number):

XONTRO: The entry of this field is only possible with serial SIN numbers. Orders about serial numbers with the same master instrument and the same reference number should be placed by the broker in condensed form.

#### Field 23 (A/P-flag \*):

The field contains acctTypCod in the first place and acctTypNo in the second place.

Possible value range:

| Form | Meaning     | XONTRO | Xetra | MAX-ONE |
|------|-------------|--------|-------|---------|
| A1   | Agent       | Yes    | Yes   | Yes     |
| P1   | Proprietary | Yes    | Yes   | Yes     |

Version 5.56

| Form | Meaning            | XONTRO | Xetra | MAX-ONE |
|------|--------------------|--------|-------|---------|
| M1   | Designated Sponsor | No     | Yes   | No      |
| I1   | Issuer             | No     | Yes   | No      |
| L1   | Liquidity-Provider | No     | Yes   | No      |
| Q1   | Liquidity-Manager  | No     | Yes   | No      |
| E1   | Best Executor      | No     | Yes   | No      |

<sup>\* =</sup> Agent/Proprietary-Flag; This Field separates "own" from client transactions. The default value for no input is "A1".

#### Field 23 (Netting Type / Netting Category):

Xetra: The netting-type from the Xetra member data set up will be taken generally.

#### Field 30 (Order valid until):

In contrast to XONTRO, Xetra rejects all expiration dates that do not conform to valid trading guidelines.

#### INVESTRO:

(Bank-to-System) This Field will not be checked. It is a mandatory field, therefore a valid date must be entered.

(System-to-Bank) The date good till end of maximum order validity (360 days) is entered into this field.

#### Field 35B / 2<sup>nd</sup> Line (Security designation):

Xetra: If the security designation for entry via a VALUES-based Front-end application cannot be determined, the default value "???" will be delivered to the participant.

MAX-ONE: If the security designation for entry via a Front-end application cannot be determined, the Default value "???" will be delivered to the participant.

#### Field 35B / 3<sup>rd</sup> Line (Version number lastUpdateDat):

Xetra: If a sell order via Values-based Front-end application is registered the participant will receive a message MT501. In this case, Xetra transfers the current version number. This version number should be used for future Order modifications.

#### Field 32L / 1<sup>st</sup> Line (Currency of the price-fixing):

XONTRO: (Bank-to-system): The field has to contain a valid currency code

(ISO) – more validations will not be done.

(System-to bank): The field will be filled with the correct currency.

Xetra: Will not check the currency.

02<sup>nd</sup> November 2020

### Financial Institutes - Technical Connection (English)

Version 5.56

Investro: (Bank-to-system): Will not check the currency.

(System-to bank): The field will be reserved with the correct

currency.

#### Field 32L / 1st Line (Price limit):

Deutsche Boerse AG

Unlimited orders ("market" orders) require input "0".

Xetra: Upon entry of a Stop Order, this Field contains the limit on which the order will be converted to executable.

INVESTRO: This Field requires input "0".

Max-One: Entering a stop-order the field contains the limit, the order will be converted to executable.

#### Field 32L / 1st Line (Discretionary Range):

Xetra: Along with "Discretionary Order" type: Gives the span between the "visible" and the "discretionary" (invisible) limit.

The following rule applies: Discretionary Limit = Limit – Discretionary Range

Remaining systems: This field will be ignored.

### Field 32L / 2<sup>nd</sup> Line (Stock exchange location):

Stock exchange location where the order is to be executed (according to WM-key GD621). Possible value range:

| 100 – Berlin      | 160 – Munich          |
|-------------------|-----------------------|
|                   |                       |
| 120 – Duesseldorf | 170 – Stuttgart       |
| 130 – Frankfurt   | 183 – INVESTRO        |
| 140 – Hamburg     | 194 – Xetra Frankfurt |
|                   | 944 – Xetra Vienna    |

150 - Hannover

#### Field 32L / 2<sup>nd</sup> Line (Recipient of Order):

XONTRO: Account number of recipient broker. In the case of no input, the order will be assigned to the lead broker.

Xetra: An entry in this field will be ignored.

INVESTRO: CBF account number of recipient bank. In case of no input, the order is assigned to the lead depository bank.

INVESTRO / VESTIMA+: If the ISIN is traded in the Vestima+ trading system, and if the field has been left blank or has been filled with the Vestima+ CBF account number, then the order is transferred onto VESTIMA+.

MAX-ONE: Account number of recipient specialist. In case of no input, the order will be assigned to the lead specialist.

Version 5.56

#### Field 32L / 2<sup>nd</sup> Line (exePrc-Stop-Order):

Xetra: For Stop-Limit Order entries, this field contains the limit at which the order will be executed. This Field can be omitted or requires input "0" for Stop-Market Orders.

Xontro: The Stop-Limit-Order does not exist. Entries will be ignored.

Investro: The Stop-Limit-Order does not exist. Entries will be ignored.

Max-One: Entering a stop-limit-order the field contains the limit at which the order will be executed. Concerning a stop-market-order, the field may be ignored or be filled with zero.

#### Field 32L / 2<sup>nd</sup> Line (exec-Id):

Xetra: Member-ID of the BEST Executor for Xetra BEST.

#### Field 32L / 2<sup>nd</sup> Line (Trading restriction):

The following lists the individual types of trading restrictions in XONTRO and Max-One.

| Key XONTRO   | Comment                                       |
|--------------|-----------------------------------------------|
| KS           | Spot price auction                            |
| EK           | Opening price auction                         |
| (not filled) | According to practices / MAX-ONE market model |

All Xetra Trading Restrictions may also be coded in this field. All XONTRO forms may be used for this purpose. In this case, the XONTRO trading comments are transformed into the corresponding Xetra Trading Restrictions (see table).

| Key XONTRO | Key Xetra    | Comment                         |
|------------|--------------|---------------------------------|
| KS         | AU           | Auction only                    |
| EK         | OA           | Opening Auction                 |
| SK *)      | CA           | Closing Auction                 |
|            | (not filled) | According to Xetra Market Model |

<sup>\*) =</sup> This trading restriction is no longer allowed for XONTRO orders.

XONTRO: For order registration via Terminal "KS" is generally set for spot orders.

Orders bearing the "EK" trading restriction are not allowed for the Stuttgart Exchange.

02<sup>nd</sup> November 2020

### Financial Institutes - Technical Connection (English)

Version 5.56

Xetra: For orders with no entry in the field trading restriction, Xetra sets the default trading restriction according to the Xetra Market Model of the instrument on hand.

When a buy order is sent from Xetra to the bank within the framework of the emergency procedure (order entry via VALUES-based Front-end application), the Xetra Trading Restrictions AU, OA and CA will be transformed into the corresponding XONTRO trading comments. All other Trading Restrictions will not be transformed.

INVESTRO: There are no trading restrictions in INVESTRO. Any such input is ignored.

Field 32L / 2<sup>nd</sup> Line (Limit supplement):

Deutsche Boerse AG

Possible value range:

| Form | Meaning                          | XONTRO | Xetra | MAX-ONE |
|------|----------------------------------|--------|-------|---------|
| SB   | Stop Buy                         | Yes    | Yes   | Yes     |
| SL   | Stop Loss                        | Yes    | Yes   | Yes     |
| EG   | Event driven Order               | Yes    | No    | Yes     |
| FK   | Fill-or-Kill                     | No     | Yes   | No      |
| IC   | Immediate-or-Cancel              | No     | Yes   | No      |
| ML   | Market-to-Limit                  | No     | Yes   | No      |
| IB   | Iceberg                          | No     | Yes   | No      |
| MP   | Midpoint                         | No     | Yes   | No      |
| МІ   | Midpoint Immediate-or-<br>Cancel | No     | Yes   | No      |
| MF   | Midpoint Fill-or-Kill            | No     | Yes   | No      |
| DI   | Discretionary Order              | No     | Yes   | No      |
| НІ   | Hidden Order                     | No     | Yes   | No      |

XONTRO: If the limit supplement "EG" ("event driven order") is delivered, then the free text (Label 72, 1st row) must be filled according to the rules (cf. Label 72).

INVESTRO: There is no limit supplement in INVESTRO. Any input is ignored.

#### Field 82D (Order-quitter):

If no entry is made in this field, the order-quitter's CBF account will be used to obtain the S.W.I.F.T.- Address. For financial institutes with central connection, the field must be completed for orders that are not to be routed to the stock exchange of the central office. Deutsche Boerse AG

### Financial Institutes - Technical Connection (English)

Version 5.56

Page: 63

Recommendation: This Field should always be maintained (also for financial institutes with decentralized connection type).

INVESTRO: (System-to-Bank) For messages to be sent to the recipient of the order (GV-Code 531/538), the order-quitter's CBF account number will be deposited here.

XONTRO: (System-to-Bank) For messages to be sent to the settlement institute (GV-Code 631/638) the CBF account of the trading member will be allocated.

Field 35A (Type of Securities); changes valid as of 23 November 2009:

The following lists the various types of security:

| Type of security | Meaning                        |
|------------------|--------------------------------|
| SHS              | Shares                         |
| BON              | Bonds                          |
| BCE              | Bonds, similar to certificates |
| WTS              | Warrants                       |
| CER              | Certificates                   |
| FUN              | Funds                          |
| SUB              | Subsidiary rights              |
| RTE              | Profit-sharing rights          |
| UNT              | Units                          |
| MSC              | Miscellaneous                  |

The subfield "Type of Security" always contains the security type (using a corresponding code word).

Xetra: If the type of security cannot be determined for an entry via a VALUES-based Frontend application, the participant is provided with the default value "MSC".

MAX-ONE: If the type of security cannot be determined for an entry via a VALUES-based Front-end application, the participant is provided with the default value "MSC".

#### Field 35A (Unit or par value):

Xetra: For entry of a FOK or IOC sell order via a VALUES-based Front-end application (emergency procedure) that is not or partially executed, the original nominal will be provided in this field. The part of the order that is not executed, but cancelled, will be provided as a partial deletion in Message Type MT595. The procedure for entry of a FOK / IOC order is described in Message Type MT596.

#### Field 35A (Peak-Size-Qty):

Xetra: The maximum order size of an Iceberg Order as shown in the Order Book resp. the "Minimum Acceptable Quantity" of a Midpoint Order.

### Financial Institutes - Technical Connection (English)

Version 5.56

#### Field 50 (Trading system identification):

This field is filled along with "System to Bank" messages.

Along with "Bank to System" messages, this field will be ignored.

The following table lists the values permitted:

| Field content | Meaning           |
|---------------|-------------------|
| XON           | XONTRO            |
| MAX           | MAX-ONE           |
| INV           | INVESTRO          |
| XET           | Xetra Frankfurt 1 |
| FF2           | Xetra Frankfurt 2 |

#### Field 60 (RegulatoryID):

#### XONTRO, MAX-ONE:

Along with *Bank to System* messages, the field contains the number of the algorithm that has served as the basis for the insertion of the order.

Only numerical values in the range between "1 ... 4294967294" are valid.

Along with *System to Bank* messages, the field is not delivered.

Investro: The field is ignored.

Xetra: The field is ignored.

#### Field 53C (INVESTRO Distribution Partner):

The distribution partner number is part of the maintenance conditions. Using this number, the various bonuses can be deposited in one order-quitter's number (CBF account). The conditions are maintained by the depot financial institutes. The order-quitter must provide the number of the distribution partner together with the order details.

#### Field 83C (CBF account of the "on behalf of" bank):

CBF account of the correspondent bank "on behalf of" which the order was placed. This feature is not available for Trading Members. Orders containing corresponding entries will be rejected.

Xetra: This function (and the associated fields Commission and Expenses: Field F:71D) do not exist in Xetra. Orders with corresponding input will be rejected.

INVESTRO: There is no correspondent bank in INVESTRO. Any such input will be ignored.

MAX-ONE: This function (and the associated fields Commission and Expenses: Field F:71D) do not exist in MAX-ONE. Orders with corresponding input will be rejected.

#### Field 71D (Fee details):

Only applies for correspondent bank orders (Field F:83C input required). The Commission can be entered in three forms: Commission amount (in Currency of the price-fixing (Field F:32L), Commission rate (in per mil of price-fixing value) or Standard commission. The <u>2</u>a-

### Financial Institutes - Technical Connection (English)

Version 5.56

Field identifies the type of Commission. In addition, the following definitions should be noted:

Commission amount (2a7n,2n):

e.g.: PD100,5 → Commission = 100,50 EUR

PD,0 → no Commission

Commission rate (2a2n,3n):

e.g.: PM5,725 → Commission = 5,725 per mil of the price-fixing value

Standard commission (XONTRO Trade)

e.g.: PS,0 or

no input of commission field

Xetra: Compare Field F:83C

INVESTRO: Compare Field F:83C

MAX-ONE: Compare Field F:83C

#### Field 72 / 1<sup>st</sup> Line (Free text):

XONTRO: (System-to-Bank) Along with datasets to be sent to the settlement institute, the field will not be reserved (GV-Code 631/638).

XONTRO: (Bank to System) If the limit supplement "EG" ("Event driven order") is used, then the field must be filled according to the field description to be found in the "EG Order Types" document issued by the Boerse Stuttgart AG and to be retrieved under

 $\underline{\text{http://www.xontro.de/fileadmin/media/documents/KI}} \ \ \underline{\text{Dokumentation SAKI/1 boersestuttgart egorder feldbeschreibung aktuell.pdf}} \ \ \underline{\text{http://www.xontro.de/fileadmin/media/documents/KI}} \ \ \underline{\text{Dokumentation SAKI/1 boersestuttgart egorder feldbeschreibung aktuell.pdf}} \ \ \underline{\text{http://www.xontro.de/fileadmin/media/documents/KI}} \ \ \underline{\text{Dokumentation SAKI/1 boersestuttgart egorder feldbeschreibung aktuell.pdf}} \ \ \underline{\text{http://www.xontro.de/fileadmin/media/documents/KI}} \ \ \underline{\text{Dokumentation SAKI/1 boersestuttgart egorder feldbeschreibung aktuell.pdf}} \ \ \underline{\text{http://www.xontro.de/fileadmin/media/documents/KI}} \ \ \underline{\text{Dokumentation SAKI/1 boersestuttgart egorder feldbeschreibung aktuell.pdf}} \ \ \underline{\text{http://www.xontro.de/fileadmin/media/documents/KI}} \ \ \underline{\text{Dokumentation SAKI/1 boersestuttgart egorder feldbeschreibung aktuell.pdf}} \ \ \underline{\text{http://www.xontro.de/fileadmin/media/documents/KI}} \ \ \underline{\text{Dokumentation SAKI/1 boersestuttgart egorder feldbeschreibung aktuell.pdf}} \ \ \underline{\text{http://www.xontro.de/fileadmin/media/documents/KI}} \ \ \underline{\text{Dokumentation SAKI/1 boersestuttgart egorder feldbeschreibung aktuell.pdf}} \ \ \underline{\text{http://www.xontro.de/fileadmin/media/documents/KI}} \ \ \underline{\text{http://www.xontro.de/fileadmin/media/documents/KI}} \ \ \underline{\text{http://www.xontro.de/fileadmin/media/documents/KI}} \ \ \underline{\text{http://www.xontro.de/fileadmin/media/documents/KI}} \ \ \underline{\text{http://www.xontro.de/fileadmin/media/documents/KI}} \ \ \underline{\text{http://www.xontro.de/fileadmin/media/documents/KI}} \ \ \underline{\text{http://www.xontro.de/fileadmin/media/documents/KI}} \ \ \underline{\text{http://www.xontro.de/fileadmin/media/documents/KI}} \ \ \underline{\text{http://www.xontro.de/fileadmin/media/documents/KI}} \ \ \underline{\text{http://www.xontro.de/fileadmin/media/documents/KI}} \ \ \underline{\text{http://www.xontro.de/fileadmin/media/documents/KI}} \ \ \underline{\text{http://www.xontro.de/fileadmin/media/documents/KI}} \ \ \underline{\text{http://www.xontro.de/fileadmin/media/documents/KI}} \ \ \underline{\text{http://www.xontro.de/fileadmin/media/documents/KI}} \ \ \underline{\text{http://www.xontro.de/fileadmin/media/documents/K$ 

Xetra: Xetra supports only 12 of the 25 permitted characters. Longer entries will be cut off.

INVESTRO: (System-to-Bank) Along with datasets to be sent to the recipient of an order, the field will not be reserved (GV-Code 531/538).

#### Field 72 / 2<sup>nd</sup> Line (Identifier):

Xontro: (System-to-bank) For file data to the settlement institute the field (GV-Code 631/638) will not be reserved.

Xetra: The identifier contains the last six figures of the order routing Trader-ID.

INVESTRO: (System-to-Bank) The dataset for the order recipient (GV-Code 531/538) does not require input in this field.

#### Field 72 / 2<sup>nd</sup> Line (Message creation time):

INVESTRO: (System-to-Bank) In the dataset for the order recipient (GV-Code 531/538) this field is not filled.

Version 5.56

#### 3.2.3 Direct-Banking-Trade (OTC → MT 511)

Originator: User (bank)

Deutsche Boerse AG

Bank: Transfer of direct (OTC) trades business (domestic (same exchange) and non

domestic ("PÜEV")).

For this transfer the bank must be admitted to perform OTC entries within XONTRO. The admission for this may be obtained from BrainTrade.

The entry of an direct (OTC) trade will be transferred directly onto XONTRO

Trade.

The bank will receive a confirmation (MT596) in which the direct (OTC) trade will be accepted or rejected.

If the transmission (entry) of direct bank (OTC) trades from the bank, as well as the transmission (output) of contract notes (MT512) to the bank, was set up for one participant, then, after a successful entry of the MT511, the participant also

receives a contract note using the MT512 format.

Cancellations and reversals of direct (OTC) trades are now also possible using the MT595.

| MT 511 Direct-banking-Trade <sup>1</sup> |       |                                                                                  |                          |  |
|------------------------------------------|-------|----------------------------------------------------------------------------------|--------------------------|--|
| 0 / M                                    | label | Data description                                                                 | Format                   |  |
| 0                                        | 20:   | Member Internal OTC Number                                                       | <u>13</u> x              |  |
| M                                        | 23    | Record type (bought or sold) Indication on-exchange or OTC trade: BS on-exchange | <u>3</u> n[/ <u>2</u> x] |  |

-

<sup>&</sup>lt;sup>1</sup> message length: 354 bytes

Deutsche Boerse AG

## Financial Institutes - Technical Connection (English)

Version 5.56

| 0 / M | label | Data description                                       | Format                                                         |
|-------|-------|--------------------------------------------------------|----------------------------------------------------------------|
|       |       | ·                                                      |                                                                |
| M     | 31P   | Exchange location                                      | <u>3</u> x/[ <u>6</u> n]/[ <u>6</u> n]/[ <u>6</u> n]           |
|       |       | Trade date (YYMMDD)                                    | [/ <u>2</u> a <u>6</u> n][ <u>2</u> a][ <u>1</u> x <u>3</u> n] |
|       |       | Trade time (HHMMSS)                                    | [ <u>3</u> n] /[4x]/[3n]                                       |
|       |       | (Deviant) Trade date (YYMMDD)                          |                                                                |
|       |       | Fixed value flag                                       |                                                                |
|       |       | FZ value versus payment (DVP)                          |                                                                |
|       |       | Date of fixed value (settlement date)                  |                                                                |
|       |       | Flag emission                                          |                                                                |
|       |       | EM emission-trade                                      |                                                                |
|       |       | Interest days with algebraic sign                      |                                                                |
|       |       | Discount days                                          |                                                                |
|       |       | Segment MIC of Trading Platform                        |                                                                |
|       |       | Reporting Exchange Trading Location                    |                                                                |
| М     | 35A   | Security type (will not be validated)                  | <u>3</u> a10n,3n                                               |
|       |       | Quantity traded                                        |                                                                |
| М     | 35B   | First line — Security ID (ISIN)                        | <u>ISIN</u> b <u>12</u> c                                      |
| М     | 33T   | Currency of listing (will not be validated)            | <u>3</u> a6n,4n                                                |
|       |       | Price                                                  |                                                                |
| М     | 82D   | ID of trade entry party (CBF account number)           | <u>4</u> n/ <u>4</u> n                                         |
|       |       | Counterparty (CBF account number)                      |                                                                |
| 0     | 71B   | Reinvestment discount (amount)                         | [7n,2n][/2n,3n[/N]]                                            |
|       |       | Bonification (percent)                                 |                                                                |
|       |       | if negative: constant /N                               |                                                                |
| 0     | 71C   | Brokerage fee                                          | [7n,2n[/N][/ <u>2</u> x]]                                      |
|       |       | if negative: constant /N                               | · / · · · · · · · · · · · · · · · · · ·                        |
|       |       | Flag brokerage (only one of the following allowed):    |                                                                |
|       |       | AC different borkerage fee                             |                                                                |
|       |       | FC free of brokerage fee                               |                                                                |
|       |       | FR free of bill                                        |                                                                |
|       |       | HC half of brokerage fee                               |                                                                |
| 0     | 71D   | Details of fees:                                       | [7n,2n[/N]]                                                    |
| _     |       | Fees                                                   | [/ <u>2</u> a7n,3n[/N]]                                        |
|       |       | if negative: constant /N                               | (/ <u>=</u> , =(/ ]]                                           |
|       |       | Commission                                             |                                                                |
|       |       | commission flag:                                       |                                                                |
|       |       | PD: entry of commission amount                         |                                                                |
|       |       | PM: entry basis points                                 |                                                                |
|       |       | if negative: constant /N                               |                                                                |
| 0     | 72    | Free text                                              | 35x                                                            |
| 0     | 36    | Exchange rate (indirect quotation related to one Euro) | 7n,11n                                                         |

Version 5.56

Page: 68

Field 20 (Member internal OTC number):

If desired, the financial institute may assign a bank internal OTC number to the OTC trade. This number will then be re-delivered to the bank within the confirmation as well as within the contract note.

Field 23 (Record Type):

Deutsche Boerse AG

Possible values:

012Buy – direct (OTC) trade

022Sell - direct (OTC) trade

The record type defines the rule of the counterparty. The record type 012 has to be used if the counterparty is the buyer and 022 if they are the seller.

Field 23 (Indicator exchange related):

Indicator if trade is exchange-related. Possible values to be entered:

BS on-exchange trade

Generally, XONTRO distinguishes between "on-exchange trades" and "off-exchange trades". The distinction is between trades that have actually gone through a price fixing procedure ("on-exchange") or not ("off-exchange"). The default value for direct (OTC) trades in this respect is "off-exchange". The German abbreviations used for this distinction are "BS" ("boerslich", on-exchange) and "AB" ("ausser-boerslich", off-exchange). The default value for OTC trades (off-exchange, "AB") may be changed to "on-exchange" ("BS"), if, for whatever reason, the OTC trade that is to be entered should be regarded as an "on-exchange" trade. It should be kept in mind that this classification is relevant for the German exchange trading supervising authoritites "BaFin" in some ways. Please note also that "AB" cannot be specified here because this is the default value. For trades entered on "exchange" location "Frankfurt" ("EDF"/"130"), "BS" may not be entered in XONTRO.

Field 31P (General description):

In principle, the field 31P is mandatory. Of the nine possible entries in this field, however, only the first one (Exchange location) and the third one (Trade time) must be given.

Field 31P (Exchange location):

Exchange location where trade has been made. Input must be the same as the exchange of the trade-issuer (field 82D). - Possible values:

| 100 – Berlin      | 140 – Hamburg  | 170 – Stuttgart |
|-------------------|----------------|-----------------|
| 120 – Duesseldorf | 150 – Hannover |                 |

### Financial Institutes - Technical Connection (English)

Version 5.56

| 130 – Frankfurt | 160 – Munich |  |
|-----------------|--------------|--|
|-----------------|--------------|--|

#### Field 31P (Trade date):

Deutsche Boerse AG

There are two "Trade date" entries possible in this label: They are labelled "Trade date (YYMMDD)" and "(Deviant) Trade date (YYMMDD)". The difference between the two is explained below:

The entry "Trade date" should only be used for a very special purpose, in which the trade was carried out within a trading system that offers its services for private investors on weekends and holidays, too. The German "Quotrix" system is an example. If a trade was carried out in Quotrix on a Saturday, Sunday or Holiday, then the German exchange trading supervising authoritites "BaFin" demand that the actual trading day should be documented within the trade. This is why the field "Trade date" was inserted into the label 31P. Therefore, if this field is used, then it **must not** be a normal exchange business day, it **must** represent a Saturday, Sunday or Holiday, and it **must** represent a date in the past with a maximum of 90 days "backwards" (as seen from "today").

From thence it should be clear that this entry "Trade date" should not be used in most cases. If it is filled in the MT511, it is documented in the MT512 (contract note) in label 72, 3rd line, in the field "trade date", and it is then different from the field "trade date" in label 31P in the MT512. In addition, in label 30, the "Indicator for differing date of transaction 'AA' " is also filled with "AA" (="Abweichendes Abschlussdatum" = "Deviant Trade Date"). Please note that the field in label 72, 3rd line, is always filled with a "trading date". If no "AA" was used, then it is identical to the "trade date" in label 31P in the MT512; if an "AA" was used for a trade, then the two are not identical. In addition, please note that, in the MT511, the "AA" flag itself cannot and must not be entered.

#### Field 31P (Trade time):

This field is optional and contains the time of the trade closed. It must have the format "HHMMSS".

#### Field 31P ((Deviant) trade date):

This field gives the date at which the contract was actually made, using the format YYMMDD. This date must be an exchange business day. Saturdays, Sundays and Holidays are not allowed. This date may be omitted. If it is omitted, then the system automatically inserts "today", i.e. the date the MT511 was sent, into its place, and the resulting trade has a "Trade date" of "today". In the contract note (MT512), this date is given in label 31P in the field "Trade date".

If the field "(Deviant) Trade date" is filled, then the date given (must not be a Saturday, Sunday, or Holiday, and) must lie between 1 and 90 days in the past. In this case, this date will also be documented in label 31P ("Trade date") of the MT512 (contract note). In addition, in the MT512, label 31P, the "indicator for deviant

<sup>&</sup>lt;sup>1</sup> In the German version of this document, the labels used are "Abschlussdatum (JJMMTT)" and "(Abweichender) Schlusstag (JJMMTT)".

## Financial Institutes - Technical Connection (English)

Version 5.56

trade date 'AS' " will be filled with "AS", and the resulting trade will thus have a "deviant trade date" (in the past). Please note that the addition "AS" itself cannot and must not be added in the MT511.

#### Field 31P (Fixed value flag):

The field contains the value type of a trade. The following input is possible:

| Flag | Meaning                       |
|------|-------------------------------|
| FZ   | delivery versus payment (DVP) |

#### Field 31P (Fixed value/settlement date):

This entry specifies the settlement date for the trade. The field is mandatory if the fixed value flag (cf. above) has been set. If it is filled, then the settlement date must contain a valid exchange business day (up to 90 days) in the future. If omitted, the default "FZ (T+2)" will be used. "FZ" is the same as "DVP" (delivery versus payment). If a longer settlement period than (T+2) is desired, then "FZ (T+3)", "FZ (T+4)" and so on should be specified. If the trade is to be settled on the following day (T+1), then

"FZ (T+1)" may be specified. The entry of "today" as the settlement date is not permitted.

If instruments residing within the "AKV" custody type are traded, then a deviant settlement date may now be entered for "AKV" instruments, too. With reference to this issue, please regard the XONTRO / BrainTrade Newsletter #21, issued on June 27<sup>th</sup> 2005.

#### Field 31P (Emission flag):

Flag that shows that the trade is an emission trade (an 'IPO').

#### Field 31P (Interest days):

The field contains the interest-days. An input is only possible for fixed-income instruments. If the amount is negative, the constant '/N' is to be given. If no interest days have been entered, XONTRO will calculate the interest days.

Entry is no longer permitted.

#### Field 31P (Discount days):

The field contains diskont (discount) days. An entry is only possible for special public securities ('Finanzierungsschaetze'). If the field has not been filled, XONTRO will calculate the discount days.

Entry is no longer permitted.

Version 5.56

#### Field 31P (Segment MIC of Trading Platform):

<u>Segment MIC of a "NON-XONTRO Exchange Trading Location" used to mark a trade according to the CSDR rules and regs.</u>

#### Field 31P (Reporting Exchange Location):

Exchange Trading Place for which the trade is to be reported. The tag may not correspond to the Exchange Location of the issuer (Tag 82D).

#### Range of values permitted:

| Reporting<br>Exchange ID | Bezeichnung                                                                                   |
|--------------------------|-----------------------------------------------------------------------------------------------|
| <u>001</u>               | <u>Unterschleißheim - Baader Bank</u>                                                         |
| <u>002</u>               | London - Bloomberg Trading Facility                                                           |
| <u>003</u>               | Amsterdam - Bloomberg Trading Facility                                                        |
| <u>004</u>               | Stuttgart - cats                                                                              |
| <u>005</u>               | Berlin - Börse Berlin Equiduct Trading                                                        |
| <u>006</u>               | <u>München - Börse München - gettex</u>                                                       |
| 007                      | <u>Düsseldorf - Lang &amp; Schwarz -</u><br><u>Wertpapierhandel</u>                           |
| 008                      | <u>Hamburg - Hanseatische Wertpapierbörse</u><br><u>Hamburg - Lang &amp; Schwarz Exchange</u> |
| <u>009</u>               | <u>London - MarketAxess Europe</u>                                                            |
| <u>124</u>               | <u>Düsseldorf - Börse Düsseldorf - Quotrix</u>                                                |
| <u>011</u>               | Berlin - Tradegate Exchange                                                                   |
| <u>012</u>               | Berlin - Tradegate Wertpapierhandelsbank                                                      |
| <u>013</u>               | <u>London - Tradeweb Europe</u>                                                               |
| <u>014</u>               | <u>London - Turquoise</u>                                                                     |
| <u>015</u>               | Amsterdam - Turquoise Europe                                                                  |
| <u>016</u>               | Stuttgart - EUWAX AG                                                                          |

Version 5.56

| <u>017</u> | Stuttgart - Baden-Württembergische Wertpapierbörse                        |
|------------|---------------------------------------------------------------------------|
| 018        | Stuttgart - Baden-Württembergische Wertpapierbörse - Technical Platform 2 |

Field 35A (Type of security); valid as of 23 November 2009:

The sub-field 'type of security' generally contains one of the following code words:

| Type of security | Meaning                        |
|------------------|--------------------------------|
| SHS              | Shares                         |
| BON              | Bonds                          |
| BCE              | Bonds, similar to certificates |
| WTS              | Warrants                       |
| CER              | Certificates                   |
| FUN              | Funds                          |
| SUB              | Subsidiary rights              |
| RTE              | Profit-sharing rights          |
| UNT              | Units                          |
| MSC              | Miscellaneous                  |

The field will not be validated.

Field 35A (Quantity):

The field contains the nominal or the quantity of the trade. The Input is only possible using the format 9n,3n.

Field 35B (Security ID):

The field contains the 12 digit-ISIN of the instrument traded.

Field 33T (Currency of quotation):

The field contains the currency of the listed instrument in ISO-format. Field will not be validated.

Field 33T (Price):

The field contains the price for the trade.

Version 5.56

Field 82D (CBF account number of the institute having entered the trade):

The field contains the 4 digits of the CBF account number of the financial institute which has entered the trade. This number must be compliant to the exchange location in field 31P.

From now on it is also possible to have a 'third party institute' enter the OTC trades 'on behalf' of the trading member. The 'third party' institute must have a permission to enter the trades.

Field 82D (Counterparty):

The field contains the 4-digit CBF account number of the counterparty of the trade.

Field 71B (Re-investment discount):

This field contains an amount of the re-investment discount. Input is only possible for funds.

#### Field 71B (Bonification):

The field contains the percentage for he calculation of the bonification amount. For special public securities ('Finanzierungsschaetze'), the field is mandatory. In any other cases the input is only possible for emission trades ('IPO's). If the percentage of bonification is negative, the field is to be set with the constant '/N'.

#### Field 71C (Brokerage fee – general remark):

Depending on the general set up of the customers's CBF account in XONTRO, brokerage ("courtage") may also be included in direct (OTC) trades. Generally speaking, for OTC trades, the party that enters the trade will also receive the brokerage for the trade, whereas the other party (which has not entered the trade) will have to pay the brokerage. If no brokerage is to be included into the OTC trade entered, then the constant flag "FC" in label 71C should be added.

#### Field 71C (Brokerage fee amount):

The field contains the brokerage fee amount. In case that is amount negative, the constant '/N' is to be given; this will in effect reverse the brokerage fee flow (brokerage is paid by the counterparty to the party having entered the OTC trade). – The input of a brokerage fee amount (in EURO) is only allowed if the brokerage fee flag is filled with 'AC'.

#### Field 71C (Brokerage fee flag):

The field contains additional information concerning the brokerage fee. The following values are possible:

| Input | Meaning                 |
|-------|-------------------------|
| AC    | Different brokerage fee |
| FC    | Free of brokerage fee   |

## Financial Institutes - Technical Connection (English)

Version 5.56

| Input | Meaning               |
|-------|-----------------------|
| FR    | Free of bill          |
| HC    | Half of brokerage fee |

After having filled the field with 'AC', the brokerage fee amount is mandatory.

#### Field 71D (Fees):

The field contains the fee amount. Concerning these special public instruments ('Finanzierungsschaetze') the input is not allowed. If the amount is negative, the constant '/N' is to be given.

#### Field 71D (Commission):

Deutsche Boerse AG

This field contains a commission amount or a commission in one-tenth of a percent. The commission flag indicates the type of commission. Different data definitions are allowed, as follows:

Commission amount (in EURO) 2a7n,2n z.B. PD100,5 Commission in one tenth of a percent 2a2n,3n z.B. PM5,275

If the amount is negative, the constant '/N' is to be given.

#### Field 72 (Text):

This field contains a text that may be chosen freely by the entering party.

#### Field 36 (Exchange rate):

The field contains the exchange rate for an indirect quotation to 1 Euro . Only the format "5n,5n" is allowed at present.

Version 5.56

#### 3.2.4 Contract note (MT 512)

Originator:

XONTRO, INVESTRO and MAX-ONE systems

A separate operation approval having been issued by BrainTrade is required for a participant to receive the contract notes via the system connection for banks.

The site receiving the contract notes may be any financial institute equipped with a system connection for banks. Transmission of the same contract notes to more than one receiving site is, however, not feasible.

The additional reception of contract notes using other transfer paths, such as the contract notes data carrier using SNA, is also possible.

Note for contract notes data carrier recipients: The OSN (Output Sequence Number) used in a MT512 / MT599 message within the system connection for banks bears no relationship whatsoever to the OSN used for the same contract note in the contract notes data carrier.

#### XONTRO:

- (1) Transmission of contract notes from the retrieval groups ("Abruf-Gruppen" used in BxAG):
  - A "Aufgaben" (pending trades)
  - G XONTRO-Trades (including "Aufgabe" closings and trade reversals ("Durchlieferungen"))
  - S Cancellations
- (2) In case a single contract note is based upon more than one order, then the associated order references are transmitted using one or more additional messages using the MT599 type, if desired by the participant.

#### INVESTRO:

- (1) Transmission of contract notes from the retrieval groups ("Abruf-Gruppen" used in BxAG):
  - V INVESTRO Trades
- (2) In case a single contract note is based upon more than one INVESTRO order, then the associated order references are transmitted using one or more additional messages using the MT599 type, if desired by the participant.

## INVESTRO/

- (1) Transmission of contract notes from the retrieval group ("Abruf-Gruppe"):
- Vestima+: F EUFO Trades

## Financial Institutes - Technical Connection (English)

Version 5.56

(2) One given EUFO contract note is always based upon one EUFO order only. Therefore, no MT599 will be sent in any case here.

#### MAX-ONE:

- (1) Transmission of contract notes from the retrieval groups ("Abruf-Gruppen" used in BxAG):
  - A "Aufgaben" (pending trades)
  - G XONTRO-Trades (including "Aufgabe" closings and trade reversals ("Durchlieferungen"))
  - S Cancellations
- (2) In case a single contract note is based upon more than one MAX-ONE order, then the associated order references are transmitted using one or more additional messages using the MT599 type, if desired by the participant.

| MT 512 Contract note / Trade confirmation |     |                   |        |
|-------------------------------------------|-----|-------------------|--------|
| 0 / M                                     | Tag | Field description | Format |

The description of this message type format is included in the document "S.W.I.F.T. Message formats for contract notes, trade confirmations and CCP trades in XONTRO Trade", and may be referenced there. This document is also available on BrainTrade's internet site <a href="https://www.xontro.de">www.xontro.de</a>.

Version 5.56

#### 3.2.5 OTC Trade Report (MT 513)

Originator: Bank

Submission of XONTRO OTC Trade Reports

| MT 513 | MT 513 OTC Trade Report |                                                                                                    |                                                 |  |  |
|--------|-------------------------|----------------------------------------------------------------------------------------------------|-------------------------------------------------|--|--|
| 0/M    | Etikett                 | Field description                                                                                                    | Format                                          |  |  |
| 0      | 20:                     | Bank internal OTC Trade Report Number                                                                                                    | <u>13</u> x                                     |  |  |
| M      | 31P:                    | Exchange location Trade date (YYMMDD) Trade time (HHMM)                                                                                                    | <u>3x6</u> n <u>4</u> n                         |  |  |
| M      | 40:                     | BIC of originator  Execution venue ID  Deviant price indicator  Negotiated price indicator  Delay indicator  Amendment indicator  Quotation unit  Deviation from UTC – signed – (+/-HHMM) | 11x/12x/[1a]/[1a]/<br>[1a]/[1a]/[1n]/<br>[1x4n] |  |  |
| М      | 35A:                    | Nominal amount traded                                                                                                    | 10n,3n                                          |  |  |
| М      | 35B:                    | ISIN                                                                                                    | ISINb12c                                        |  |  |
| М      | 33T:                    | Price currency Price                                                                                                    | <u>3</u> a6n,4n                                 |  |  |
| M      | 82D:                    | Issuer of the trade                                                                                                    | <u>4</u> n                                      |  |  |

With the exception of the label M40:, all labels are identical to those of the MT511.

#### Label 20 (Bank internal OTC-Trade-Report-Number):

If desired, the bank may assign a bank internal OTC number to the trade reported. This number will then be re-submitted in the acknowledgement/confirmation message.

#### Label 31P (Exchange location):

This filed must comply to the issuer's exchange location (Label 82D). Possible value range:

| 100 – Berlin      | 150 – Hannover  |
|-------------------|-----------------|
| 120 – Duesseldorf | 160 – Munich    |
| 130 – Frankfurt   | 170 – Stuttgart |
| 440 11 1          |                 |

140 – Hamburg

02<sup>nd</sup> November 2020

### Financial Institutes - Technical Connection (English)

Version 5.56

#### Label 31P (Trade date):

Deutsche Boerse AG

This field contains the contraction date of the trade using the format YYMMDD. Every calendar day is allowed, i.e. including a Saturday, Sunday, or a holiday.

#### Label 31P (Trade time):

This label indicates the time at which the trade was contracted. The local time of the appropriate authority to whom the trade is to be reported must be given here.

#### Label 40 (BIC of originator):

11-digit alphanumeric code for the identification of the reporting agent. Here, the institute that has contracted the trade to be published has to be inserted. In case of "on behalf" trade reports, the originator's BIC thus deviates from the issuer (Label 82D). No cross check validation for the existence of the BIC given will be performed.

#### Label 40 (Execution Venue ID):

Here it is to be stated whether the trade to be reported was an OTC trade, or if it was an internalized trade, or if it was contracted on a trading platform, and if so, on which trading platform.

The following values are allowed:

,OTC' for OTC tades constant value ,SI' for systematic internalizers constant value

For the identification of a platform:

,B' plus BIC (ISO 9662, 11-digit alphanumeric) e.g. BDEUTDEFFXXX

,M' plus MIC (ISO10383, 4-digit alphanumeric) e.g. MXFRA

,l' plus IBEI (ISO16327, 10-digit alphanumeric) e.g. IDE12345670

#### Label 40 (Indicator: Price is deviant from market price):

This field is to be filled with 'J' (yes), if the price deviates from the current market price. In this case, the price validation routine will be suppressed.

#### Label 40 (Indicator: Negotiated price):

This field is to be filled with 'J' (yes), if the price was a negotiated one. In this case, the price validation routine will be suppressed.

#### Label 40 (Delay indicator):

By means of this flag, the so called block trade delay will be adressed. If the delay indicator is set to "J" (Yes), then, according to the MiFID delay rules, the trade report will only be released for publication at the latest point in time possible.

Version 5.56

Page: 79

#### Label 40 (Amendment indicator):

This field is to be filled with 'J' (yes), if, after a cancellation, a trade report was entered anew. No verification will be performed on this flag.

#### Label 40 (Quotation unit):

Deutsche Boerse AG

This field may have one of the following values:

| Value | Significance           |
|-------|------------------------|
| 1     | unit quotation         |
| 2     | percentage quotation   |
| 3     | per thousand quotation |

#### Label 40 (Deviation from UTC (signed) +/-HHMM):

Here it is to be stated how far the reported trade time for the trading location reported deviates from the Universal Time Coordinated (UTC). CET (winter) = +0100, CET (summer) = +0200.

#### Label 35A (Nominal amount):

This field contains the nominal amount or the number of shares traded. At present, the entry of the nominal amount is only permitted using the format 9n,3n.

#### Label 35B (ISIN):

This field contains the 12-digit International Securities Identification Number (ISIN) of the instrument traded.

#### Label 33T (Price currency):

Along with unit quotated securities, this field contains the price currency using the ISO format; along with percentage quotated securities, the underlying instrument currency is given.

#### Label 33T (Price):

This field contains the price of the trade.

#### Label 82D (Issuer of the trade):

This field contains the 4-digit CBF account number of the issuer. This number must comply with the exchange location given in field 31P.

As an option, there exists the possibility to enter trade reports "on behalf" for "other" CBF account numbers having been entitled for this purpose.

Version 5.56

#### 3.2.6 Orders belonging to a contract note (MT 599)

Deutsche Boerse AG

Originator: XONTRO, INVESTRO and MAX-ONE systems

XONTRO, INVESTRO,

MAX ONE:

- (1) Transmission of orders belonging to the specified contract note. This message occurs only in connection with a contract note (MT512). It is generated, if
  - (a single contract note is associated with more than one order, or
  - not the entire order amount was executed for this contract note), and
  - the order reference reception option was set up / initiated for the financial institute's receiving site.
- (2) Per one MT599, a maximum of 10 orders are transmitted. This is deviant from the contract notes (SNA) data carrier; there, 34 orders per one MT599 may be transmitted as a maximum.
- (3) The OSNs for the messages for one contract note are delivered in an ascending, but not necessarily in a continuous order. This is (also) different from the contract notes (SNA) data carrier.

| MT 599 ( | Orders bel | onging to the contract note |        |
|----------|------------|-----------------------------|--------|
| 0 / M    | Tag        | Field description           | Format |

The description of this message type format is included in the document "S.W.I.F.T. Message formats for contract notes, trade confirmations and CCP trades in XONTRO Trade", and may be referenced there. This document is also available on BrainTrade's internet site www.xontro.de.

Version 5.56

#### 3.2.7 Execution Confirmation for the Execution of a Funds Order (MT 515)

Issuer: INVESTRO and Vestima+ systems.

The message layout complies to the SWIFT format 15022.

INVESTRO:

- (1) After an oder in an INVESTRO ISIN has been executed with a Vestima+ order issuer, a copy of the execution confirmation is transferred onto the depository bank (Order Handling Agent / OHA).
- (2) After an order in a Vestima+ ISIN has been executed, the execution confirmation that had originally been sent from Vestima+ onto Investro is transferred to the Order Issue (OI) of the order.

#### (1) Message set up MT515 onto INVESTRO depository bank (OHA):

| M/O | TAG   | Format           | Value                     | Comments                                 |  |
|-----|-------|------------------|---------------------------|------------------------------------------|--|
| М   | :16R: |                  | GENL                      | Start of A - General Information         |  |
| М   | :20C: | :4!c//16x        | :SEME//OHAordernumber     | INVESTRO reference to INVESTRO OHA       |  |
| М   | :23G: | 4!c[/4!c]        | NEWM                      | NEWM=New confirmation                    |  |
| М   | :22F: | :4!c//4!c        | :TRTR//TRAD               | Transaction type indicator               |  |
| М   | :16R: |                  | LINK                      | Start of A 1 – Linkages (3)              |  |
| С   | :20C: | :4!c//16x        | :RELA//DWZordernumber     | "DWZ"+DWZ Order number                   |  |
| М   | :16S: |                  | LINK                      | End of A 1 – Linkages (3)                |  |
| М   | :16S: |                  | GENL                      | End of A - General Information           |  |
| М   | :16R: |                  | CONFDET                   | Start of C – Confirmation Details        |  |
| М   | :98A: | :4!c//8!n        | :SETT//yyyymmdd           | Settlement date                          |  |
| М   | :98A: | :4!c//8!n        | :TRAD//yyyymmdd           | Trade date                               |  |
| М   | :90B: | :4!c//4!c/3!a15d | :DEAL//ACTU/EURamount     | Deal price and currency as actual amount |  |
| М   | :22H: | :4!c//4!c        | :BUSE//REDM               | REDM=Redemption (Verkauf)                |  |
|     |       |                  | :BUSE//SUBS               | SUBS=Subscription (Kauf)                 |  |
| М   | :22H: | :4!c//4!c        | :PAYM//APMT               | Payment type indicator                   |  |
| М   | :16R: |                  | CONFPRTY                  | Start of C1 – Confirmation Parties       |  |
| М   | :95R: | :4!c/[8c]/34x    | :BUYR/CEDE/account number | CBF Account Number of German OHA         |  |
|     |       |                  | :SELL/CEDE/account number |                                          |  |

## Financial Institutes - Technical Connection (English)

Version 5.56

| M/O | TAG   | Format                   | Value                                       | Comments                                                      |  |
|-----|-------|--------------------------|---------------------------------------------|---------------------------------------------------------------|--|
| 0   | :97A: | :4!c//35x                | :SAFE//account number                       | Confirmation Party account number on Fundside to settle order |  |
| М   | :16S: |                          | CONFPRTY                                    | End of C1 – Confirmation Parties                              |  |
| М   | :36B: | :4!c//4!c/15d            | :CONF//UNIT/quantity                        | Confirmed quantity of financial instrument                    |  |
| М   | :35B: | [ISIN1!e12!c] [4*35x]    | ISIN isin description                       | ISIN and description                                          |  |
| М   | :16S: |                          | CONFDET                                     | End of C – Confirmation Details                               |  |
| М   | :16R: |                          | SETDET                                      | Start of D – Settlement Details                               |  |
| М   | :22F: | :4!c//4!c                | :SETR//TRAD                                 | Type of settlement transaction indicator: trade               |  |
| 0   | :22F: | :4!c/[8c]/4!c            | :STCO/CEDE/DFLT                             | Default as stored in KUSTA                                    |  |
| М   | :16R: |                          | SETPRTY                                     | Start of D1 Settlement Parties (1)                            |  |
| М   | :95P: | :4!c//4!a2!a2!c[3!<br>c] | :PSET//BIC address                          | Place of Settlement                                           |  |
| М   | :16S: |                          | SETPRTY                                     | End of D1 – Settlement Parties (1)                            |  |
| М   | :16R: |                          | SETPRTY                                     | Start of D1 Settlement Parties (2)                            |  |
| М   | :95P: | :4!c//4!a2!a2!c[3!<br>c] | :xEAG//BIC address                          | DEAG if 22H Redemption  REAG if 22H Subscription              |  |
| С   | :97A: | :4!c//35x                | :SAFE//account number                       | Account number 5!n or 8!n                                     |  |
| М   | :16S: |                          | SETPRTY                                     | End of D1 – Settlement Parties (2)                            |  |
| М   | :16R: |                          | SETPRTY                                     | Start of D1 Settlement Parties (3)                            |  |
| С   | :95P: | :4lc//4!a2!a2!c[3!<br>c] | :xECU//BIC address                          | DECU if 22H Redemption  RECU if 22H Subscription              |  |
| С   | :97A: | :4!c//35x                | :SAFE//account number                       | Account number 5!n or 8!n                                     |  |
| М   | :16S: |                          | SETPRTY                                     | End of D1 – Settlement Parties (3)                            |  |
| М   | :16R: |                          | SETPRTY                                     | Start of D1 Settlement Parties (4)                            |  |
| С   | :95P: | :4!c//4!a2!a2!c[3!<br>c] | :BUYR//BIC address or<br>:SELL//BIC address | SELL if 22H Redemption BUYR if 22H Subscription               |  |
| С   | :97A: | :4!c//35x                | :SAFE//account number                       | Account number 5!n or 8!n                                     |  |
| М   | :16S: |                          | SETPRTY                                     | End of D1 – Settlement Parties (4)                            |  |
| М   | :16R: |                          | AMT                                         | Start of D3 – Conditional Amounts (1)                         |  |

Version 5.56

| M/O | TAG   | Format       | Value            | Comments                                                                          |  |
|-----|-------|--------------|------------------|-----------------------------------------------------------------------------------|--|
| М   | :19A: | :4!c//3!a15d | :DEAL//EURamount | Trade amount                                                                      |  |
| М   | :16S: |              | AMT              | End of D3 – Conditional Amounts (1)                                               |  |
| М   | :16R: |              | AMT              | Start of D3 – Conditional Amounts (6)                                             |  |
| М   | :19A: | :4!c//3!a15d | :SETT//EURamount | Settlement amount                                                                 |  |
| М   | :16S: |              | AMT              | End of D3 – Conditional Amounts (6)                                               |  |
| М   | :16R: |              | AMT              | Start of D3 – Conditional Amounts (7)                                             |  |
| 0   | :19A: | :4!c//3!a15d | :BAKL//EURamount | Amount of back-end-load charges                                                   |  |
| М   | :16S: |              | AMT              | End of D3 – Conditional Amounts (7)                                               |  |
| М   | :16R: |              | AMT              | Start of D3 – Conditional Amounts (8)                                             |  |
| 0   | :19A: | :4!c//3!a15d | :ENTF//EURamount | Amount of entrance charges: Difference between Settlement amount and trade amount |  |
| M   | :16S: |              | AMT              | End of D3 – Conditional Amounts (8)                                               |  |
| IVI | .105. |              | PAIVIT           | Eliu di D3 – Coliditional Amounts (8)                                             |  |
| М   | :16S: |              | SETDET           | End of D – Settlement Details                                                     |  |

Caption: M=Mandatory, O=Optional; C=Conditional

#### Note for (1):

Within the settlement details, the settlement chain of the Vestima+-order issuer (OI) is transmitted.

#### (2) Message set up MT515 onto INVESTRO order issuer in a Vestima+ ISIN:

The message set up for the order issuer may be found in the following document:

#### www.clearstream.com

- → Publications & Downloads
  - → Investment Funds

→ Vestima+ User Documentation

→ Vestima+ SWIFT

Vetima+ SWIFT User Guide for Order Issuers

#### Note for (2):

Deviant from the specifications in the document listed above, the field 20C SEME always contains the string "CON", followed by the 13 digit DWZ order number.

The field 20C RELA contains the bank internal order number, if it had been included into the order. If there had been no bank internal order number included, then the field contains the string "DWZ", followed by the 13 digit DWZ order number.

## Financial Institutes - Technical Connection (English)

Version 5.56

#### 3.2.8 Execution Confirmation (MT 519)

Originator:

System XONTRO, Xetra, INVESTRO and MAX-ONE

XONTRO:

- (1) The confirmations of all electronically transmitted orders executed for this price-fixing will be send to the users (financial institutes) after price determination and after the end of the price correction period. The executed nominal is always provided in this message. Execution confirmations are binding. It is not possible to cancel a execution confirmation. (A cancellation is only possible via input of a trade cancellation transaction in a stock exchange transaction).
- (2) For execution confirmation of spot prices without supplements (price-fixings with turnover), the bank can choose between a notification on the individual order level defined here and a global notification on the instrument level (compare to MT551). This is established in the User-Profile.
- (3) For spot prices with supplements, which necessitate partial execution of individual orders, execution confirmations are always generated on single order level with details of the executed nominal.
- (4) Execution confirmations are generated for all orders in the system.
- (5) For orders executed in favour of a trading member, additional execution confirmations are created in favour of their settlement institute.

Xetra:

- (1) An execution confirmation is transmitted to the participant after the execution of an order.
- (2) An execution confirmation is generated for all orders transferred via order routing and via a VALUES-based front-end application (emergency procedure).
- (3) Execution confirmations are always transmitted on individual order level.
- (4) In Xetra, one order can be executed in several partial executions with several different prices. Therefore several execution confirmations can be generated per execution (one for each price).

INVESTRO:

(1) The order-quitter and order recipient both receive an execution confirmation after price labeling of an INVESTRO order.

## Financial Institutes - Technical Connection (English)

Version 5.56

#### INVESTRO/Vestima+:

After an order in an INVESTRO ISIN issued by a Vestima+ order issuer has been executed, there will be no MT519 transferred to the recipient of the order as a copy of the execution confirmation (but rather a MT515).

After an order in a Vestima+ ISIN has been executed, there will be no MT519 transferred to the order issuer (but rather a MT515).

#### MAX-ONE:

- (1) After execution of an order, the participant receives an execution confirmation.
- (2) An execution confirmation is generated for all orders entered via order routing or via a front-end application.
- (3) Execution confirmations are always transmitted on individual order level.

Deutsche Boerse AG

## Financial Institutes - Technical Connection (English)

Version 5.56

| MT 519 | MT 519 Execution confirmation |                                                                                                    |                                                                                                    |  |
|--------|-------------------------------|----------------------------------------------------------------------------------------------------|----------------------------------------------------------------------------------------------------|--|
| 0 / M  | Tag                           | Field description                                                                                                    | Format                                                                                                 |  |
| M      | 20:                           | Reference order number:<br>DWZ-Order Number or Xetra-Order Number or Order number<br>of Trading System                                                                                                    | <u>13</u> x                                                                                            |  |
| М      | 21:                           | Bank internal order number (Field F:20 of Order) If not available: /NONREF                                                                                                    | 16x                                                                                                    |  |
| M      | 23:                           | Transaction type:  - BOUGHT or SOLD  - Identifier on-exchange trade                                                                                                    | 6x[/2x]                                                                                                |  |
| M      | 31P:                          | Contract details:  - Execution date (YYMMDD)  - Stock exchange location  - Trading restriction  - Executing broker / counterparty / specialist  - Execution time (HHMMSSHS)  - Price notation according to key table list  - Interest days with algebraic sign  - Free field; not used at present | <u>6</u> n <u>3</u> n <u>2</u> a <u>4</u> n <u>8</u> n<br>[b3x][/ <u>1</u> x <u>3</u> n][/ <u>1</u> x] |  |
| М      | 35A:                          | Type of Securities<br>Unit or par value<br>Rem-Peak-Qty                                                                                                    | <u>3</u> a10n,3n[/10n,3n]                                                                              |  |
| M      | 35B:                          | Line: International Security Identification Number (ISIN)     Line: Security description     Line: Version number (lastUpdateDat)     exec-Id     exec-Flag                                                                                                    | <u>ISIN</u> b <u>12</u> c<br>35x<br>[ <u>18</u> n][/ <u>5</u> x[ <u>1</u> x]]                          |  |
| 0      | 50:                           | Trading system identification                                                                                                    | <u>3</u> c                                                                                             |  |
| M      | 33T:                          | Currency of the price-fixing (ISO-Code) Execution price                                                                                                    | <u>3</u> a6n,4n                                                                                        |  |

Version 5.56

| MT 519 E | xecution c | onfirmation           | (continued)                      |                                                                                                    |                                               |
|----------|------------|-----------------------|----------------------------------|----------------------------------------------------------------------------------------------------|-----------------------------------------------|
| 0 / M    | Tag        | Field des             | cription                         |                                                                                                    | Format                                        |
| 0        | 72:        | 1 <sup>st</sup> Line: |                                  | e order-quitter Algebraic sign of intermediate profit if negative: "N" Algebraic sign of accumulated yields if negative: "/N" Offering premium | [ <u>DWZ-USER</u> b10x]<br>[/[N][/N][/2n,2n]] |
|          |            | 2 <sup>nd</sup> Line: | INVESTRO<br>INVESTRO<br>INVESTRO | Bonus rate                                                                                                    | [2n,3n[/[3n,7n]<br>[/7n,8n]]]                 |
|          |            | 3 <sup>rd</sup> Line: | INVESTRO<br>INVESTRO             | Issue price Comparison of accumulated dividend yields (if negative, see 1 <sup>st</sup> Line)                                                  | [7n,8n][/9n,8n]                               |

Rules:

#### Field 20 (Subscription Order Number):

The DWZ-Order Number has the following structure:

Digits 1 ... 6 (6n): Date of entry of the order into the trading system

Digits 7 ... 13 (7n): 7-digit serial number

Xetra: The Xetra order number does not contain any indication of date or other order attributes.

MAX-ONE: The order number of the Trading system does not contain any indication of date or other order attributes.

#### Field 21 (Bank internal order number):

XONTRO: The field Bank internal order number is not filled with orders of a trading member executed when being sent to their settlement institute.

INVESTRO: The input into the field Bank internal order number is only required for the order-quitter.

#### Field 23 (Transaction type):

BOUGHT from MT500 SOLD from MT501

02<sup>nd</sup> November 2020

## Financial Institutes - Technical Connection (English)

Version 5.56

Page: 88

#### (Stock exchange internal identifier): Field 23

on-exchange trade  $\mathsf{AB}$ off-exchange trade

XONTRO: Generally "AB" or "BS" Generally "AB" or "BS" Xetra:

INVESTRO: Generally "AB" MAX-ONE: Generally "BS"

#### Field 31P (Execution day):

Deutsche Boerse AG

XONTRO: Date of price determination Xetra: Date of price determination

INVESTRO: Date of price

MAX-ONE: Date of price determination

#### Field 31P (Stock exchange):

Stock exchange where the order was placed (according to the WM key GD621). Possible value range:

944 – Xetra Vienna

100 - Berlin 150 - Hannover 160 - Munich 120 - Duesseldorf 170 - Stuttgart 130 - Frankfurt 183 - INVESTRO 140 - Hamburg 194 - Xetra Frankfurt

## Financial Institutes - Technical Connection (English)

Version 5.56

#### Field 31P (Trading restrictions):

Possible value range:

| Form | Meaning            | XONTRO | Xetra | INVESTRO | MAX-ONE |
|------|--------------------|--------|-------|----------|---------|
| KS   | Spot price auction | Yes    | No    | No       | Yes     |
| EK   | Opening auction    | Yes    | No    | No       | Yes     |
| SK   | Closing auction    | Yes *) | No    | No       | No      |
| VA   | Variable           | Yes    | No    | Yes      | Yes     |

XONTRO: \*) = Closing price orders are no longer permitted; closing price auctions may still be made "technically" – and then covering only "variable" orders.

Xetra: Trading restrictions do not exist in Xetra. The value "XT" is provided as an identifier, because this field must not contain spaces.

INVESTRO: Trading restrictions do not exist in INVESTRO. The value "VA" is provided as an identifier. because this field must not contain spaces.

#### Field 31P (Executing Broker / Counterpart / Specialist):

XONTRO: CBF account number of executing broker.

Xetra: Since this field is mandatory, it is returned with the default value zero.

INVESTRO: CBF account number of order recipient.

MAX-ONE: KV account number of specialist.

#### Field 31P (Time of execution):

Xetra: In Xetra, the time of execution is filled with only 6 digits (HHMMSS). The two digits that represent hundredths of seconds will be filled with zero.

## Financial Institutes - Technical Connection (English)

Version 5.56

#### Field 31P (Price notation):

#### Key account:

| blank | Paid                                                     |
|-------|----------------------------------------------------------|
| +     | Paid; small amounts without turnover                     |
| BB    | Paid offer                                               |
| BB+   | Paid offer; small amounts without turnover               |
| BBP   | Paid ask/offer primary market                            |
| BG    | Paid bid                                                 |
| BG+   | Paid bid; small amounts without turnover                 |
| BGP   | Paid bid primary market                                  |
| EB    | Only some paid offer                                     |
| EB+   | Only some paid offer; small amounts without turnover     |
| EG    | Only some paid bid                                       |
| EG+   | Only some paid bid; small amounts without turnover       |
| RB    | Rationed/Rep. Offer                                      |
| RB+   | Rationed/Rep. Offer; small amounts without turnover      |
| RBP   | Rationed/Rep. Offer / Scaling down ask primary market    |
| RG    | Rationed/Rep. Bid                                        |
| RG+   | Rationed/Rep. Bid; small amounts without turnover        |
| RGP   | Rationed/Rep. Bid / Scaling down bid primary market      |
| С     | Compensation transaction (only Stock Exchange Frankfurt) |

Xetra: Price notations do not exist in Xetra.

INVESTRO: Price notations do not exist in INVESTRO.

Version 5.56

Field 35A (Type of Securities); changes valid as of 23 November 2009: The following lists the various types of security:

| Type of security | Meaning                        |
|------------------|--------------------------------|
| SHS              | Shares                         |
| BON              | Bonds                          |
| BCE              | Bonds, similar to certificates |
| WTS              | Warrants                       |
| CER              | Certificates                   |
| FUN              | Funds                          |
| SUB              | Subsidiary rights              |
| RTE              | Profit-sharing rights          |
| UNT              | Units                          |
| MSC              | Miscellaneous                  |

Xetra: If the security type cannot be determined, the participant will receive the default value "MSC".

MAX-ONE: If the security type cannot be determined, the participant will receive the default value "MSC".

#### Field 35A (Rem-Peak-Qty):

Xetra: Contains the visible volume of an Iceberg Order in the Order Book after a price determination.

### Field 35B / 2<sup>nd</sup> Line (Security description):

Xetra: If the security description cannot be determined, the default value "???" is provided.

MAX-ONE: If the security description cannot be determined, the default value "???" is provided.

#### Field 35B / 3<sup>rd</sup> Line (Version number lastUpdateDat):

Xetra: Xetra transfers the current version number for partial execution (lastUpdateDat). This version number should be used for future Order Modifications. A version number is not provided when the order is either immediately executed completely or if it is an FOK / IOC order.

XONTRO: Along with order executions during the subscription trading phase, as well as along with "trading on terms of issue" ("Handel per Erscheinen"), the issue date (= the Issue Value Date from WM Field GD660) will be inserted into the first 8 bytes of the field lastUpdateDat.

02<sup>nd</sup> November 2020

#### Deutsche Boerse AG

## Financial Institutes - Technical Connection (English)

Version 5.56

MAX-ONE: Along with order executions during the subscription trading phase, as well as along with "trading on terms of issue" ("Handel per Erscheinen"), the issue date (= the Issue Value Date from WM Field GD660) will be inserted into the first 8 bytes of the field lastUpdateDat.

#### Field 35B / 3<sup>rd</sup> Line (exec-Id):

Xetra: Member-ID of the BEST Executor for Xetra BEST.

#### Field 35B / 3<sup>rd</sup> Line (exec-Flag):

Xetra: Indication if the order was executed in Xetra BEST.

#### Field 50 (Trading system identification):

The following table lists the values permitted:

| Field content | Meaning           |
|---------------|-------------------|
| XON           | XONTRO            |
| MAX           | MAX-ONE           |
| INV           | INVESTRO          |
| XET           | Xetra Frankfurt 1 |
| FF2           | Xetra Frankfurt 2 |

#### Field 33T / (Currency of the price fixing):

INVESTRO: The field will be filled with the INVESTRO settlement currency.

#### Field 72 / (ID-flag of order issuer):

XONTRO: For orders executed, this field is filled with the CBF account number of the trading member if the dataset is to be sent to the trader's settlement institute.

#### Field 72 / All lines:

INVESTRO: The lines of field 72 are only transmitted to the order-quitter.

#### Field 72 / 1<sup>st</sup> Line (sign of intermediate profit):

INVESTRO: This field is filled with "N" if a negative profit is given in line 2.

#### Field 72 / 1<sup>st</sup> Line (sign of accumulated yields)

INVESTRO: If in line 3, a negative accumulated dividend comparison is provided, this field is filled with "N".

#### Field 72 / 1<sup>st</sup> Line (Offering premium):

INVESTRO: This field contains the offering premium in percent.

#### Field 72 / 2<sup>nd</sup> Line (Bonus rate):

02<sup>nd</sup> November 2020

## Financial Institutes - Technical Connection (English)

Version 5.56

INVESTRO: This field contains the bonus rate for settlement of the transaction. The bonus rate "1" will be transmitted for the account on the issue price (standard conditions). The bonus rate "2" will be transmitted for the balance of the issue price at the time of reinvestment (transaction type addition = "W").

If bonuses are not granted, for sales or for rebuys, the field contains "0".

- Field 72 / 2<sup>nd</sup> Line (Reinvestment discount):
  - INVESTRO: The reinvestment discount will be provided within the reinvestment period.
- Field 72 / 2<sup>nd</sup> Line (Intermediate profit):

INVESTRO: The intermediate profit is always provided. If negative, the algebraic sign is given in line 1.

the accumulated dividend yields, which equal the dividend payment, are provided. If the

Field 72 / 3<sup>rd</sup> Line (Issue price):

Deutsche Boerse AG

- INVESTRO: When the funds are in the rebuy phase, the issue price can be empty.
- Field 72 / 3<sup>rd</sup> Line (Comparison of the accumulated dividend yields): INVESTRO: When it is available and when the currency equals "EUR", the comparison of

proceeds are negative, the input of the algebraic sign in line 1 is required.

### Financial Institutes - Technical Connection (English)

Version 5.56

#### 3.2.9 Events in security transactions (MT 551)

Originator: System XONTRO, Xetra and MAX-ONE

XONTRO:

- (1) Notifications from the following instrument-related events:
  - Spot price notifications/execution confirmation on instrument level:
     Spot price notices can be received from the user (bank) for all spot
     prices without supplements as an alternative to the execution
     confirmation on the individual order level (set up via the user profile).
     With regard to the execution confirmation on spot price level, the no minals/amounts processed will not be provided.
  - Suspension of price fixings
  - Insertion / modification / deletion of a price-fixing
  - Order changes/deletions because of ancillary rights by the system; notices on instrument level. As a rule, processing of ancillary rights and distribution of the event notification takes place during the end-ofaccounting (BUS) of the following trading day. However, processing is also possible on the next day (initiated by broker). At that time, only those orders that were available at the close of accounting of the previous day will be processed.
  - Because of the suspension of the price-fixing after the end-of-dayprocessing by the system, the processing of order deletions takes place after the online end of XONTRO. Therefore, they cannot be transmitted immediately to the financial institutes. The data (MT551/MT595) will be made available on the next day and can be retrieved via a retrieval request.
- (2) Notification of other events:
  - Extension of trading hours
  - Interruption of the trading session
  - Start/restart of the trading session
  - Technical malfunction, e.g. loss of line connection to the HOST of the Deutsche Boerse AG
  - Loss of XONTRO user functions
  - · General information

Version 5.56

Xetra:

- (1) Notification about the following instrument-related events:
  - Price fixing suspensions and withdrawals of price fixing suspensions
- (2) Notification of other events:
  - End of trading session (Indicator XEBAT):
     The XEBAT indicator will be delivered for each Xetra and Xetra
     Frankfurt 2.
  - Note: The BOEND indicator will continue to be sent for the exchange location Frankfurt.

Event numbers are allocated depending on the exchange location being either Xetra or Frankfurt Floor.

INVESTRO: MT551s are not available.

MAX-ONE

- (1) Notification of the following instrument-related events.
  - Price suspensions
  - Order cancellations by the system due to ancillary rights, notification occurs on instrument level.
    - The rights are processed and the event notifications (in the end-of-the-day-processing) and are sent prior to trading on the following trading day. Upon the specialist's request, however, processing on the following day is possible only for those orders that were available before the end-of-day processing of the previous day.
  - Order cancellations do to price suspension by the system; notification occurs on instrument level. The event notifications are usually processed and sent after the close of ongoing trading (end-of-day-processing).
- (2) Notification of miscellaneous events:
  - End of the trading day (indicator: EHEND).

The assignment of event numbers for MAX-ONE occurs similar to that for XONTRO for the Bavarian Exchange – Munich.

Deutsche Boerse AG

## Financial Institutes - Technical Connection (English)

Version 5.56

Financial institutes will be notified of an event at the time of it's occurrence or processing.

| 0 / M | Tag  | Field description                                             | Format                                                 |  |
|-------|------|---------------------------------------------------------------|--------------------------------------------------------|--|
| M     | 20:  | Event number (TRN)                                            | <u>6</u> n <u>7</u> n                                  |  |
| М     | 35B: | 1st Line: International Security Identification Number (ISIN) | [ <u>ISIN</u> b <u>12</u> c]                           |  |
|       |      | 2nd Line: Security short description                          | 35x                                                    |  |
|       |      | 3rd Line: Security Identification Number (German)             | [ <u>6</u> x]                                          |  |
|       |      | if instrument-related; otherwise:                             |                                                        |  |
|       |      | 1st Line: Indicator group:                                    | 35x                                                    |  |
|       |      | MISC = not instrument-related                                 |                                                        |  |
|       |      | TECH = Technology, not instrument-related                     |                                                        |  |
|       |      | nnnn = CBF account of the broker                              |                                                        |  |
|       |      | CBF account of the Xetra participant                          |                                                        |  |
|       |      | CBF account of the MAX-ONE participant                        |                                                        |  |
| 0     | 50:  | Trading system identification                                 | <u>3</u> c                                             |  |
| М     | 79:  | Event key:                                                    |                                                        |  |
|       |      | 1st Line                                                      | <u>5c6n6n[6n6</u> n]                                   |  |
|       |      | 2nd Line                                                      | [/[6n,4n]/[N]/[ <u>3</u> n]                            |  |
|       |      |                                                               | /[ <u>3</u> a]/[ <u>4</u> n]/[ <u>2</u> n]             |  |
|       |      |                                                               | /[ <u>1</u> x <u>3</u> n]/[ <u>ISIN</u> b <u>12</u> c] |  |
|       |      |                                                               | /[4x]/[6n,4n]/[6n,4n]                                  |  |
|       |      |                                                               | /[2a]]                                                 |  |
|       |      | 3rd Line                                                      | [/[6n,4n]/[3x]/[6n,4n]                                 |  |
|       |      |                                                               | /[3x]]                                                 |  |
|       |      | See the following tables for details !                        |                                                        |  |
| 0     | 72:  | Free information text                                         | 3*35x                                                  |  |

#### Rules:

#### Field 20 (Event number):

The event number (TRN) is structured as follows:

Digits 1 ... 6 (6n): Date using the format YYMMTT

Digits 7 ... 13 (7n): 7-digit serial number

Deutsche Boerse AG Page: 97

## Financial Institutes - Technical Connection (English)

Version 5.56

#### Field 35B (Indicator group):

The indicator group nnnn (CBF account number of the broker, the Xetra participant, or the MAX-ONE participant) can only appear at the indicator (Field F:79 / 1<sup>st</sup> Line = TREXP, XEBAT or EHEND).

#### Field 50 (Trading system identification):

The following table lists the values permitted:

| Field content | Meaning           |
|---------------|-------------------|
| XON           | XONTRO            |
| MAX           | MAX-ONE           |
| INV           | INVESTRO          |
| XET           | Xetra Frankfurt 1 |
| FF2           | Xetra Frankfurt 2 |

#### Field 79 (General description):

| Line                         | Description                       |                         |  |
|------------------------------|-----------------------------------|-------------------------|--|
| 1 <sup>st</sup> Line         | Event key:                        |                         |  |
|                              | Indicator                         |                         |  |
|                              | 1. Date                           | (YYMMDD)                |  |
|                              | 1. Time                           | (HHMMSS)                |  |
|                              | 2. Date                           | (YYMMDD)                |  |
|                              | 2. Time                           | (HHMMSS)                |  |
| 2 <sup>nd</sup> Line         | ine Price / limit mark down       |                         |  |
|                              | N = Identifier                    | for Limit spread        |  |
|                              | Stock exchange lo                 | ocation                 |  |
| Currency of the price fixing |                                   | rice fixing             |  |
|                              | Executing broker                  |                         |  |
|                              | Type of Plus-/Minus Announcement: |                         |  |
|                              | 01 = single                       | (+/-)                   |  |
|                              | 02 = double                       | (++/)                   |  |
|                              | 03 = triple                       | (+++/)                  |  |
|                              | Interest days with algebraic sign |                         |  |
| New instrument of securities |                                   | of securities           |  |
|                              | Type of ancillary rights          |                         |  |
|                              | Bid price                         |                         |  |
|                              | Ask price                         |                         |  |
|                              | Indicator for the                 | close of the acceptance |  |
| 3 <sup>rd</sup> Line         | Old price                         |                         |  |
|                              | Old supplement                    |                         |  |
|                              | New price                         |                         |  |
|                              | New supplement                    |                         |  |

Version 5.56

Following is a description of the single event keys in Field F:79 /  $1^{st}$  Line depending on the indicator group in Field F:35B:

| Indicator group<br>(Field F:35B) | Event ke     | t key (Field F:79 / 1 <sup>st</sup> Line): Indicator                    |  |
|----------------------------------|--------------|-------------------------------------------------------------------------|--|
| ISIN                             | FIXOF        | (Fixing stopped) Suspension of price fixing                             |  |
| (instrument-                     | FIXON        | (Fixing restarted) Withdrawal of price fixing suspension                |  |
| related)                         | SPOTR        | (Spot-Price) Spot price notification                                    |  |
|                                  | <b>EKURS</b> | Insertion of a new price fixing                                         |  |
|                                  | AKURS        | Modification of a price fixing                                          |  |
|                                  | LKURS        | Deletion of a price fixing                                              |  |
|                                  | ORDCH        | (Orders changed) Order changes/-deletions on instrument on behalf       |  |
|                                  |              | of Ancillary rights. Order deletions on instrument due to of the price- |  |
|                                  |              | fixing (End of the day processing)                                      |  |
|                                  | ORDIN        | Information concerning ancillary rights, that do not effect any shares  |  |
|                                  |              | in the Order Portfolio (only informative)                               |  |
| MISC                             | BOEND        | (XONTRO end of accounting); start of next trading day in XONTRO.        |  |
|                                  |              | XONTRO has created all event notifications (MT551), execution           |  |
|                                  |              | confirmations (MT519) and contract notes (MT512, MT599).                |  |
|                                  |              | For the expired trading day, no more of these messages will be          |  |
|                                  |              | created for the XONTRO trading system.                                  |  |
|                                  | SAKIV        | (SAKI END preliminary); last system message actively sent for elapsed   |  |
|                                  |              | "SAKI day" (except for "SAKIE"). The system will, however, remain       |  |
|                                  |              | open for at least 10 more minutes, e.g. for retrievals or logouts.      |  |
|                                  | SAKIE        | (SAKI END); last system message for elapsed "SAKI day". The OSN         |  |
|                                  |              | sequence numbers will be reset afterwards.                              |  |
|                                  | BOERE        | (XONTRO restart); XONTRO available again;                               |  |
|                                  |              | Order transmission will no longer possible "today"                      |  |
|                                  | ORDRE        | (XONTRO restart including Orders) XONTRO again available;               |  |
|                                  |              | Order transmission is possible again                                    |  |
|                                  | BOINT        | (Stock exchange interrupt) Interruption of the trading sessions;        |  |
|                                  |              | No further processing functions by the brokers are possible (including  |  |
|                                  |              | price determination)                                                    |  |
|                                  | TRINT        | (Trade interrupt) Interruption of the price determination;              |  |
|                                  |              | other broker functions (e.g. post processing) are allowed               |  |
|                                  | BOSTA        | (Boerse started) Restart of the trading session (after BOINT)           |  |
|                                  | TRSTA        | (Trading started) Restart of the price determination (after TRINT)      |  |
|                                  | NBSTA        | (post processing started) restart of the trading sessions only for re-  |  |
|                                  |              | work functions; price determination no longer possible (after BOINT)    |  |
|                                  | TREXP        | (Trading time expanded) Information on extension of the trading         |  |
|                                  |              | hours (global)                                                          |  |
|                                  | INF01        | Information (general notifications)                                     |  |

Deutsche Boerse AG

## Financial Institutes - Technical Connection (English)

Version 5.56

| Indicator group<br>(Field F:35B) | Event key (Field F:79 / 1 <sup>st</sup> Line): Indicator                                                                                                    |                                                                                              |  |
|----------------------------------|----------------------------------------------------------------------------------------------------|----------------------------------------------------------------------------------------------|--|
| TECH                             | NOT01 Bank cannot transmit orders (e.g. due to malfunction of the line connection Bank ⇔ System)                                                                                                    |                                                                                              |  |
|                                  | NOT02                                                                                                    | Host is not available                                                                        |  |
|                                  |                                                                                                    | (e.g. loss of the HOST computer of Deutsche Boerse AG                                        |  |
|                                  | NOT03                                                                                                    | Bottleneck in System of the Deutsche Boerse AG                                               |  |
|                                  |                                                                                                    | (e.g. Bank does not receive order confirmations)                                             |  |
|                                  | <ul> <li>After the malfunction has ended, this message concerning NOT01 or NOT02 will be transmitted to the bank. The message concerning NOT03 will be transmitted to the bank at the time when the malfunction occurs. These messages will only be transmitted to financial institutes that were logged on at the time of the malfunction.</li> </ul>                            |                                                                                              |  |
|                                  | <ul> <li>After the malfunction has ended, those financial institutes that were<br/>automatically disconnected will receive messages that the malfunction has<br/>ended (ORDRE or BOERE). After reception of this message about the end of<br/>the malfunction, the bank can rejoin the data exchange with the Deutsche<br/>Boerse AG, starting with the logon message.</li> </ul> |                                                                                              |  |
|                                  | <ul> <li>Generally, after messages of the indicator group TECH have been sent to<br/>the bank, an automatic logoff of all LTERMs of the bank (including<br/>transmission of the logoff confirmation (MT003 in MT598 with GV-Code =<br/>023)) occurs. Exception: At NOT01, only malfunctioning LTERMs are logged-<br/>out.</li> </ul>                                              |                                                                                              |  |
| nnnn                             | TREXP                                                                                                    | (Trading time expanded) Information about an extension of the trading hours (Market segment) |  |
|                                  | XEBAT                                                                                                    | End of Xetra order routing at participant's level                                            |  |
|                                  |                                                                                                    | End of Xetra Frankfurt 2 order routing at participant's level                                |  |
|                                  | EHEND                                                                                                    | End of MAX-ONE order routing at participant's level                                          |  |

02<sup>nd</sup> November 2020 Page: 100

### Financial Institutes - Technical Connection (English)

Version 5.56

Xetra: XEBAT is only valid for the Xetra participant listed, at the relevant exchange location given. For this participant, no more order executions or positive order confirmations will be transferred after XEBAT for the exchange location indicated.

The actual status for all messages that have not, as yet, been answered, cannot be determined electronically. Because of that, manual post processing of these orders is required. The negative confirmations for these outstanding messages will be transferred after XEBAT, together with the appropriate error message (XK0300F, Field F:79).

In exceptional cases, the XEBAT will only be completed and sent during the end-of-day-processing. Because it cannot be determined that all broadcasts have been sent to the respective participant, this message will be transmitted with the text Field F:72 filled: XKO310F EVTL. FEHLENDE BROADCASTS.

#### MAX-ONF:

EHEND is always only valid for the MAX-ONE participant listed. No further order transactions or positive order confirmations will be transferred for this participant after EHEND.

For all messages that have not, as yet, been answered, the actual status cannot be determined electronically. Because of that, manual post processing of these orders is necessary. The negative confirmations for these outstanding messages will be transferred after EHEND with a respective error notice (BC9430F, Field F:79).

#### Field 79 / 2<sup>nd</sup> Line (Stock exchange location):

Cf. WM key GD621. Possible value range:

| 100 – Berlin      | 150 – Hannover        |
|-------------------|-----------------------|
|                   | 160 – Munich          |
| 120 – Duesseldorf | 170 – Stuttgart       |
| 130 – Frankfurt   | 194 – Xetra Frankfurt |
| 140 – Hamburg     | 994 – Xetra Vienna    |

#### Field 79 / 3<sup>rd</sup> Line (Old supplement / New supplement):

#### Key index:

| blank | Paid                                     |
|-------|------------------------------------------|
| Р     | Paid primary market                      |
| +     | Paid; small amounts without turnover     |
| BB    | Paid ask                                 |
| BB+   | Paid ask; small amounts without turnover |
| BBP   | Paid ask/offer primary market            |
| BG    | Paid bid                                 |
| BG+   | Paid bid; small amounts without turnover |

Version 5.56

| BGP | Paid bid primary market                                  |  |
|-----|----------------------------------------------------------|--|
| EB  | Only some paid ask                                       |  |
| EB+ | Only some paid ask; small amounts without turnover       |  |
| EG  | Only some paid bid                                       |  |
| EG+ | Only some paid bid; small amounts without turnover       |  |
| RB  | ask                                                      |  |
| RB+ | Rationed /Rep. ask; small amounts without turnover       |  |
| RBP | Rationed/Rep. Offer / Scaling down ask primary market    |  |
| RG  | Rationed /Rep. bid                                       |  |
| RG+ | Rationed / Rep. bid; small amounts without turnover      |  |
| RGP | Rationed/Rep. Bid / Scaling down bid primary market      |  |
| С   | Compensation transaction (only Frankfurt stock exchange) |  |
| В   | Ask                                                      |  |
| BP  | Ask primary market                                       |  |
| G   | Bid                                                      |  |
| -   | Cancelled                                                |  |
| -B  | Cancelled ask                                            |  |
| -G  | Cancelled bid                                            |  |
| -T  | Cancelled quote                                          |  |
| -BT | Cancelled ask / quote                                    |  |
| -GT | Cancelled bid / quote                                    |  |

## Field 79 / $1^{st}$ , $2^{nd}$ and $3^{rd}$ Line (Event key):

Use of the indicators requires the following field input:

1. Date (valid as of)

| Indicator | Mandatory fields (M)                                                                                                    | Optional fields (O)                                                                                                    |  |  |
|-----------|----------------------------------------------------------------------------------------------------|----------------------------------------------------------------------------------------------------|--|--|
| FIXOF     | Stock exchange location  1. Date (valid as of)  1. Time (valid as of): Current time if valid for the same day; otherwise: '000000'                                                                                                    | 2. Date (valid until) 2. Time (valid until) generally, if 2. Date required: '235959' Type of ancillary right: The supplements '-ZG' (cancelled drawing) and 'PO' (Public Offering) are possible |  |  |
|           | XONTRO: Along with to 'PO' (Public Offering) addition, the message serves as a hint indicating a so called subscription order freeze phase. As with any suspension event, order routing for this ISIN will not be possible afterwards. Orders already having been entered by the customers will, however, not be deleted when this addition is being delivered. |                                                                                                    |  |  |
|           | If the optional fields are not completed, the suspension will be valid until the explicit redemption is delivered.                                                                                                    |                                                                                                    |  |  |
| FIXON     | Stock exchange location                                                                                                    | None                                                                                                    |  |  |

Deutsche Boerse AG

Page: 102

## Financial Institutes - Technical Connection (English)

Version 5.56

| Indicator | Mandatory fields (M)     | Optional fields (O) |
|-----------|--------------------------|---------------------|
|           | 1. Time (valid as of)    |                     |
| SPOTR     | Stock exchange location  | Currency            |
|           | 1. Date (valid as of)    | Interest days       |
|           | 1. Time (valid as of)    |                     |
|           | Price determination time |                     |
|           | Price (= Spot price)     |                     |
|           | Executing lead broker    |                     |
| TREXP     | Stock exchange location  | 2. Date (YYMMDD)    |
| ("nnnn")  | 1. Date (YYMMDD)         | 2. Time (HHMMSS)    |
|           | 1. Time (HHMMSS)         |                     |

Version 5.56

| Indicator                                                                     | Mandatory fields (M)                                                                                                    | Optional fields (O)                                                                                                    |
|-------------------------------------------------------------------------------|----------------------------------------------------------------------------------------------------|----------------------------------------------------------------------------------------------------|
| EKURS<br>AKURS<br>LKURS                                                       | Stock exchange location  1. Date (of the price determination)  1. Time (of the price determination)                                                                                                    | 2. Date (of execution) 2. Time (of execution) Old price (with AKURS / LKURS) Old supplement (with AKURS / LKURS) New price (with EKURS / AKURS) New supplement (with EKURS / AKURS)                       |
| ORDCH                                                                         | <ol> <li>Date (valid as of): This Field contains of the execution day of the trading event</li> <li>Time (valid as of): Generally '000000' Type of ancillary rights</li> <li>For the possible types of ancillary rights see the following table</li> </ol> | Stock exchange location Limit markdown N = Identifier for limit markup Currency New instrument of securities (= Instrument modification) If none of optional fields is filled, the orders were cancelled. |
| ORDIN                                                                         | <ol> <li>Date (valid as of): This field contains the execution day of the trading event</li> <li>Time (valid as of): Generally '000000' Type of Ancillary rights</li> </ol>                                                                                | Stock exchange location                                                                                                    |
|                                                                               | → For the possible types of ancillary rights see the following table                                                                                                    |                                                                                                    |
| BOEND                                                                         | 1. Date (valid as of) 1. Time (valid as of)                                                                                                    | free information text (Field F:72)                                                                                                    |
| SAKIV                                                                         | 1. Date (YYMMDD) 1. Time (HHMMSS)                                                                                                    | free information text (Field F:72)<br>for field assignment cf. notes for "SAKIV"                                                                                                    |
| SAKIE                                                                         | 1. Date (YYMMDD) 1. Time (HHMMSS)                                                                                                    | free information text (Field F:72)<br>for field assignment cf. notes for "SAKIE"                                                                                                    |
| ORDRE BOERE TRINT TRSTA BOINT BOSTA NBSTA INF01 XEBAT ("nnnn") EHEND ("nnnn") | Stock exchange location  1. Date (valid as of)  1. Time (valid as of)                                                                                                    | free information text (Field F:72)                                                                                                    |
| TREXP                                                                         | Stock exchange location  1. Date (valid until)                                                                                                    | none                                                                                                    |

Version 5.56

Page: 104

| Indicator | Mandatory fields (M)    | Optional fields (O)                |
|-----------|-------------------------|------------------------------------|
| NOT01     | Stock exchange location | free information text (Field F:72) |
| NOT02     | 1. Date (valid until)   |                                    |
| NOT03     | 1. Time (valid until)   |                                    |

#### ORDCH:

| Type of AR | Description                                                   |                                   | Action upon order portfolio |
|------------|---------------------------------------------------------------|-----------------------------------|-----------------------------|
| EREO       | ex Redenomination due to Euro                                 |                                   | Order deletion              |
| EXBR       | ex Subscription rights<br>(ordinary capital increase)         |                                   | Order deletion              |
| EXBA       | ex Bonus shares<br>(Capital increase from compa<br>resources) | ny's financial                    | Order deletion              |
| EXAG       | ex Dividend distribution                                      | (with participation certificates) | Order deletion              |
| EXDI       | ex Dividend<br>(Dividend distribution)                        |                                   | Order deletion              |
| EXDA       | ex Dividend<br>(Dividend distribution)                        | (with foreign shares)             | Order deletion              |
| EXZS       | ex Interest                                                   | (with redemption)                 | Order deletion              |
| EXAZ       | ex Compensation payments                                      | (with shares)                     | Order deletion              |
| EXBO       | ex Bonus rights                                               | (with shares)                     | Order deletion              |
| HL         | Comment (details to be published separ                        | rately)                           | Order deletion              |
| НА         | Comment Limit marku (details to be published separately)      |                                   | Limit markup                |
| EABC       | ex various Rights                                             |                                   | Order deletion              |
| EXSP       | Division (Split) with foreign sh                              | nares                             | Order deletion              |
| EXRS       | "Reverse split" (merge) for shares                            |                                   | Order deletion              |
| WKNA       | ISIN change                                                   |                                   | Instrument modifications    |
| ENOT       | Suspension of price fixing                                    |                                   | Order deletion              |
| LHBR       | End of subscription rights trading                            |                                   | Deletion of limited orders  |
| SBSL       | No SB-/SL-orders possible                                     |                                   | Order deletion              |
| MSEG       | For XONTRO invalid market segment                             |                                   | Order deletion              |

### Financial Institutes - Technical Connection (English)

Version 5.56

| Type of AR | Description                                                                                                    | Action upon order portfolio   |
|------------|----------------------------------------------------------------------------------------------------|-------------------------------|
| MBKS       | Modification single price quotation flag, smallest tradeable unit, minimum amount or increment minimum lot single price fixing | Order deletion / modification |
| MBVA       | Modification variable trading flag, smallest tradeable unit, minimum amount or increment minimum lot continuous price fixing   | Order deletion / modification |
| KSVA       | Change of single price fixing in continuous price fixing without single price fixing                                           | Order deletion / modification |
| KSKH       | Change of single price fixing in no trading                                                                                    | Order deletion                |
| VAKS       | Change from continuous price fixing without single price fixing to single price fixing                                         | Order deletion / modification |
| VAKH       | Change from continuous price fixing without single price fixing to no trading                                                  | Order deletion                |
| VKKS       | Change from continuous price fixing with single price fixing to single price fixing                                            | Order deletion / modification |
| VKVA       | Change from continuous price fixing with single price fixing to continuous price fixing without single price fixing            | Order deletion / modification |
| VKKH       | Change from continuous price fixing with single price fixing to no trading                                                     | Order deletion                |

#### ORDIN:

| ORDIN: The following types of ancillary rights are allowed: |                                              |                             |
|-------------------------------------------------------------|----------------------------------------------|-----------------------------|
| Type of NR                                                  | Description                                  | Action upon order portfolio |
| EXAR                                                        | ex Dividend distribution with bonds          | none; only for information  |
| Н                                                           | Comment (details to be published separately) | none; only for information  |

#### XONTRO comments for ORDCH and ORDIN:

- 1. The date and time of the processing of the trading events are included in the header. As a rule, this point in time will be at the end-of-accounting (BUS) before the execution day.
- 2. However, in exceptional cases, processing is also possible on the execution day before the first price fixing. Generally only those orders are processed whose entry was submitted up to the end-

Version 5.56

of-accounting (BUS) before the ex day in XONTRO. With regard to the trading events: All orders, whose DWZ order number is identical to the execution day in the first 6 digits (Form: YYMMDD) and all orders which were submitted by the order buyer with validity starting on the following day, will not be processed.

3. This is not valid if the ancillary right is LHBR. In this case, the limited orders with validity starting the following day will also be deleted.

#### MAX-ONE Comments for ORDCH:

- 1. The date and time of the processing of the trading events are included in the header. As a rule, this point in time will be at the end-of-accounting (BUS) before the ex day.
- 2. However, in exceptional cases, processing is also possible on the execution day before the first price fixing. Generally orders are only processed, if the entry was submitted before the end-of-accounting (BUS) before the ex day.

#### Comments for SAKIV indicator:

#### The field F:72 will be used as follows:

| Position 1 6:  | SAKI date – current value                                                                                                    |  |
|----------------|----------------------------------------------------------------------------------------------------|--|
| Position 7:    | Space                                                                                                    |  |
| Position 8 27: | Last OSN assigned within each OSN sub-division, separated by "/"s (in case no OSN had been assigned within either of the sub-divisions, then the corresponding initial value 000000, 300000, 600000 is inserted) |  |

#### Comments for SAKIE indicator:

#### The field F:72 will be used as follows:

| Position 1 6:   | SAKI date – new value after SAKI END                                                                                                    |
|-----------------|----------------------------------------------------------------------------------------------------|
| Position 7:     | Space                                                                                                    |
| Position 8 13:  | SAKI date – old value until SAKI END                                                                                                    |
| Position 14:    | Space                                                                                                    |
| Position 15 34: | Last OSN assigned within each OSN sub-division, separated by "/"s (in case no OSN had been assigned within either of the sub-divisions, then the corresponding initial value 000000, 600000 is inserted) |

### Financial Institutes - Technical Connection (English)

Version 5.56

3.2.10 Inquiry: Modification / Deletion / Cancellation / Trade reversal (MT 595)

Originator:

User (Bank) and Systems (XONTRO, Xetra, INVESTRO and MAX-ONE)

Bank:

- (1) Transmission of order modifications and deletions.
  - A temporary notice (MT596) will be issued for order modifications / deletions during an ongoing price determination in XONTRO or during the order book balancing in Xetra or in MAX-ONE in the period between price determination and order execution. Modifications / deletions of the order will be presented in the system and automatically processed after defreezing of the order book or after the end of the order book balancing. The bank will receive a final message (MT596), which shows the order acceptance or rejection including the actual time of the final approval / rejection.
- (2) Transmission of INVESTRO order deletions. Along with order deletions having been transferred from INVESTRO onto the Vestima+ trading system, the bank only receives a preliminary message (MT596) in the first place. After the response from Vestima+ has arrived, the bank receives a message (MT596), in which the acceptance or rejection of the order deletion in Vestima+ is reported. After this, the bank receives a status report (MT595) about the execution or rejection of the order deletion by the Vestima+ depository bank (OHA).
- (3) Transmission of a cancellation or reversal of a direct bank (OTC) trade. The bank need to explicitly apply for the transmission of these message types. BrainTrade will then have the bank's user profile alter accordingly. The entry of a cancellation or deletion will be forwarded onto XONTRO Trade immediately. If realtime contract notes are to be transmitted onto the participating bank(s), then the appropriate realtime contract note(s) (MT512, MT599) is/are immediately generated and transmitted accordingly.
- (4) Transmission of an OTC Trade Report cancellation. The entry of a cancellation will be forwarded to the publishing agent immediately. The entry and publication of a cancellation may be done on the same day and for the previous four business days. Cancellation requests for older trade reports are rejected.

XONTRO:

- (1) Transmission / record of order modifications and deletions that were entered via a terminal by the bank or entered into the system by a broker.
- (2) Notification on order modifications / deletions due to ancillary rights (on individual order level).
- (3) Notifications on partial deletions by partial executions of an incomplete multiple count of the minimum value of variable price trading.

Version 5.56

- (4) Notification of the annual end-of-year order deletions (December 31<sup>st</sup>).
- (5) Notification on modifications and deletions of orders of a trading member, to be forwarded onto their settlement institute.
- (6) Notification of the change of a stop order into a market order.

Xetra:

- (1) Transmission of all order modifications and order deletions, that were entered via a VALUES based front end application (emergency procedure).
  Comment: The registration in the VALUES based front end application must be done with an order routing trader ID.
- (2) Transmission of all order modifications and deletions that were entered "on behalf" of the trader (e.g. by Market Supervision)
- (3) Notification of order modifications and deletions due to ancillary rights (on the order level). These notices are interpreted like order modifications or deletions that were entered via a VALUES based front end application.

#### **INVESTRO**

- (1) Transmission of INVESTRO order deletions to the receiving bank.
- (2) Transmission of INVESTRO order deletions that were entered into the system via terminal by the bank. Along with order deletions having been transferred from INVESTRO onto the Vestima+ trading system, the bank only receives a preliminary message (MT595) in the first place. After the response from Vestima+ has arrived, the bank receives a final message, in which the execution (MT595) or the rejection (MT596) of the order deletion is reported.

#### MAX-ONE:

- (1) Transmission / recording of order modifications and order cancellations that were entered by the bank and the specialist into the system via a front end application.
- (2) Notification on order cancellations due to ancillary rights (on the order level).
- (3) Notification on order cancellations due to expiration.
- (4) Transmission of order cancellations entered "on behalf" of the participants (e.g. by the Trading Supervisor) due to ancillary rights on the order level.

Version 5.56

Page: 109

| 0 / M | Tag  | Field description                                                                                                    | Format                                                        |
|-------|------|----------------------------------------------------------------------------------------------------|---------------------------------------------------------------|
| M     | 20:  | Bank internal order number If not available: /NONREF                                                                                                    | 16x                                                           |
| M     | 21:  | Subscription order number: 13x  DWZ order number or Xetra order number or order number of the trading system                                                                                     |                                                               |
| M     | 75:  | Bank to system:  Transaction code  Type of security  Unit or par value (current value)  Order quitter or issuer of cancellation or reversal  Stock exchange location                             | <u>3</u> n[ <u>3</u> a10n,3n]<br>[/ <u>4</u> n][/ <u>3</u> n] |
|       |      | System to bank:  1 <sup>st</sup> Line Transaction code Order-quitter ID flag with Terminal input Stock exchange location                                                                         | 3n[/4n][/DWZ-<br>USERb10x][/3n]                               |
|       |      | 2 <sup>nd</sup> Line<br>Time the message was generated (HHMMSSHS)                                                                                                    | [ <u>EIN-ZEIT</u> b <u>8</u> n]                               |
|       |      | 3 <sup>rd</sup> Line<br>Type of ancillary right                                                                                                    | [4x]                                                          |
| 0     | 50:  | Trading system identification                                                                                                    | <u>3</u> c                                                    |
| )     | 60:  | RegulatoryID                                                                                                    | 10x                                                           |
| )     | 77A: | Free text                                                                                                    | 35x                                                           |
| M     | 11:  | Message type and Date of original message                                                                                                    | <u>3</u> n<br><u>6</u> n                                      |
| 0     | 79:  | Description and new contents of the fields to be changed (same depiction as in original message, i.e. field tag always at the beginning of a new line, and same sequential order of field tags). | 35*50x                                                        |
|       |      | In Xetra some special rules are valid concerning the required input fields.                                                                                                    |                                                               |

02<sup>nd</sup> November 2020 Page: 110

### Financial Institutes - Technical Connection (English)

Version 5.56

Rules:

Field 11 (Message type or date of the original message):

These fields are to be filled as follows:

Message Type: 500, 501 or 511

Date of original message: Date of the order acknowledgement or date.

Along with an OTC Trade Report cancellation, these fields are to be filled as follows:

Message Type: 513

Date of original message: OTC Trade Report date.

Field 20 (Bank internal order number or trade number, or OTC Trade Report number):

XONTRO: The field bank internal order number is not filled if the message containing the order of a trading member is directed to their settlement institute.

On occasion of a direct (OTC) trade being cancelled or reversed, the field 20 is to be filled with the 16-character trade number.

Along with an OTC Trade Report cancellation, the field 20 is to be filled with the 16-digit OTC Trade Report number.

INVESTRO: The field bank internal order number is only filled at the originator of the order.

#### Field 21 (Order reference number):

The DWZ order number is structured as follows:

Digits 1 ... 6 ( $\underline{6}$ n): Date of order input into the trading system

Digits 7 ... 13  $(\underline{7}n)$ : 7-digit serial number

Xetra: The Xetra order number contains no reference about the date or other order attributes.

MAX-ONE: The order number contains no reference about the date or other order attributes.

Field 20 (Bank internal order number or trade number) / Field 21 (Order reference number):

For bank-to-system messages, input into one of the two fields is sufficient. When input is entered into both fields, the fields must reference the same order within the order portfolio, otherwise the message will be rejected.

For the cancellation or reversal of a direct (OTC) trade, as well as along with the cancellation of an OTC Trade Report, field 20 must be filled, and an entry in field 21 will be ignored.

Version 5.56

Field 75 (Transaction code):

The following list shows which systems support which of the various transaction codes (XONTRO, Xetra and INVESTRO):

| Code            | Meaning   |                                                                  |
|-----------------|-----------|------------------------------------------------------------------|
| Bank to System: |           |                                                                  |
| 111             | XONTRO:   | Order modification                                               |
|                 | Xetra:    | Order modification                                               |
|                 | MAX-ONE:  | Order modification                                               |
| 113             | XONTRO:   | Order deletion / Partial Order deletion                          |
|                 | Xetra:    | Order deletion                                                   |
|                 | INVESTRO: | Order deletion                                                   |
|                 | MAX-ONE:  | Order deletion                                                   |
| 114             | XONTRO:   | Cancellation direct (OTC) trade                                  |
| 115             | XONTRO:   | Reversal direct (OTC) trade                                      |
| 116             | XONTRO:   | OTC Trade Report cancellation                                    |
|                 |           |                                                                  |
| System to Bank: |           |                                                                  |
| 041             | XONTRO:   | Order modification acknowledgement via terminal input            |
|                 |           | by bank                                                          |
|                 | Xetra:    | Order modification acknowledgement via VALUES based              |
|                 |           | front end application                                            |
|                 | MAX-ONE:  | Order modification acknowledgement via front end                 |
|                 |           | application by bank                                              |
| 042             | XONTRO:   | Order modification acknowledgement via terminal input            |
|                 |           | by broker                                                        |
|                 | MAX-ONE:  | Order modification acknowledgement via front end                 |
|                 |           | application by specialist                                        |
| 043             | XONTRO:   | Order deletion acknowledgement via terminal input                |
|                 |           | by bank                                                          |
|                 | Xetra:    | Order deletion acknowledgement via VALUES based                  |
|                 |           | front end application                                            |
|                 | IMVESTRO: | Acknowledgement INVESTRO order deletion via terminal             |
|                 | NAAY ONE  | input by Bank                                                    |
|                 | MAX-ONE:  | Order deletion acknowledgement via front end application by bank |
| 044             | XONTRO:   | Order deletion acknowledgement via terminal input by             |
| V <del>11</del> | ACIVINO.  | broker                                                           |
|                 | MAX-ONE:  | Order deletion acknowledgement via terminal input by             |
|                 |           | specialist                                                       |
| 045             | XONTRO:   | Order (partial) deletion of spot price peak due to partial       |
| -               | -         | execution                                                        |

Version 5.56

| Code         | Meaning    |                                                               |
|--------------|------------|---------------------------------------------------------------|
| 046          | XONTRO:    | Order modification due to ancillary rights                    |
| 047          | XONTRO:    | Order deletion due to ancillary rights                        |
|              | MAX-ONE:   | Order deletion due to ancillary rights                        |
| 048          | XONTRO:    | Postponed modification via terminal (due to freeze)           |
|              | MAX-ONE:   | Postponed modification via front end application              |
|              |            | (due to price labeling)                                       |
|              | Xetra:     | Postponed modification via VALUES based                       |
|              |            | front end application (due to freeze)                         |
| 049          | XONTRO:    | Postponed deletion via terminal (due to freeze)               |
|              | MAX-ONE:   | Postponed deletion via front end application                  |
|              |            | (due to price labeling)                                       |
|              | Xetra:     | Postponed deletion via VALUES based                           |
|              |            | front end application (due to freeze)                         |
|              | INVESTRO/V | estima+:                                                      |
|              |            | Postponed deletion via terminal to Vestima+ (due to yet       |
|              |            | outstanding confirmation by Vestima+)                         |
| 050          | XONTRO:    | Order deletion due to time limit                              |
|              | MAX-ONE:   | Order deletion due to time limit                              |
| 051          | Xetra:     | Conversion of a stop order into a market order                |
|              | Xontro:    | Conversion of a stop order into a market order                |
| 052          | Xetra:     | Conversion of a stop limit into a limit order                 |
| 053          | Xetra:     | Order modifications "on behalf"                               |
|              |            | (e.g. by Market Supervision)                                  |
|              | INVESTRO/V | estima+:                                                      |
|              |            | Order insertion was positively acknowledged by Vestima+       |
|              |            | depository bank (OHA); cf. field 77A                          |
| 054          | XONTRO:    | Order deletion by Systems Administration (Superuser)          |
|              | Xetra:     | Order deletion "on behalf" (e.g. by Market Supervision)       |
|              | MAX-ONE:   | Order deletion "on behalf" (e.g. by Trade Supervision)        |
|              | INVESTRO/V | estima+:                                                      |
|              |            | Order deletion by Vestima+ depository bank (OHA)              |
| 055          | Xetra:     | Notification of the un-executed part of a FOK/IOC order       |
|              |            | or market to limit order                                      |
| 056          | Xetra:     | Modification of a stop limit order                            |
| 057          | Xetra:     | Modification of an iceberg order                              |
| 058          | Xetra:     | Modification of a market to limit order                       |
| 060          | XONTRO:    | Activation of an EG ("event driven") order                    |
|              | MAX-ONE:   | Activation of an EG ("event driven") order                    |
| 061          | XONTRO:    | Reset of an activated order onto an EG ("event driven") order |
| 450 INVESTRO |            | estima+:                                                      |
|              |            | Deletion executed by Vestima+ / OHA                           |

Version 5.56

| Code | Meaning    |                                                               |  |
|------|------------|---------------------------------------------------------------|--|
| 451  | INVESTRO/V | 'estima+:                                                     |  |
|      |            | Deletion rejected by Vestima+ / OHA (see field F:77A)         |  |
| 452  | INVESTRO/V | Vestima+:                                                     |  |
|      |            | Provision check in Vestima+ yielded negative result; order    |  |
|      |            | remains open, but may not be executed until provision check   |  |
|      |            | yields positive result (see field F:77A)                      |  |
| 453  | INVESTRO/V |                                                               |  |
|      |            | Provision check in Vestima+ yielded positive result           |  |
|      |            | (see field F:77A)                                             |  |
| 454  | INVESTRO/V | estima+:                                                      |  |
|      |            | Along with a deletion via terminal dialog, the order deletion |  |
|      |            | entry was confirmed by Vestima+. The deletion is still        |  |
|      |            | preliminary as it can still be rejected by the OHA            |  |
|      |            | (see field F:77A)                                             |  |
| 543  | INVESTRO:  | Acknowledgement of an order deletion for the recipient        |  |
| 641  | XONTRO:    | Acknowledgement of an order modification of a trading only    |  |
|      |            | member, to be sent to the settlement institute                |  |
| 643  | XONTRO:    | Acknowledgement of an order deletion of a trading only        |  |
|      |            | member, to be sent to the settlement institute (also due to   |  |
|      |            | expiry or deletion of, e.g., market supervision)              |  |
| 645  | XONTRO:    | Order (partial) deletion of spot price peak due to partial    |  |
|      |            | execution and simultaneous suspension of the spot price for   |  |
|      |            | trading only member, to be sent to the settlement institute   |  |
| 646  | XONTRO:    | Order modification due to ancillary rights for trading only   |  |
|      |            | member, to be sent to the settlement institute                |  |
| 647  | XONTRO:    | Order deletion due to ancillary rights for                    |  |
|      |            | trading only member, to be sent to the settlement institute   |  |
| 660  | XONTRO:    | Activation of an EG ("event driven") order for a trading-only |  |
|      | MAX-ONE:   | member, to be sent to the settlement institute                |  |
| 661  | XONTRO:    | Reset of an activated order for a trading-only member onto an |  |
|      |            | EG ("event driven") order, to be sent to the settlement       |  |
|      |            | institute                                                     |  |

#### Field 75 (Transaction code = 111 Order modification):

The fields that need to be changed must be indicated in field F:79. In XONTRO, Xetra, and MAX-ONE, the bank internal order number may be changed by specifying the change details in field F:79. In field F:20, only the bank internal order number of the order that needs to be changed may be indicated.

INVESTRO: An order modification is not permitted.

Version 5.56

MAX-ONE: A bank internal order number that has been assigned may not be removed (input of "/NONREF" in field F:79 is not permitted).

#### Field 75 (Transaction code = 113 Order cancellation):

The order being referenced by field F:20 or F:21 will be removed completely.

Field F:79 may not be filled. Exception: Xetra (cf. Field description for F:79).

#### Field 75 (Transaction code = 114 Direct (OTC) trade cancellation):

The direct (OTC) trade being referenced by field F:20 will be cancelled. If realtime contract notes are to be transmitted onto the participating bank(s), then the associated cancellation contract note(s) is/are also generated and transmitted immediately.

#### Field 75 (Transaction code = 115 Direct (OTC) trade reversal):

The direct (OTC) trade being referenced by field F:20 will be reversed. The new trade number will be delivered in the MT596 (Field F:76, 1<sup>st</sup> line, New trade number). If realtime contract notes are to be transmitted onto the participating bank(s), then the associated new contract note(s) is/are also generated and transmitted immediately.

#### Field 75 (Transaction code = 116 OTC Trade Report cancellation):

The OTC Trade Report referenced by in field F:20 will be reported as cancelled to the publishing agent.

02<sup>nd</sup> November 2020 Page: 115

### Financial Institutes - Technical Connection (English)

Version 5.56

#### Field 75 (Transaction code = 045):

Deutsche Boerse AG

With spot price auctions bearing certain price notations (e.g. bG, bB, etc.), for variable orders to be executed within the spot price auction, partial executions with uneven multiple amounts of the minimum size set for variable trading are allowed to be executed, too. In theses cases, the remaining order size that has been left over afterwards does not fulfill the prerequisites for variable trading any longer. For the resulting 'spot price peak' of the remaining order, an order cancellation or a partial cancellation will be issued. The bank will be notified of these 'new' transactions via GV-Code = 045, as follows:

Field F:20: Bank internal order number of the original order

Field F:21: DWZ order number of the original order

Field F:79: The amount of the variable order (spot price peak) which is to be (partially) deleted

<u>Example:</u> Original Order: Amount = 200

DWZ order number = 9211010000001

Bank internal order number = 4711

Partial execution on 11-15-92: Nominal = 80 (MT519/:35A:SHS80,)

(1) A variable order remains from the original order:

Bank internal order number = 4711

DWZ order number = 9211010000001

Amount = 100

(2) In addition, there is an insertion of a 'new' spot price order:

Amount = 20 (spot price peak)

Bank internal order number = not filled new DWZ order number = 9211150000002

other fields = identical to the original

order

The bank receives the following message (MT595):

:20:4711

:21:9211010000001

:75:045 :11:500 921101

:79:20:DWZ9211150000002

35A:SHS20,

••••

(Field F:79 contains all fields of the newly inserted spot price order)

### Financial Institutes - Technical Connection (English)

Version 5.56

XONTRO: If the bank has the following entries in its User-Profile, information at order level is generated:

Order Portfolio modifications due to ancillary rights: J (=MT551 event notification) Information at order level: J

For Xetra, these GV-Codes are not provided. For INVESTRO, these GV-Codes are not provided.

#### Field 75 (Transaction code = 048 / 049):

If a postponed modification / deletion, that was entered in XONTRO via Terminal or in MAX-ONE via a Front-end application, cannot be executed because of an interim spot price labeling, a MT595 will not be provided. Instead, a MT596, with transaction code 315/325 and with Error Code BC1520F (= order already executed), will be transmitted. As sson as the postponed modification / deletion was successfully executed, a MT595 with GV-Code 041 or 043 will be provided.

For postponed modifications of the bank internal order number, Field F:20 already contains the new bank internal order number.

#### Field 75 (Transaction code = 050):

MAX-ONE: The processing of order deletions due to validity limitations is done immediately after the continuous trading session (end of trading processing). Therefore, the data (MT595) will be transmitted to the financial institutes on the same day when the order deletion was executed.

#### Field 75 (Transaction code = 051):

XONTRO: The conversion of a stop order into a market order will be made known to the bank using the GV-code 051. The bank may apply at BrainTrade for the reception of these messages by means of a user profile alteration.

Xetra: Upon conversion of a stop market order to a market order in Xetra, the attribute "lastUpdateDat" will be updated. The bank will be notified of these modifications by GV-code 051.

#### Field 75 (Transaction code = 052):

Xetra: The bank will be notified of the conversion of a stop limit order into a limit order; the turnover limit will be transmitted to the bank.

#### Field 75 (Transaction code = 053):

Xetra: The bank will be notified of order modifications completed "on behalf" (e.g. by Market Supervision), using the GV-code 053.

#### Field 75 (Transaction code = 054):

### Financial Institutes - Technical Connection (English)

Version 5.56

02<sup>nd</sup> November 2020

XONTRO: A customer's orders can be deleted by the System Administrator (Superuser) because of an exceptional event. The bank will be notified of these deletions by GV-Code 054.

Xetra: The bank will be notified of order deletions completed "on behalf" (e.g. by Market Supervision), by GV-Code 054.

MAX-ONE: The bank will be notified of order deletions that have been executed "on behalf" of (e.g. by Trade Supervision) via GV-Code 054.

#### Field 75 (Transaction code = 055):

Xetra: When a FOK / IOC order is entered via Xentric Order or via a VALUES-based frontend application, a non- or partial- execution may occur. In this case, the part of the order that was not executed will be transmitted to the bank in Field F:79:35A (unit or par value) using the details of GV-Code 055. If a partial execution occurs (only relevant for IOC orders), then the execution confirmation(s) (message type MT 519) will be sent to the bank. A description of the steps taken when an FOK / IOC order is entered can be found in paragraph 3.2.10. Response (MT 596).

When a market-to-limit order is entered via a VALUES-based front-end application, a deletion of the order may occur which is caused by the order book situation. This deletion will be transmitted via GV-Code 055.

#### Field 75 (Transaction code = 056):

Xetra: The bank will be informed a via GV-Code 056 of modifications of a stop market order or a stop limit order via a VALUES-based front-end application.

#### Field 75 (Transaction code = 057):

Xetra: The bank will be informed via GV-Code 057 of modifications of an iceberg order via a VALUES-based front-end application.

### Field 75 (Transaction code = 058):

Xetra: The bank will be informed via GV-Code 058 of the modification of a market-to-limit order via a VALUES-based front-end application.

#### Field 75 (Stock exchange location):

(according to WM key GD621). Possible value area:

| 100 – Berlin      | 150 – Hannover        |
|-------------------|-----------------------|
|                   | 160 – Munich          |
| 120 – Duesseldorf | 170 – Stuttgart       |
| 130 – Frankfurt   | 183 – INVESTRO        |
| 140 – Hamburg     | 194 – Xetra Frankfurt |
|                   | 944 – Xetra Vienna    |

### Financial Institutes - Technical Connection (English)

Version 5.56

XONTRO: The stock exchange location is mandatory for a cancellation or a reversal of a direct (OTC) trade, as well as for an OTC Trade Report cancellation. The exchange location given must match the party having entered the cancellation or reversal, as given in field 75.

The cancellation or reversal of a direct (OTC) trade is only possible at those locations for which the MT511 is allowed (cf. field 31 P). The OTC Trade Report cancellation is only possible at those locations for which the MT513 is allowed (cf. field 31 P).

INVESTRO: Stock exchange location is a mandatory field in the bank-to-system message as well as in the system-to-bank message.

Xetra: Stock exchange location is a mandatory field in the bank-to-system message as well as in the system-to-bank message.

#### Field 75 (Unit or par value):

This field (the current value should be known to the customer) may be added when using the GV-Codes = 111 or 113. If the current valid unit count / nominal of the order in XONTRO, Xetra (only with order modifications) or MAX-ONE is unequal to this field, the order modification, order split, or order deletion will be rejected. The rejection contains one of the following error codes:

XONTRO: BC5120F Xetra: XA2010F MAX-ONE: BC5120F

If this field is not filled, the respective actions will generally be executed without a check of the unit count / nominal.

Along with the GV-Code = 116, this field will not be validated.

Xetra: If a modification of the currently valid unit count / nominal is desired, this can be achieved via entry in Field: F:79:35A.

Xetra: The field current valid unit count / nominal will only be checked for a modification (GV-Code 111). Along with an order deletion (GV-Code 113), an entry in this field will be ignored. It is recommended that this field should be filled along with order modifications, especially in cases where the attribute "lastUpdateDat" is not filled.

INVESTRO: The Tag 75 Field: Unit / nominal must not be filled for GV-Code 113. If the field is filled, the order deletion will be rejected with error code BC0210F.

Field 75 (Order quitter / cancellation, reversal or OTC Trade Report cancellation issuer):

If, for financial institutes with 'central connection', the CBF account number of the order quitter differs from the 'main branch' CBF account number, this field must be included within messages from bank to system. This field is generally filled for system-to-bank messages.

Version 5.56

Recommendation: The field should generally be maintained by the financial institutes (incuding financial institutes with a 'de-centralized' connection).

XONTRO: For cancellations and reversals of direct (OTC) trades, as well as for OTC Trade Report cancellations, the issuer's CBF account number must be given here. The entry must correspond to the stock exchange location given in field 75.

XONTRO: (system-to-bank) Within the dataset to be sent to the settlement institute (GV Codes 641 / 643 / 645 / 646 / 647), the CBF account number of the trading member will be stored here.

INVESTRO: (system-to-bank) The CBF account number of the order issuer will be placed here within the dataset to be sent to the recipient of an order (GV-Code 543).

#### Field 75 (ID flag at terminal input / VALUES based front-end application):

Xetra: The ID flag contains the last six characters of the order routing trader ID.

XONTRO: (system-to-bank) Within the dataset to be sent to the settlement institute (GV Codes 641 / 643 / 645 / 646 / 647), the field will not be filled.

INVESTRO: (system-to-bank) Within the dataset to be sent to the recipient of an order (GV-Code 543), this field will not be filled

#### Field 75 (Creation time of message):

The creation time contains the time of the order / trade entry into the system.

#### Field 75 (Type of ancillary rights):

The type of ancillary rights will also be transmitted (see also MT 551) for order modifications / deletions due to ancillary rights (GV-Code 046 / 047). With order deletions due to a suspension of a price-fixing, "AUSG" will be provided; with order deletions due to 'drawings', "ZG" will be delivered as the key value.

MAX-ONE: Other types / keys of ancillary rights may be possible.

#### Field 50 (Trading system identification):

This field is filled along with "System to Bank" messages.

Along with "Bank to System" messages, this field will be ignored.

The following table lists the values permitted:

| Field content | Meaning           |
|---------------|-------------------|
| XON           | XONTRO            |
| MAX           | MAX-ONE           |
| INV           | INVESTRO          |
| XET           | Xetra Frankfurt 1 |
| FF2           | Xetra Frankfurt 2 |

02<sup>nd</sup> November 2020

# Financial Institutes - Technical Connection (English)

Version 5.56

#### Field 60 (RegulatoryID):

Deutsche Boerse AG

#### XONTRO, MAX-ONE:

Along with Bank to System messages, the field contains the number of the algorithm that has served as the basis for the insertion of the order.

Only numerical values in the range between "1 ... 4294967294" are valid.

Along with *System to Bank* messages, the field is not delivered.

Investro: The field is ignored.

Xetra: The field is ignored.

#### Field 77A (Free text):

Input allowed only for bank-to-system messages. If needed, modifications / deletions may be referenced here. The text that is entered here will be forwarded, unchanged, onto the acknowledgement by the system (MT596).

Along with messages from system to banks:

#### Xetra:

Along with final positive acknowledgements, the Field F:77A will be used as follows:

| Byte 1:      | Transaction type [1x]; corresponds to the Xetra field trnTypld                                                            |
|--------------|----------------------------------------------------------------------------------------------------|
| Byte 2:      | Constant character [Q] (for quantity)                                                                                     |
| Bytes 3 15:  | Nominal amount [+12n]; the last 3 digits represent the decimal digits; corresponds to the Xetra field ordrQty             |
| Byte 16:     | Constant character [E] (for executed quantity)                                                                            |
| Bytes 17 29: | Nominal amount executed [+12n]; the last 3 digits represent the decimal digits; corresponds to the Xetra field ordrExeQty |

#### INVESTR/Vestima+:

Along with status changes reported from Vestima+, the field F:77A is used as follows:

| Along with GV-Code | Field content                               |
|--------------------|---------------------------------------------|
| 053:               | Character string 'EINSTELLUNG BEI OHA'      |
| 054:               | Text from Message as received from Vestima+ |
| 451                | Text from Message as received from Vestima+ |
| 452                | Character string 'PROVISION CHECK'          |

Version 5.56

| 453 | Character string 'PROVISION CHECK'                                                       |
|-----|------------------------------------------------------------------------------------------|
| 454 | Character string 'LOESCHUNG VON VESTIMA EMPFANGEN' (only in case of deletion via dialog) |

#### Remaining systems:

Deutsche Boerse AG

The field 77A is not filled.

#### Field 79 (Descriptions and contents):

XONTRO: In case of a direct (OTC) trade cancellation or reversal, as well as for an OTC Trade Report cancellation, the ISIN must be given in the  $1^{st}$  line of the field F:79:35B.

Xetra: The following peculiarities must be observed for messages onto Xetra:

The entry of the ISIN is mandatory in Xetra for order modifications as well as for order deletions.

Because the ISIN must be entered in line 1 of the Field F:79:35B, according to the IAW S.W.I.F.T. conventions, line 2 (security short description) must also be filled. Furthermore, the attribute "lastUpdateDat" should also be entered in line 3 of the Field F:79:35B.

The limit addition in field F:79:32L is also mandatory for the deletion of a stop order within Xetra.

Together with modifications of the attributes of field F:79:32L (e.g. price limit) along with stop orders, market-to-limit orders, iceberg orders, and midpoint orders, the insertion of the limit supplement is always mandatory. This is always true for market-to-limit orders, iceberg orders, and midpoint orders; for stop orders, this is true only until the order has been converted into a market or limit order (MT595, GV-Codes 051, 052). Then, the limit supplement is no longer allowed.

The remaining mandatory fields in lines 1 and 2 of the field F:79:32L are to be entered in accordance with the S.W.I.F.T. regulations.

A new Xetra order number may be issued for modifications or deletions of an order via a VALUES-based front-end application. This new Xetra-Order Number is transmitted in field F:79:20 (DWZnnnnnnnnnnn).

The following table summarizes of the field contents of F:20 (Bank internal order number), F:21 (Xetra order number) and F:79:20, in combination with an order modification or deletion via a VALUES-based front-end application:

| Modification           | F:20 (BI order no.)        | F:21 (Xetra order no.)   | F:79:20                    |
|------------------------|----------------------------|--------------------------|----------------------------|
| No modification of the | Actual valid bank internal | Actual valid Xetra order | Actual valid bank internal |
| bank internal and the  | order number               | number for reference     | order number               |
| Xetra order number     |                            |                          |                            |

Deutsche Boerse AG

02<sup>nd</sup> November 2020

### Financial Institutes - Technical Connection (English)

Version 5.56

| Modification                                        | F:20 (BI order no.)                     | F:21 (Xetra order no.)                                 | F:79:20                                       |
|-----------------------------------------------------|-----------------------------------------|--------------------------------------------------------|-----------------------------------------------|
| Modification of the bank internal order number only | Actual valid bank internal order number | Actual valid Xetra order number for reference          | Actual valid bank internal order number       |
| Modification of the Xetra order number only         | Actual valid bank internal order number | Old Xetra order number for reference with the customer | New Xetra order number (DZWnnnnnnnnnnnnnnn).  |
| Modification of both the bank internal and the      | Actual valid bank internal order number | Old Xetra order number for reference with the customer | New Xetra order Number (DWZnnnnnnnnnnnnnnnn). |
| Xetra order number                                  |                                         |                                                        |                                               |

| Deletion                                         | F:20 (BI order no.)                     | F:21 (Xetra order no.)                                 | F:79:20                                      |
|--------------------------------------------------|-----------------------------------------|--------------------------------------------------------|----------------------------------------------|
| Deletion without Xetra order number modification | Actual valid bank internal order number | Actual valid Xetra order number for reference          | Actual valid bank internal order number      |
| Deletion with Xetra order number modification    | Actual valid bank internal order number | Old Xetra order number for reference with the customer | New Xetra order Number (DWZnnnnnnnnnnnnnnn). |

MAX-ONE: The following peculiarity needs to be observed for messages to MAX-ONE:

It is not possible to delete a bank internal order number. This rejection is reported with the error code BC9630F.

Along with modifications of the field F:79:32L (e.g. price limit) concerning stop market orders, the limit addition field is mandatory. Otherwise, the stop market order will be changed into a stop limit order. If the stop market order has already been converted into a market order, and the limit addition field is given, the modification will be rejected with the error-code BC9600F.

### Field 79 (Subfield 23 / automatic delivery release):

This field is ignored by all trading systems. Thus, along with the MT595, the resend functionality is **not** available.

#### Field 79 (Subfield 23 / A/P-flag):

Xetra: (bank-to-system) it is not possible to modify the attribute A/P-flag in field F:79:23. The insertion of the A/P-flag is optional along with order modifications or order deletions for agent orders (setting "A1"). For all other A/P-flag settings, the A/P-flag is mandatory.

#### Field 79 (Subfield 32L / Trading restriction):

Xetra:

Version 5.56

The following rules are valid in case of modifications of the content of the trading restriction attributes (in Field F:79:32L):

- (bank-to-system) In order to modify an order with the trading restriction to be set to the default value according to the Xetra market model, the key value "CT" must be entered.
- 1. (system-to-bank) Upon notification of an order modification (e.g. at the input via a VALUES-based front-end application) from system to bank, the key value "CT" will be transferred for orders without any trading restriction given.

The key value "CT" for the trading restriction attribute is not allowed for any other message types (e.g..: MT500, MT501, MT519).

### Financial Institutes - Technical Connection (English)

Version 5.56

#### 3.2.11 Response (MT 596)

Originator:

System XONTRO, Xetra, INVESTRO and MAX-ONE.

XONTRO:

(1) Acknowledgement (confirmation and error notices) of order suspensions, order modifications and order deletions for electronically transmitted orders. For orders whose order book has been frozen due to an ongoing price determination, a corresponding message is transmitted first. After defreezing the order book, the entry, modification or deletion of the order will be presented within the system and automatically processed. The bank receives an additional notification (MT596) in which the order acceptance or rejection (order already executed; spot price locked with good for the day order, etc.) - including the time of the definite approval / rejection - is transmitted (see attachment).

For EG ("event driven") orders, along with the insertion of the order, the bank initially receives a preliminary message (MT596 / GV code 302). After the confirmation by the pricing intermediary / QLP (Quality-Liquidity-Provider) the bank receives an additional message with regard to the final acceptance resp. rejection (MT596 having GV code 300 resp. 305).

- (2) For the transmission of orders that have been entered into the system via terminal input, and for the transmission of the entire order portfolio for control purposes, an MT596 will be transmitted as a supplement to the MT500 / MT501 to transmit the DWZ order number of the trading system to the bank (only in case a bank internal order number exists). The link to the MT500 / MT501 is done via Field F:20 (Bank internal order number).
- (3) Acknowledgement of electronically transferred direct (OTC) trades (confirmations and error messages).
- (4) Acknowledgement of electronically transferred cancellations and reversals for direct (OTC) trades (confirmations and error messages).
- (5) Acknowledgement of electronically transferred OTC Trade Reports (MT513) (confirmations and error messages).
- (6) Acknowledgement of electronically transferred OTC Trade Report cancellations (confirmations and error messages).

Xetra:

(1) Acknowledgements (confirmation or error messages) will be prepared for orders that are entered, modified or cancelled via the order management system of the bank and passed on to Xetra via the order routing system. Message Type MT596 is used for this purpose.

During various trading phases in Xetra (e.g. during the order book balancing phase), as well as early in the morning, before Xetra accepts order entries, order messages that are entered may be temporarily confirmed by the system with the GV-Code 3n2. Within this preliminary order entry

Version 5.56

- confirmation, the Xetra order number is not filled. A final confirmation (approval including the naming of the Xetra order reference number, or rejection) will be transmitted after Xetra has accepted the order.
- (2) A MT596 will be transmitted as a supplement to MT500 / MT501 to transmit the Xetra order number to the bank (only if the bank internal order number is available) for the transmission of orders that have been entered into the system via input into a VALUES-based front-end application. The link to MT500 / MT501 is done via Field F:20 (bank internal order number).

INVESTRO:

- (1) Acknowledgements (confirmation and error message) of INVESTRO order suspensions and deletions for electronically transmitted orders.
  - For order entries and order deletions having been transferred from INVESTRO onto the trading system Vestima+, the bank only receives a preliminary message (MT596) in the first place. After the answer from Vestima+ has arrived, the bank receives a message (MT596), in which the acceptance or rejection of the order entry or order deletion by Vestima+ is then communicated. In case of order deletions, afterwards the bank receives a status report (MT595) about the execution or rejection of the order deletion by the Vestima+ depository bank (OHA).
- (2) For the transmission of INVESTRO orders that have been entered into the system via terminal input and with the transmission of the entire order portfolio for control purposes, an MT596 will be transferred as a supplement to MT500 / MT501 to transmit the DWZ order number to the bank (only if the bank internal order number is available). The link to the MT500 / MT501 is done via field F:20 (bank internal order number).

MAX-ONE:

- (1) Acknowledgements (confirmations and error messages) of order entries, order modifications and order cancellations for electronically transmitted orders.
  - For orders that were noted during an order book freezing in MAX-ONE (in the period between price determination and order execution) a corresponding message is provided.
  - Order entry, change and deletion will be pre-booked and automatically processed after the end of the order book freezing. The bank will receive a final message (MT596) which notifies it of the acceptance or rejection of the order (order already executed, etc.) and also includes the time of the definite acceptance / rejection.
- (2) For the transmission of orders that have been entered into the system via front-end application and the transmission of the entire order portfolio for control purposes, an MT596 will be transmitted as a supplement to MT500

Deutsche Boerse AG

02<sup>nd</sup> November 2020

### Financial Institutes - Technical Connection (English)

Version 5.56

/ MT501 to transmit the order number of the trading system to the bank (only if the bank internal order number is available). The link to MT500  $\!\!/$ MT501 is done via field F:20 (bank internal order number).

(3) Acknowledgement of transferred OTC trades (confirmations and error messages).

| MT 596 Response (Acknowledgement) |      |                                                            |                                                      |
|-----------------------------------|------|------------------------------------------------------------|------------------------------------------------------|
| 0 / M                             | Tag  | Field description                                          | Format                                               |
| М                                 | 20:  | Subscription order number:                                 | <u>13</u> x                                          |
|                                   |      | DWZ order number, or Xetra order number (old), or order    |                                                      |
|                                   |      | number of the trading system, or bank internal OTC number, |                                                      |
|                                   |      | or bank internal OTC Trade Report number                   |                                                      |
| М                                 | 21:  | Subscription order number (bank internal order number), or | 16x                                                  |
|                                   |      | trade number, or OTC Trade Report number.                  |                                                      |
|                                   |      | If not available, '/NONREF'.                               |                                                      |
| М                                 | 76:  | 1 <sup>st</sup> Line:                                      | / <u>3</u> n[/ <u>13</u> x][ <u>16</u> x]            |
|                                   |      | Code number                                                |                                                      |
|                                   |      | Xetra order number (new)                                   |                                                      |
|                                   |      | New trade number (along with reversals)                    | [ <u>EIN-ZEIT</u> b <u>8</u> n][ <u>18</u> n]        |
|                                   |      | 2 <sup>nd</sup> Line:                                      | ( <u>=:::v ==::</u> ::0 <u>:</u> ::)[ <u>=:0</u> ::] |
|                                   |      | Time of preparation of the message (HHMMSSHS)              |                                                      |
|                                   |      | Version number (lastUpdateDat)                             |                                                      |
| 0                                 | 50:  | Trading system identification                              | <u>3</u> c                                           |
| 0                                 | 77A: | free text (to be copied from MT595 field F:77A)            | 35x                                                  |
| М                                 | 11:  | 1 <sup>st</sup> Line: Message type                         | <u>3</u> n                                           |
|                                   |      | 2 <sup>nd</sup> Line: Date of the original message         | <u>6</u> n                                           |
| 0                                 | 79:  | Error code: Field tag,                                     | 3* <u>3</u> x[7x]                                    |
|                                   |      | Error comments                                             |                                                      |
|                                   |      | (see section error comments)                               |                                                      |

#### Rules:

#### (Subscription Order Number: Order number of the trading system / Bank internal Field 20 OTC number / bank internal OTC Trade report number):

XONTRO: The subscription order number is structured as follows:

Digits 1 ... 6 (6n): Date of insertion of the order in the trading system

Digits 7 ... 13 (7n): 7 digit serial number

### Financial Institutes - Technical Connection (English)

Version 5.56

Acknowledgements of direct (OTC) trades contain either the bank internal OTC number (delivered in the MT511 in field 20), or the value '00000000000', in field 20 of the MT596. Acknowledgements for cancellations or reversals always contain the value '000000000000'. The trade number will be delivered in field 21.

Acknowledgements of OTC Trade Reports contain either the bank internal OTC Trade Report number (delivered in the MT513 in field 20), or the value '000000000000', in field 20 of the MT596. Acknowledgements for OTC Trade Report cancellations always contain the value '0000000000000'. The trade number will be delivered in field 21.

Xetra: The Xetra order number contains no reference onto the date or other attributes of the order.

Along with certain modifications and deletions, Xetra issues a new order number. In these cases, field F:20 contains the old order number, and Field F:76 has the new order number.

Along with an order modification / deletion (MT595) that was only referenced via the bank internal order number (MT595), and which was rejected, field F:20 contains the value "000000000000" in the MT596.

Field F:20 contains the value "000000000000" in the MT596, for an order that was temporarily confirmed (during the order book balancing).

MAX-ONE: The trading systems's order number does not contain any reference of the date or other attributes of the order.

# Field 21 Subscription order number (Bank internal order number or trade number): Together with order messages, this field contains the bank internal order number.

For direct (OTC) trades, the field will be used for the transfer of the 16-characters DWZ trade number.

The trade number is built up as follows:

Position 1 ... 3 (3x): stock exchange location

Position 4 ... 9 (6n): trade day formatted as yymmdd

Position 10 ... 16 (7n): continuing number

(Along with a negative acknowledgement, the field will be filled with '/NONREF')

Xetra: In contrast to Xontro, when modifying the bank internal order number, the new and not the old bank internal order number is provided in this field.

#### Field 76 (Code number):

The following table shows which code numbers are supported by which system(s):

| Code number | Meaning      |                                      |
|-------------|--------------|--------------------------------------|
| /000        | All systems: | Supplement to MT500 / MT501          |
| /3n0        | All systems: | Requirements executed with no errors |

Deutsche Boerse AG

# Financial Institutes - Technical Connection (English)

Version 5.56

| Code number | Meaning      |                                                                                                    |
|-------------|--------------|----------------------------------------------------------------------------------------------------|
| /3n1        | All systems: | Conversion error (request was not executed)                                                                                                    |
| /3n2        | XONTRO:      | Requirement is postponed due to current processing status (order book freeze).  After a processing status change, a new retry will be initiated                                                                                                    |
|             |              | by XONTRO automatically, generating an additional acknowledgment (MT596).                                                                                                    |
|             | Xetra:       | The requirement is postponed due to current processing                                                                                                    |
|             |              | status (order book balancing in Xetra).                                                                                                    |
|             |              | After a processing status change, a new retry will be initiated by Xentric order S.W.I.F.T. automatically, generating an additional acknowledgment (MT596).                                                                                          |
|             |              | The order was transferred onto Xetra, the response form Xetra is still pending. After the response has arrived from Xetra, the order will either be acknowledged or rejected together with an appropriate error code (MT596). In case no response is |
|             |              | received from Xetra until the end of the day, then the order                                                                                                    |
|             | MAX-ONE:     | will be rejected from within the end-of-day-batch (MT596).  The requirement is postponed due to current processing                                                                                                    |
|             | WWW. ONE.    | status (price labeling).                                                                                                    |
|             |              | After processing status change, a new retry will be initiated                                                                                                    |
|             |              | by MAX-ONE automatically, generating an additional                                                                                                    |
|             |              | acknowledgment (MT596).                                                                                                    |
|             | INVESTRO/Ve  | estima+:                                                                                                    |
|             |              | Preliminary order entry or order deletion having been                                                                                                    |
|             |              | transferred from Investro onto Vestima+ but not yet having                                                                                                    |
|             |              | been approved by Vestima+.                                                                                                    |
| /3n3        | All systems: | Order not found                                                                                                    |
| /3n4        | All systems: | Order already exists                                                                                                    |
| /3n5        | All systems: | Data contents resulted in error(s)                                                                                                    |
| /3n6        | XONTRO:      | Requirements not executed, functions are currently frozen                                                                                                    |
| /2.07       | INVESTRO:    | Requirements not executed, functions are currently frozen                                                                                                    |
| /307        | XONTRO:      | Entry executed correctly, valid as of the following day                                                                                                    |
|             | INVESTRO:    | Entry executed correctly, valid as of the following day                                                                                                    |
| /200        | MAX-ONE:     | Entry executed correctly, valid as of the following day                                                                                                    |
| /308        | XONTRO:      | OTC Trade Report inserted; price considered suspicious                                                                                                    |
| /200        | INVESTRO:    | Buy at redemption rate                                                                                                    |
| /309        | XONTRO:      | Subscription order inserted; valid until end of year                                                                                                    |
| /400        | INVESTRO:    | Buy at redemption rate, valid as of the following day                                                                                                    |
| /406        | XONTRO:      | Fund segment, validity adjusted.                                                                                                    |
| /407        | XONTRO:      | Fund segment, validity adjusted. Valid from tomorrow.                                                                                                    |
| /422        | INVESTRO/Ve  | estima+: Order deletion entry approved by Vestima+. The deletion is                                                                                                    |

Order deletion entry approved by Vestima+. The deletion is still preliminary because it can still be rejected by the OHA.

### Financial Institutes - Technical Connection (English)

Version 5.56

| Code number | Meaning                           |
|-------------|-----------------------------------|
|             |                                   |
| n =         | 0 → Entrance                      |
|             | 1 → Modification / trade reversal |
|             | 2 → Deletion / cancellation       |

#### XONTRO:

The code number /302, along with an EG ("event driven") order, means a "preliminary insertion", i.e. the order will have yet to be confirmed by the pricing intermediary resp. QLP.

Along with the Error Code BC7650F, the Code Numbers /312 resp. /322 mean that an order modification resp. deletion has logically already become final, but, due to technical reasons, has been temporarily postponed. The final acknowledge messages, using the Code Numbers /310 resp. /320, will then be sent later.

#### INVESTRO:

If no transaction type was given, but a 'R' was stored in the condition table, then the code number /308 or /309 is entered.

#### Xetra:

Work flow of the generated Message Types (system to bank), along with the entry of a FOK / IOC or Midpoint FOK / Midpoint IOC order via Xentric order or VALUES-based front-end application:

| Order | Results              | Xentric Order                                     | Front-end application                           |  |
|-------|----------------------|---------------------------------------------------|-------------------------------------------------|--|
| FOK:  | 1. Execution         | MT596 (GV-Code 300)                               | MT500 / MT501 and possibly the supplement MT596 |  |
|       |                      | One to n execution                                | on confirmations (MT519)                        |  |
|       | 2. Rejection         | MT596 (GV-Code 300)                               | MT500 / MT501 and possibly the supplement MT596 |  |
|       |                      | Order deletion no                                 | otice MT595 (GV-Code 055)                       |  |
| IOC:  | 1. Execution         | MT596 (GV-Code 300)                               | MT500 / MT501 and possibly the supplement MT596 |  |
|       |                      | One to n execution                                | on confirmations (MT519)                        |  |
|       | 2. Rejection         | MT596 (GV-Code 300)                               | MT500 / MT501 and possibly the supplement MT596 |  |
|       |                      | Order deletion notice MT595 (GV-Code 055)         |                                                 |  |
|       | 3. Partial execution | MT596 (GV-Code 300)                               | MT500 / MT501 and possibly the supplement MT596 |  |
|       |                      | Partial order deletion notice MT595 (GV-Code 055) |                                                 |  |
|       |                      | regarding the deleted part                        |                                                 |  |

Version 5.56

Page: 130

#### One to n Execution confirmations (MT519)

#### Xetra:

Work flow of the generated Message Types (system to bank), along with the modification of an order in an FOK / IOC or Midpoint FOK / Midpoint IOC order via Xentric Order or a VALUES- based front-end application (similar to the order entry):

| Order | Results            | Xentric Order                                                                | Front-end application |  |  |  |
|-------|--------------------|------------------------------------------------------------------------------|-----------------------|--|--|--|
| FOK:  | 1. Execution       | MT596 (GV-Code 310)                                                          | MT595                 |  |  |  |
|       |                    | One to n execution co                                                        | onfirmations (MT519)  |  |  |  |
|       | 2. Rejection       | MT596 (GV-Code 310)                                                          | MT595                 |  |  |  |
|       |                    | Order deletion notice                                                        | MT595 (GV-Code 055)   |  |  |  |
| IOC:  | 1. Execution       | MT596 (GV-Code 310)                                                          | MT595                 |  |  |  |
|       |                    | One to n execution co                                                        | onfirmations (MT519)  |  |  |  |
|       | 2. Rejection       | MT596 (GV-Code 310)                                                          | MT595                 |  |  |  |
|       |                    | Order deletion notice                                                        | MT595 (GV-Code 055)   |  |  |  |
|       | 3. Part. execution | MT596 (GV-Code 310)                                                          | MT595                 |  |  |  |
|       |                    | Partial Order deletion notice MT595 (GV-Code 055) regarding the deleted part |                       |  |  |  |
|       |                    |                                                                              |                       |  |  |  |
|       |                    | One to n execution co                                                        | onfirmations (MT519)  |  |  |  |

#### Field 76 (Xetra new order number):

Xetra issues a new order number for limit modifications, validity modifications, or nominal (amount) increases. In this case, Xetra delivers the old and the new order number.

#### Field 76 (New trade number):

Along with a trade reversal, the new trade number is delivered in this field..

#### Field 76 / 2<sup>nd</sup> Line (Version number lastUpdateDat):

Xetra: Upon successful entry of an order or a modification, Xetra transfers the current version number (lastUpdateDat). This version number should be used along with future order modifications.

### Field 50 (Trading system identification):

The following table lists the values permitted:

| Field content | Meaning  |
|---------------|----------|
| XON           | XONTRO   |
| MAX           | MAX-ONE  |
| INV           | INVESTRO |

### Financial Institutes - Technical Connection (English)

Version 5.56

| Field content | Meaning                                |
|---------------|----------------------------------------|
| XET           | Xetra Frankfurt 1                      |
| FF2           | Xetra Frankfurt 2                      |
| OTC           | Reply to a MT511 as well as to a MT595 |
|               | GV-Codes 114 or 115                    |
| MIF           | Reply to a MT513 as well as to a MT595 |
|               | GV-Code 116                            |

#### Field 77A (Free text):

#### XONTRO:

Along with a response to a MT595, this field will be taken over from the MT595.

#### Xetra:

Along with final positive responses, the Field F:77A will be used as follows:

| Byte 1:      | Transaction type [1x]; corresponds to the Xetra field trnTypld                                                            |
|--------------|----------------------------------------------------------------------------------------------------|
| Byte 2:      | Constant character [Q] (for quantity)                                                                                     |
| Bytes 3 15:  | Nominal amount [+12n]; the last 3 digits represent the decimal digits; corresponds to the Xetra field ordrQty             |
| Byte 16:     | Constant character [E] (for executed quantity)                                                                            |
| Bytes 17 29: | Nominal amount executed [+12n]; the last 3 digits represent the decimal digits; corresponds to the Xetra field ordrExeQty |

#### INVESTRO/Vestima+:

The field F:77A has the following content if Vestima+ rejects an order deletion request issued by the bank:

| Along with GV-Code | Field Content                |
|--------------------|------------------------------|
| 325:               | Text from answer by Vestima+ |

#### Remaining systems:

The field 77A is not filled.

#### Field 11 (Message type):

This field contains the message type which is referenced to by the order entry confirmation.

Version 5.56

Field 79 / Error code (Field tag):

Xetra: Xetra does not support the field tag. Instead, empty spaces are delivered.

### 3.2.12 Overview of the fields and systems

All mandatory and all optional fields for order messages are listed for each trading system in the following tables.

M = Mandatory field for the trading system.

O = Optional field for the trading system.

Note: The field/tag usage rules for the MT512/MT599 (contract notes and order references) are not listed here. They are available in the separate document "S.W.I.F.T. Message formats for contract notes, trade confirmations and CCP trades in XONTRO Trade". This document is also available from BrainTrade's internet site <a href="https://www.xontro.de">www.xontro.de</a>.

#### 3.2.12.1 MT 500 / MT501 (Buy order / Sell order)

| Field description                                   | Tag  | Xontro | Xetra | Investro | MAX-<br>ONE |
|-----------------------------------------------------|------|--------|-------|----------|-------------|
| Bank internal order number                          | 20:  | М      | М     | М        | М           |
| Transaction code                                    | 23:  | 0      | 0     | 0        | 0           |
| Transaction supplement                              | 23:  | 0      |       | 0        |             |
| Automatic delivery release                          | 23:  |        | 0     |          |             |
| A/P-flag                                            | 23:  | 0      | 0     |          | 0           |
| Netting type / Netting category                     | 23:  |        | 0     |          |             |
| Order valid until (YYMMDD)                          | 30:  | М      | М     | М        | М           |
| Type of securities                                  | 35A: | М      | М     | М        | М           |
| Unit or par value                                   | 35A: | М      | М     | М        | М           |
| Peak size quantity                                  | 35A: |        | 0     |          |             |
| International security identification number (ISIN) | 35B: | М      | М     | М        | М           |
| Security short description                          | 35B: | М      | М     | М        | М           |
| Version number                                      | 35B: |        | 0     |          |             |
| Currency of the price fixing                        | 32L: | М      | М     | М        | М           |
| Price limit                                         | 32L: | М      | М     | М        | М           |

Version 5.56

| Field description                                      | Tag  | Xontro | Xetra | Investro | MAX-<br>ONE |
|--------------------------------------------------------|------|--------|-------|----------|-------------|
| Stock exchange location                                | 32L: | М      | М     | М        | М           |
| Order recipient                                        | 32L: | 0      |       | 0        | 0           |
| Trading restriction                                    | 32L: | 0      | 0     |          | 0           |
| Limit supplement                                       | 32L: | 0      | 0     |          | 0           |
| exePrc-Stop-Order                                      | 32L: |        | 0     |          |             |
| exec-ID                                                | 32L: |        | 0     |          |             |
| Order / Contract quitter                               | 82D: | 0      | 0     | 0        | 0           |
| CBF account of the "on behalf of" bank                 | 83C: | 0      |       |          |             |
| Trading system identification                          | 50:  | 0      | 0     | 0        | 0           |
| RegulatoryID                                           | 60:  | 0      |       |          | 0           |
| INVESTRO distribution partner                          | 53C: |        |       | 0        |             |
| Expenses                                               | 71D: | 0      |       |          |             |
| Commission                                             | 71D: | 0      |       |          |             |
| Free text                                              | 72:  | 0      | 0     | О        | 0           |
| ID-flag at terminal input / ID-flag at front-end input | 72:  | 0      | 0     | 0        | 0           |
| Time the message was generated                         | 72:  | 0      | 0     | 0        | 0           |

### 3.2.12.2 MT 511 (direct (OTC) trades)

| Field description        | Tag  | Xontro | Xetra | Investro | MAX-<br>ONE |
|--------------------------|------|--------|-------|----------|-------------|
| Bank internal OTC number | 20:  | 0      |       |          | 0           |
| Transaction type         | 23:  | М      |       |          | М           |
| On-exchange identifier   | 23:  | 0      |       |          | 0           |
| Stock exchange location  | 31P: | М      |       |          | М           |
| Trade date               | 31P: | 0      |       |          | 0           |
| Trade time               | 31P: | 0      |       |          | 0           |
| Deviant trade date       | 31P: | 0      |       |          | 0           |

Version 5.56

| Field description                     | Tag  | Xontro | Xetra | Investro | MAX-<br>ONE |
|---------------------------------------|------|--------|-------|----------|-------------|
| Sign of fixed value date              | 31P: | 0      |       |          | 0           |
| Date of fixed value date              | 31P: | 0      |       |          | 0           |
| Sign of emission trade                | 31P: | 0      |       |          | 0           |
| Interest days                         | 31P: | 0      |       |          | 0           |
| Discount days                         | 31P: | 0      |       |          | 0           |
| Type of securities                    | 35A: | М      |       |          | М           |
| Quantity                              | 35A: | М      |       |          | М           |
| Security identification number (ISIN) | 35B: | М      |       |          | М           |
| Listing currency                      | 33T: | М      |       |          | М           |
| Price                                 | 33T  | М      |       |          | М           |
| Trade entry party                     | 82D  | М      |       |          | М           |
| Counterparty                          | 82D  | М      |       |          | М           |
| Reinvestment discount                 | 71B  | 0      |       |          | 0           |
| Bonification rate                     | 71B  | 0      |       |          | 0           |
| Brokerage fee                         | 71C  | 0      |       |          | 0           |
| Brokerage fee flag                    | 71C  | 0      |       |          | 0           |
| Fees                                  | 71D  | 0      |       |          | 0           |
| Commission flag                       | 71D  | 0      |       |          | 0           |
| Commission                            | 71D  | 0      |       |          | 0           |
| Text                                  | 72   | 0      |       |          | 0           |
| Exchange rate                         | 36   | 0      |       |          | 0           |

### 3.2.12.3 MT 513 (OTC Trade Report)

| Field description                     | Tag  | Xontro | Xetra | Investro | MAX-<br>ONE |
|---------------------------------------|------|--------|-------|----------|-------------|
| Bank internal OTC Trade Report Number | 20:  | 0      |       |          | 0           |
| Exchange location                     | 31P: | М      |       |          | М           |
| Trade date (YYMMDD)                   | 31P: | М      |       |          | М           |

Version 5.56

| Field description                       | Tag  | Xontro | Xetra | Investro | MAX-<br>ONE |
|-----------------------------------------|------|--------|-------|----------|-------------|
| Trade time (HHMM)                       | 31P: | M      |       |          | M           |
| BIC of originator                       | 40:  | М      |       |          | М           |
| Execution venue ID                      | 40:  | М      |       |          | М           |
| Deviant price indicator                 | 40   | 0      |       |          | 0           |
| Negotiated price indicator              | 40   | 0      |       |          | 0           |
| Delay indicator                         | 40   | 0      |       |          | 0           |
| Amendment indicator                     | 40   | 0      |       |          | 0           |
| Quotation unit                          | 40   | 0      |       |          | 0           |
| Deviation from UTC – signed – (+/-HHMM) | 40   | 0      |       |          | 0           |
| Nominal amount traded                   | 35A: | М      |       |          | М           |
| ISIN                                    | 35B: | М      |       |          | М           |
| Price currency                          | 33T: | М      |       |          | М           |
| Price                                   | 33T: | М      |       |          | М           |
| Issuer of the trade                     | 82D: | М      |       |          | М           |

#### 3.2.12.4 MT515 (Execution confirmation for funds order)

This message is only relevant for INVESTRO/Vestima+. For message set up cf. chapter 3.2.7.

#### 3.2.12.5 MT 519 (Execution confirmation)

| Field description          | Tag  | Xontro | Xetra | Investro | MAX-<br>ONE |
|----------------------------|------|--------|-------|----------|-------------|
| Subscription order number  | 20:  | М      | М     | М        | М           |
| Bank internal order number | 21:  | М      | М     | М        | М           |
| Transaction type           | 23:  | М      | М     | М        | М           |
| On-exchange identifier     | 23:  | 0      | 0     | 0        | 0           |
| Execution day              | 31P: | М      | М     | М        | М           |
| Stock exchange location    | 31P: | М      | М     | М        | М           |
| Trading restriction        | 31P: | М      | М     | М        | М           |

02<sup>nd</sup> November 2020

Page: 136

# Financial Institutes - Technical Connection (English)

Version 5.56

| Field description                                   | Tag  | Xontro | Xetra | Investro | MAX-<br>ONE |
|-----------------------------------------------------|------|--------|-------|----------|-------------|
| Executing broker / specialist                       | 31P: | М      | М     | М        | М           |
| Time of execution                                   | 31P: | М      | М     | М        | М           |
| Price notation                                      | 31P: | 0      |       |          | 0           |
| Interest days                                       | 31P: | 0      | 0     |          | 0           |
| Type of securities                                  | 35A: | M      | M     | M        | M           |
| Unit or par value                                   | 35A: | М      | М     | М        | М           |
| Rem-Peak-Qty                                        | 35A: |        | 0     |          |             |
| International security identification number (ISIN) | 35B: | М      | М     | М        | М           |
| Security short description                          | 35B: | М      | М     | М        | М           |
| Version number                                      | 35B: |        | 0     |          |             |
| Exec-ID                                             | 35B: |        | 0     |          |             |
| Exec-Flag                                           | 35B: |        | 0     |          |             |
| Trading system identification                       | 50:  | 0      | 0     | 0        | 0           |
| Currency of the price fixing                        | 33T: | М      | М     | М        | М           |
| Price executed                                      | 33T: | М      | М     | М        | М           |
| ID-flag of the order quitter                        | 72:  | 0      | 0     | 0        | 0           |
| Algebraic sign of intermediate profits              | 72:  |        |       | 0        |             |
| Algebraic sign of accumulated yields                | 72:  |        |       | 0        |             |
| Offering premium                                    | 72:  |        |       | 0        |             |
| Bonus rate                                          | 72:  |        |       | 0        |             |
| Reinvestment discount                               | 72:  |        |       | 0        |             |
| Intermediate profits                                | 72:  |        |       | 0        |             |
| Issue price                                         | 72:  |        |       | 0        |             |
| Comparison of the accumulated dividend yield        | 72:  |        |       | 0        |             |

Version 5.56

| Field description                                                                         | Tag  | Xontro | Xetra | Investro | MAX-<br>ONE |
|-------------------------------------------------------------------------------------------|------|--------|-------|----------|-------------|
| Bank internal order number                                                                | 20:  | M/O    | M/O   | M/O      | M/O         |
| Subscription order number                                                                 | 21:  | M/O    | M/O   | M/O      | M/O         |
| Transaction code                                                                          | 75:  | М      | М     | М        | М           |
| Type of securities                                                                        | 75:  | 0      | 0     | 0        | 0           |
| Check of the nominale                                                                     | 75:  | 0      | 0     | 0        | 0           |
| Order quitter                                                                             | 75:  | M/O    | 0     | 0        | M/O         |
| Stock exchange location                                                                   | 75:  | M/O    | М     | М        | M/O         |
| ID-flag at terminal input                                                                 | 75:  | 0      | 0     | 0        | 0           |
| Message creation time                                                                     | 75:  | 0      | 0     | 0        | 0           |
| Type of ancillary rights                                                                  | 75:  | 0      |       |          | 0           |
| Trading system identification                                                             | 50:  | 0      | 0     | 0        | 0           |
| RegulatoryID                                                                              | 60:  | 0      |       |          | 0           |
| Free text                                                                                 | 77A: | 0      |       |          | 0           |
| Message type                                                                              | 11:  | М      | М     | М        | М           |
| Date of the original message                                                              | 11:  | М      | М     | М        | М           |
| Description and new content of the fields that need to be modified:                       | 79:  | M/O    | М     | 0        | 0           |
| – International security identification number                                            | 35B: | M/O    | M     |          |             |
| <ul> <li>Security short description</li> </ul>                                            | 35B: | M/O    | M     |          |             |
| <ul> <li>Version number</li> <li>Other peculiarities, cf. description field 79</li> </ul> | 35B: | 0      | 0     |          |             |

Version 5.56

#### 3.2.12.7 MT 596 (Acknowledgement)

| Field description             | Tag  | Xontro | Xetra | Investro | MAX-<br>ONE |
|-------------------------------|------|--------|-------|----------|-------------|
| Subscription order number     | 20:  | М      | М     | М        | М           |
| Bank internal order number    | 21:  | М      | М     | М        | М           |
| Code number                   | 76   | М      | М     | М        | М           |
| Xetra order number (new)      | 76:  |        | 0     |          |             |
| Trade number (new)            | 76:  | 0      |       |          | 0           |
| Message creation time         | 76:  | 0      | 0     | 0        | 0           |
| Version number                | 76:  |        | 0     |          |             |
| Trading system identification | 50:  | 0      | 0     | 0        | 0           |
| Free text                     | 77A: | 0      |       | 0        | 0           |
| Message type                  | 11:  | М      | М     | М        | М           |
| Date of the original message  | 11:  | М      | М     | М        | М           |
| Error code                    | 79:  | 0      | 0     | О        | 0           |

Version 5.56

#### 3.2.13 Message for personal use (MT 598)

Originator: User (bank) and System (XONTRO, Xetra, INVESTRO and MAX-ONE)

Function: This message type is used as an 'envelope' for the message types which

have previously been defined as: MT000, MT001, MT002, MT003, MT020

and MT021.

| MT 598 Message for personal use |      |                                                                      |                       |
|---------------------------------|------|----------------------------------------------------------------------|-----------------------|
| 0 / M                           | Tag  | Field description                                                    | Format                |
| M                               | 20:  | Order number (TRN)                                                   | <u>6</u> n <u>7</u> n |
| М                               | 12:  | Message type that is transmitted in this message                     | <u>3</u> n            |
| M                               | 77E: | Message according to special description without header and trailer. | 73x<br>[n*78x]        |

Rules:

#### Field 20:

File transfer requires the following format: 6n3n

Along with the transfer from system to bank, the order number is included in both the heading (Field F:12 = 000) and the trailing datasets (Field F:12 = 002). The numbers in both datasets are identical per batch.

For program-to-program-connections, the following general rules are valid:

Along with all acknowledements and confirmations, the TRN from the underlying message, originating from the financial institue, will be inserted into field F:20.

The order number (TRN) is structured as follows:

Position 1 ... 6 ( $\underline{6}$ n): Creation date of the (original) message Position 7 ... 13 ( $\underline{7}$ n): 7-digit serial number (will not be checked)

Version 5.56

### 4 Error messages

#### 4.1 Errors in header / format errors

| H01 | Format error block 1                       |
|-----|--------------------------------------------|
| H02 | User identifier not "F"                    |
| H15 | Wrong session                              |
| H20 | Wrong input sequence number (ISN)          |
| H25 | Format error block 2                       |
| H30 | Invalid message type                       |
| H50 | No destination address                     |
| H99 | Invalid symbol in the user header          |
| U00 | Format error block 3                       |
| Z00 | Format error block 5                       |
| 010 | From-OSN / To-OSN non-numeric              |
| 011 | Sender is not an order routing participant |

#### 4.2 Errors within the message (Mnn)

M60 Invalid character

### 4.3 Errors in text (Tnn)

| 112 | Error in the field content                                                   |
|-----|------------------------------------------------------------------------------|
| T13 | Compulsory field missing, field sequence incorrect                           |
| T16 | Field tag without colon; character was found in an unauthorized area         |
| T26 | Field must not start with "/" nor end with "/", a "//" is also not permitted |
| T30 | Too many components were found in this field                                 |
| T31 | Separation character between the components is missing or invalid            |
| T32 | Compulsory component is missing                                              |
| T33 | Component too long                                                           |
| T34 | Component too short                                                          |
| T37 | Subfield 1 in field F:35A contains an invalid code word                      |
| T40 | Amount / number missing or first character is wrong                          |
| T43 | Separation character for decimal place is not a comma                        |
| T50 | Date error                                                                   |
| T52 | Invalid type of security                                                     |
| T80 | Trailer missing                                                              |
| T98 | Wrong "end of message"                                                       |
| T99 | This message contains more than one end-Sequence ('CR/LF/-')                 |

# Financial Institutes - Technical Connection (English)

Version 5.56

### 4.4 Plausibility errors (Cnn)

CO3 Number of digits after the comma exceeds the maximum permitted in this field

### 4.5 Retrieval quota errors (Knn)

K01 Input quota for retrieval requests exceededK02 Output quota for retrieval requests exceeded

### 4.6 XONTRO – Error messages / comments

| BC0000F | No authorization to use this function                                              |
|---------|------------------------------------------------------------------------------------|
| BC0010F | Mandatory field is missing                                                         |
| BC0020F | Error in the dependability check                                                   |
| BC0030F | Field must contain a valid key value                                               |
| BC0040F | Field must contain a valid date                                                    |
| BC0050F | Field must contain an instrument                                                   |
| BC0070F | Field must be numeric                                                              |
| BC0090F | False number of digits                                                             |
| BC0100F | Field contains characters not permitted                                            |
| BC0110F | Instrument not available                                                           |
| BC0160F | Field cannot be changed                                                            |
| BC0170F | Limit not permitted, since transaction type is defective                           |
| BC0210F | Entries not permitted in this field                                                |
| BC0220F | Function currently frozen                                                          |
| BC0260F | Counterparty not valid                                                             |
| BC0330F | Invalid entry combination                                                          |
| BC0340F | Stock exchange location invalid or not authorized                                  |
| BC0350F | Order quitter invalid                                                              |
| BC0360F | Invalid "on behalf of" bank                                                        |
| BC0370F | Recipient invalid                                                                  |
| BC0400F | Entree invalid                                                                     |
| BC0480F | Nominal is smaller than minimum tradeable unit                                     |
| BC0490F | Trading restriction and nominal do not correspond                                  |
| BC0500F | Trade number cannot be found within trade portfolio                                |
| BC0510F | This trade was reversed already                                                    |
| BC0530F | Instrument specified is not instrument traded                                      |
| BC0540F | Fixed value date with value date 'T+1' can only be cancelled on the same day ('T') |
| BC0600F | Broker is currently not occupied                                                   |
| BC0610F | Instrument at the corresponding stock exchange not authorized for XONTRO           |
|         |                                                                                    |

# Financial Institutes - Technical Connection (English)

Version 5.56

| BC0630F | The counterpart's stock exchange has a holiday                              |
|---------|-----------------------------------------------------------------------------|
| BC0650F | Instrument's price fixing suspended                                         |
| BC0660F | Split order 'Good for today' entered after spot price fixing                |
| BC0670F | Spot order 'Good for today' entered after spot price fixing                 |
| BC0680F | Opening price order 'Good for today' entered after the opening price fixing |
| BC0690F | Order 'Good for today' entered after end of order acceptance period         |
| BC0700F | Validity of the order exceeds final maturity                                |
| BC0710F | Only 'good for today' permitted                                             |
| BC0720F | No trading comment permitted                                                |
| BC0750F | Only trading comment < KS > permitted                                       |
| BC0760F | Limit invalid                                                               |
| BC0780F | Limit supplement not permitted                                              |
| BC0790F | Limit supplement must correspond with transaction type                      |
| BC0810F | Nominal deviates from the nominal executable                                |
| BC0830F | Instrument – modification / deletion not permitted                          |
| BC0840F | Order modification not permitted due to partial execution                   |
| BC0850F | No authorization for order modification / deletion                          |
| BC0860F | Commission / expenses only permitted with 'on behalf of' entries            |
| BC0870F | Compensation not permitted with 'on behalf of' entries                      |
| BC0880F | Spot market freezed for price determination                                 |
| BC0890F | Variable market freezed for price determination                             |
| BC0900F | Market value exceeds the limit allowed                                      |
| BC0910F | Serial number only allowed for sales                                        |
| BC0920F | Instrument specified is not a valid serial number                           |
| BC0940F | Bank internal order number not unique                                       |
| BC0990F | Deviant contract date is valid only in the past                             |
| BC1140F | Account database not available for user                                     |
| BC1150F | Account database not available for counterparty                             |
| BC1180F | Sender is not an order routing participant                                  |
| BC1190F | Nominal is larger than original nominal                                     |
| BC1210F | Original order: Market association must not be changed                      |
| BC1220F | Invalid password                                                            |
| BC1230F | Password expired                                                            |
| BC1240F | Invalid new password                                                        |
| BC1250F | Invalid User-ID                                                             |
| BC1260F | Expiration date for User-ID exceeded                                        |
| BC1270F | Release of the authorization (by customer's security agent) missing         |
| BC1280F | Initial password available; please change                                   |
| BC1290F | Nominal is incorrect                                                        |
| BC1300F | Instrument is incorrect                                                     |
| BC1310F | Limit amount is incorrect                                                   |
| BC1320F | Limit supplement is incorrect                                               |
| BC1330F | Bank (LTERM) is not logged-on                                               |
| BC1340F | Bank (LTERM) already logged-on                                              |
| BC1350F | This trade was already cancelled                                            |

Version 5.56

Page: 143

| DC4200E            | Towns and different and format of the second and the second and th |
|--------------------|----------------------------------------------------------------------------------------------------|
| BC1390F            | Temporary modification of 'scope of message exchange' from 'N' to 'Y' not allowed                                                                                                    |
| BC1400F<br>BC1410F | Number of digits in front of the comma too large  Number of digits after the comma too large                                                                                                    |
| BC1410F<br>BC1460F |                                                                                                    |
|                    | Recipient not authorized in XONTRO                                                                                                    |
| BC1500F            | No order for bank internal order number available                                                                                                    |
| BC1520F            | Order has already been executed                                                                                                    |
| BC1530F            | Order 'good for the day' entered after closing price                                                                                                    |
| BC1680F            | Instrument is not listed at the corresponding stock exchange                                                                                                    |
| BC1690F            | Invalid trade type entered                                                                                                    |
| BC1790F            | PUEV trades are not allowed                                                                                                    |
| BC1810F            | Counterparty not admitted                                                                                                    |
| BC1890F            | Date entered is not a valid calendar date                                                                                                    |
| BC1940F            | Recipient must be an INVESTRO participant                                                                                                    |
| BC1950F            | Dataset with invalid message type                                                                                                    |
| BC1970F            | Modification / deletion for an order that cannot be changed                                                                                                    |
| BC1980F            | Deletion for an order that is no longer active                                                                                                    |
| BC1990F            | Message from bank was not received via sending LTERM of the bank                                                                                                    |
| BC2000F            | Serial number allowed only for sale or compensation                                                                                                    |
| BC2070F            | Unlimited compensations are not allowed                                                                                                    |
| BC2180F            | Supplemental trade type 'W', 'R', or empty                                                                                                    |
| BC2190F            | Recipient cannot be determined                                                                                                    |
| BC2250F            | Nominal is not a multiple of the minimum for variable price trading                                                                                                    |
| BC2440F            | Acceptance deadline reached: No further deletions permitted                                                                                                    |
| BC2470F            | Buy to rebuy (redemption?) not permitted                                                                                                    |
| BC2480F            | Acceptance deadline reached: Processing not possible                                                                                                    |
| BC2580F            | Depository bank not correctly maintained in database                                                                                                    |
| BC2680F            | Value behind the comma not does not correspond to the rules                                                                                                    |
| BC2750F            | Yield data not correctly maintained in database                                                                                                    |
| BC2960F            | Nominal is not a multiple of the smallest tradeable unit                                                                                                    |
| BC3140F            | Trade number invalid                                                                                                    |
| BC3270F            | Opening price orders are only possible 'good for day'                                                                                                    |
| BC3280F            | Field limit supplement cannot be changed                                                                                                    |
| BC3480F            | Instrument not permitted for INVESTRO trading                                                                                                    |
| BC3600F            | Field contains invalid special characters                                                                                                    |
| BC3650F            | Instrument deleted                                                                                                    |
| BC3690F            | Instrument deleted, only block deletion permitted                                                                                                    |
| BC3700F            | Contract date only allowed for dates in the past                                                                                                    |
| BC3730F            | The exchange trading date does not correpond to the deadlines for cancellations or                                                                                                    |
|                    | reversals                                                                                                    |
| BC3780F            | Instrument not authorized for XONTRO                                                                                                    |
| BC3790F            | Processing not allowed for serial numbers                                                                                                    |
| BC3910F            | No lead broker available for this instrument                                                                                                    |
| BC3950F            | Instrument not listed for 'variable market'                                                                                                    |
| BC3990F            | Serial number only allowed for record type '012'                                                                                                    |
| BC4160F            | Minimum number of units exceeded                                                                                                    |
|                    |                                                                                                    |

Version 5.56

| BC4260F            | Naminal amount is not a multiple of the minimum amount                                                              |
|--------------------|----------------------------------------------------------------------------------------------------|
| BC4290F            | Nominal amount is not a multiple of the minimum amount Instrument in premature suspension, only buy trades possible |
| BC4230F<br>BC4310F | EG ("event driven") order instruction cannot be interpreted                                                         |
| BC43101<br>BC4380F | Buy for rebuy (redemption?) not authorized                                                                          |
|                    |                                                                                                    |
| BC4400F            | Limit supplement 'SB' / 'SL' not authorized for instrument                                                          |
| BC4590F            | Partial order deletion for INVESTRO not possible                                                                    |
| BC4600F            | Order split for INVESTRO not possible                                                                               |
| BC4670F            | Along with 'SB' / 'SL' orders, trading comment 'opening auction' is not permitted                                   |
| BC4680F            | Sender LTERM is identical with a logged-in recipient LTERM                                                          |
| BC4690F            | Recipient LTERM is identical with logged-in sender LTERM                                                            |
| BC4740F            | End of order acceptance reached, price determination for instrument not concluded                                   |
| BC4770F            | Exchange rate for instrument not permitted                                                                          |
| BC4830F            | Recipient is not in the leading depository bank position                                                            |
| BC4850F            | Modification of order recipient not permitted                                                                       |
| BC4870F            | Freelance broker ("Freimakler") as recipient along with instrument having                                           |
|                    | "increment = 2" not permitted                                                                                       |
| BC4880F            | Order modification momentarily not possible because of ancillary rights' processing                                 |
| BC4900F            | Compensation orders along with freelance intermediaries ("Freimakler") not                                          |
|                    | permitted                                                                                                    |
| BC4970F            | Good for the day order entered after end-of-day-processing                                                          |
| BC4980F            | Good for the day order entered after closing price fixing                                                           |
| BC4990F            | Good for the day spot price order entered after spot price fixing                                                   |
| BC5000F            | Good for the day opening price order entered after the opening price fixing                                         |
| BC5110F            | Issuer has authority to cancel trade                                                                                |
| BC5120F            | Listed units / nominal (original) deviates from current value of the order                                          |
| BC5130F            | Modification of the trading comment not permitted                                                                   |
| BC5340F            | Instrument no longer listed                                                                                         |
| BC5360F            | Modification for INVESTRO not possible                                                                              |
| BC5390F            | No trading comment permitted                                                                                        |
| BC5400F            | Quitter is not a ECU-Clearer                                                                                        |
| BC5440F            | For this instrument, entry of a spot price order is not possible                                                    |
| BC5450F            | Buy phase closed, only sales possible now                                                                           |
| BC5460F            | In this instrument, no spot price fixing is listed                                                                  |
| BC5530F            | Quitter is not 'non-CSC' ('AKV') participant                                                                        |
| BC5540F            | Settlement trade may not be cancelled                                                                               |
| BC5560F            | No conditions set up                                                                                                |
| BC5600F            | Instrument currently inactive                                                                                       |
| BC5706             | Instrument does not have a valid bonification key                                                                   |
| BC5870F            | Quitter and 'on behalf of' counterpart must be PUEV-participants                                                    |
| BC6100F            | Instrument / ISIN not admitted for BOEGA (i.e. XONTRO Trade)                                                        |
| BC6120F            | Validity date of next day order lies in the past                                                                    |
| BC6230F            | OTC entry deadline has been reached                                                                                 |
| BC6720F            | Function not permitted (order split, partial deletion)                                                              |
| BC6850F            | Modification not possible; SB/SL order is currently being converted into a market                                   |
|                    | order                                                                                                    |
|                    |                                                                                                    |

Version 5.56

| BC6930F | Contract time invalid                                                                |
|---------|--------------------------------------------------------------------------------------|
| BC7010F | Nominal amount along with instrument having "increment = 2" not according to the     |
|         | rule                                                                                 |
| BC7020F | Nominal amount is smaller than the minimum amount                                    |
| BC7090F | Quotation type invalid                                                               |
| BC7190F | No responsible trader deposited                                                      |
| BC7400F | No on-exchange entries allowed at this exchange location                             |
| BC7520F | Quitter not admitted to use foreign currency rates                                   |
| BC7530F | Recipient not admitted to use foreign currency rates                                 |
| BC7610F | Function not permitted for trading-only members                                      |
| BC7620F | Field entry not available for trading-only members                                   |
| BC7650F | Modification/Cancellation accepted, but temporarily postponed                        |
| BC7660F | Quitter not admitted for entries of direct (OTC) trades, cancellations and reversals |
| BC7670F | Entries of direct (OTC) trades for exchange location specified is not permitted      |
| BC7680F | Instrument not MiFID relevant                                                        |
| BC7690F | MiFID OTC Trade Report entry not allowed for the exchange location specified         |
| BC7700F | OTC Trade Report not existing                                                        |
| BC7710F | Due to aggregation, trade may not be cancelled; please enter countering trade        |
| BC7800F | Fixed Payment Date must not be set to a date before Date of Issue                    |
| BC8090F | Trade reversal not permitted along with 'aufgaben' (pending contracts)               |
| BC8510F | Issuer must be a Eufo participant                                                    |
| BC8520F | Transaction supplement not permitted                                                 |
| BC8530F | Order has not yet been confirmed by Vestima+                                         |
| BC8540F | Deletion has not yet been confirmed by Vestima+                                      |
| BC8550F | Entry rejected by Vestima+                                                           |
| BC8560F | Deletion rejected by Vestima+                                                        |
| BC8570F | No confirmation received by Vestima+ so far                                          |
| BC8580F | Entry forwarding onto Vestima+                                                       |
| BC8590F | Deletion forwarding onto Vestima+ (preliminarily)                                    |
| BC8600F | Deletion received from Vestima+                                                      |
| BC9030F | DWZ order number not available                                                       |
| BC9430F | Order status not defined - please check                                              |
| BC9460F | Modification 'limit order to market order' not possible                              |
| BC9470F | Modification 'market order to limit order' not possible                              |
| BC9500F | Participant halted                                                                   |
| BC9510F | Participant suspended                                                                |
| BC9520F | Counterpart for market order not available                                           |
| BC9530F | Invalid trailing distance                                                            |
| BC9540F | EG ("event driven") order type invalid                                               |
| BC9550F | Undefined EG ("event driven") order control error                                    |
| BC9560F | EG ("event driven") order preliminarily accepted                                     |
| BC9580F | Limit supplement < EG > not permitted for pricing intermediary / QLP                 |
| BC9600F | Invalid stop limit                                                                   |
| BC9610F | Order routing to MAX-ONE is not possible                                             |
| BC9620F | Bank internal order number may be changed, but not deleted                           |

Page: 146

# Financial Institutes - Technical Connection (English)

Version 5.56

| BC9630F | Requirement postponed in MAX-ONE                                             |
|---------|------------------------------------------------------------------------------|
| BC9640F | No trading time in MAX-ONE at present                                        |
| BC9650F | Trading restriction invalid                                                  |
| BC9660F | Trading restriction 'EK' (opening auction) not permitted with SB / SL orders |
| BC9670F | Trading currency invalid                                                     |
| BC9680F | Limit addition 'SB' / 'SL' mandatory along with stop limit order             |
| BC9760F | Subscription order placed, validity expiry adjusted                          |
| BC9770F | Subscription order placement not possible during orderbook freeze            |
| BC9790F | Order placed outside subscription order entry phase                          |
| BC9820F | Trading restriction "EK" not allowed along with EG order                     |
| BC9830F | Along with EG order, trading restriction "KS" only allowed for SA            |
| BC9840F | Invalid OCO limit relation                                                   |
| BC9850F | Trailing stop difference required                                            |
| BC9860F | No trailing stop orders allowed for this instrument                          |
| BC9990F | System error                                                                 |

#### Comment:

In case a field consists of several sub-fields, the sixth place of the Error-ID will show the first defective subfield.

Example: BC0072F → 2<sup>nd</sup> sub-field is non-numeric

Xetra: If an identification of the defective sub-field is possible, this is also valid for the following Xetra error notices.

Deutsche Boerse AG Page: 147

# Financial Institutes - Technical Connection (English)

Version 5.56

#### 4.7 Xetra – error messages / comments

| Action                                                                                         | Environment                    | Error type                                                                       | Error code                                 | Indication of field tag |
|------------------------------------------------------------------------------------------------|--------------------------------|----------------------------------------------------------------------------------|--------------------------------------------|-------------------------|
| Decoding message,     formal rough check,     authorization check     (security, registration) | Host<br>general<br>XONTRO part | Formal error                                                                     | BCnnnnF                                    | yes                     |
| Data check on formal and technical correctness                                                 | Xentric Order                  | <ol> <li>Formal error</li> <li>Content error</li> <li>Technical error</li> </ol> | XKnnnnF<br>XKnnnnF &<br>XAnnnnF<br>BC9990F | yes                     |
| 3. Check message to Xetra                                                                      | Xetra Backend                  | <ol> <li>Formal error</li> <li>Content error</li> </ol>                          | XnnnnnF<br>XnnnnnF                         | no                      |

- The detailled error messages along with the message check to Xetra may be received from the current version of the "Xetra - VALUES API Programming Version" documentation; they are not listed here explicitly.
- 2. The error messages along with the decoding of the message, at the formal rough check, and at the authorization check (security, registration), correspond with the XONTRO error reports.
- 3. The error notices listed below are caused by formal and content error checks in Xentric Order:

| XK0010F | Sender is not a Xetra participant                                                    |
|---------|--------------------------------------------------------------------------------------|
| XK0020F | Xetra order routing not possible (MISS not available)                                |
| XK0030F | Resend not possible (MISS not available)                                             |
| XK0040F | Order data invalid for resend message                                                |
| XK0050F | Order data not unique for resend message                                             |
| XK0100F | Partial order deletion for Xetra not possible                                        |
| XK0110F | Order split not possible in Xetra                                                    |
| XK0120F | Direct (OTC) trade / cancellation / reversal entry not possible for Xetra            |
| XKO130F | MiFID OTC Trade Report entry processing not possible for Xetra OTC Trade Reports     |
| XK0210F | Field input not permitted for Xetra                                                  |
| XK0300F | Order status not defined – please check                                              |
|         | (Order could possibly not be processed)                                              |
| XK0310F | Possibly missing broadcasts                                                          |
|         | (This error is not provided in Message Type MT596, but only in Message Type MT551 in |
|         | Field F:72 for the XEBAT event)                                                      |
| XK0320F | Response of Xetra trading system still pending – please check                        |
| XK0400F | Requirement postponed. Retry by system.                                              |
| XK0410F | Postponed requirement rejected (at the end of the day)                               |
| XK0940F | Bank internal order number not unique                                                |
| XA2000F | Order modification / order deletion request not unique                               |

# **B**RAIN**T**RADE Gesellschaft fuer Boersensysteme mbH Deutsche Boerse AG

02<sup>nd</sup> November 2020

Page: 148

# Financial Institutes - Technical Connection (English)

Version 5.56

XA2010F Indicated unit / nominal (originally sent) deviates from the current value of the order XA2020F Entry not possible during actual trading phase

Page: 149

# Financial Institutes - Technical Connection (English)

Version 5.56

### 5 Examples of message transmission

The examples are provided under consideration of the system restrictions.

#### 5.1 Buy order (MT 500)

```
Example 1A: Buy of fixed interest securities at spot auction
```

```
{1:F01DRESDEFFAXXX00000000004}
{2:I500DWZXDEFFABOSN2005}
{4:
:20:ABCDEFGH
:30:000530
:35A:FMT10000,
:35B:ISIN DE0002681491
HESS.LDSBK.IS.E.242
:32L:EUR99,5
/130 KS
-}
```

#### Example 1B: Format for a Xetra - buy order

```
{1:F01DRESDEFFAXXX00000000004} (no CrLf)
{2:I500DWZXDEFFABOSN2005} (no CrLf)
{4:
:20:ABCDEFGH2
:30:980530
:35A:FMT10000,
:35B:ISIN DE0002030751
BAY.HYP.BK.AG PF.R.46 SVG
:32L:EUR99,5
/194
-}
```

Page: 150

# Financial Institutes - Technical Connection (English)

Version 5.56

Example 1C: INVESTRO buy

```
{1:F01DRESDEFFAXXX0000000004}
                                                                     (no CrLf)
                                                                     (no CrLf)
{2:I500DWZXDEFFABOSN2005}
{4:
:20:AB CDEFGH
:23: R
:30:010330
:35A:UNT10000,
:35B:ISIN LU003753395
DIT-LUX STAATSANLEIHEN
:32L:EURO,
/183
:82D:/7002
:53C:/1234567890
-}
```

### 5.2 Sell order (MT501)

#### Example 2A: Sale of shares in variable price trading

```
{1:F01DRESDEFFAXXX0000000005} (no CrLf)
{2:I501DWZXDEFFABOSN2005} (no CrLf)
{4:
:20:ABCDABCD
:30:900829
:35A:SHS100,
:35B:ISIN DE0007664005
VOLKSWAGEN
:32L:EUR0,
/120
:82D:/4037
-}
```

Financial Institutes - Technical Connection (English)

Version 5.56

Page: 151

#### Example 2B: Format for a Xetra – sell order

```
{1:F01DRESDEFFAXXX0000000005}
                                                                    (no CrLf)
                                                                    (no CrLf)
{2:I501DWZXDEFFABOSN2005}
{4:
:20:ABCDABCD2
:30:980829
:35A:SHS100,
:35B:ISIN DE0007664005
VOLKSWAGEN
:32L:EURO,
/194
:82D:/7002
-}
Example 2C: INVESTRO sale
{1:F01DRESDEFFAXXX0000000005}
                                                                    (no CrLf)
                                                                    (no CrLf)
{2:I501DWZXDEFFABOSN2005}
{4:
:20:ABCDABCD
:30:010330
:35A:UNT10000,
:35B:ISIN LU003753395
DIT-LUX STAATSANLEIHEN
:32L:EUR0,
/183
:82D:/7002
-}
```

Deutsche Boerse AG Page: 152

# Financial Institutes - Technical Connection (English)

Version 5.56

#### 5.3 Execution confirmation (MT 519)

```
Example 3A: Execution confirmation for fixed interest securities
Reference: Example 1A
{1:F01DRESDEFFAXXX0000000001}
                                                                           (no CrLf)
{2:O5191125000515DWZXDEFFABOS0000000000005151125N} (no CrLf)
:20:0005150004711
                                                  (DWZ order number ref. MT596 to MT500)
:21:ABCDEFGH
                                                  (Bank internal order number)
:23:BOUGHT
:31P:000515130KS780112020768/+105
:35A:FMT10000,
:35B:ISIN DE0002681491
HESS.LDSBK.IS.E.242
:33T:EUR99,45
-}
Example 3B: Format for a Xetra – execution confirmation
Reference: Example 1B
                                                                           (no CrLf)
{1:F01DRESDEFFAXXX0000000001}
{2:O5191125980515DWZXDEFFABOS0000000009805151125N} (no CrLf)
:20:0000000000001
                                                  (Xetra order number ref. MT596 to MT500)
:21:ABCDEFGH2
                                                  (Bank internal order number)
:23:BOUGHT
:31P:980515194XT000012020700/+105
:35A:FMT10000,
:35B:ISIN DE0002030751
BAY.HYP.BK.AG PF.R.46 SVG
123456789012345678
                                                  (Version number / lastUpdateDat)
:33T:EUR99,45
-}
```

02<sup>nd</sup> November 2020 Page: 153

# Financial Institutes - Technical Connection (English)

Version 5.56

Example 3C: Execution confirmation INVESTRO

Reference: Example 2C

{1:F01DRESDEFFAXXX0000000001}

(no CrLf)

 $\{2\hbox{:}05191204010330DWZXDEFFABOS0000000000103301204N}\}\ \ (no\ CrLf)$ 

{4:

:20:0103300004711

(DWZ order number ref. MT596 to MT500)

(Bank internal order number)

:21:ABCDABCD :23:BOUGHT

:31P:010330183VA703012020768

:35A:UNT10000,

:35B:ISIN LU003753395

**DIT-LUX STAATSANLEIHEN** 

:33T:EUR57,12

:72:DWZ-USER 7002192799

3,5/3,2/12,12

59,12/1,23

-}

Page: 154

# Financial Institutes - Technical Connection (English)

Version 5.56

#### 5.4 Event in security transactions (MT 551)

#### 5.4.1 Spot price notification

#### Example 4A:

```
{1:F01DRESDEFFAXXX0000000002} (no CrLf)
{2:O5511336900830DWZXDEFFABOS00000000009008301336N} (no CrLf)
{4:
:20:9008301234567
:35B:ISIN DE0007664005
VOLKSWAGEN
766400
:79:SPOTR900830133550
/504,//130/EUR/7885//////
```

### 5.4.2 Suspension of price fixing for VW shares in Frankfurt

#### Example 4B:

```
{1:F01DRESDEFFAXXX0000000003} (no CrLf)
{2:O5511155900830DWZXDEFFABOS0000000009008301155N} (no CrLf)
{4:
:20:9008302345678
:35B:ISIN DE0007664005
VOLKSWAGEN
766400
:79:FIXOF900830120050
///130///////
```

Page: 155

# Financial Institutes - Technical Connection (English)

Version 5.56

#### 5.5 Special events (MT 551)

#### 5.5.1 XONTRO end-of-accounting (BUS)

```
Example 5A:
```

```
{1:F01DRESDEFFA1300000300005} (no CrLf)
{2:O5512036020830DWZXDEFFABOS0000000000208302036N} (no CrLf)
{4:
:20:0208301234567
:35B:MISC
:79:B0END020830203550
///130///////
:72: BOSS-BUCHUNGSSCHNITT-ENDE
-}
```

#### 5.5.2 End of trading MAX-ONE

#### Example 5C:

```
{1:F01DRESDEFFA1600000300005} (no CrLf)
{2:O5512036020830DWZXDEFFABOS0000000000208302036N} (no CrLf)
{4:
:20:0208301234567
:35B:2004
:79:EHEND020830203550
///160///////
:72: MAX-ONE TRADE DAY CLOSED
-}
```

Page: 156

# Financial Institutes - Technical Connection (English)

Version 5.56

#### 5.5.3 Preliminary SAKI End Message

Deutsche Boerse AG

```
Example 5D:
```

```
{1:F01CSDBDE7172710000300433} (no CrLf)
{2:O5512219090112DWZXDEFFABOS0000000000001122219N} (no CrLf)
{4:
:20:0901138000003
:35B:MISC
:79:SAKIV090112221935
:72:090112 000023/300432/600099
-}
```

#### 5.5.4 SAKI-End Message

```
Example 5E:
```

```
{1:F01CSDBDE7172710000300433} (no CrLf)
{2:O5512219090112DWZXDEFFABOS00000000000901122219N} (no CrLf)
{4:
:20:0901138000003
:35B:MISC
:79:SAKIE090112221935
:72:090113 090112 000023/300432/600099
-}
```

#### 5.6 Inquiry (MT 595)

#### 5.6.1 Order modification

```
Example 6A: (Reference: Example 2A)
```

```
Limit modification
{1:F01DRESDEFFAXXX0000000006} (no CrLf)
{2:I595DWZXDEFFABOSN2005} (no CrLf)
{4:
:20:ABCDABCD
:75:111/4037
:11:501
900515
:79:32L:EUR600,
/120
-}
```

Modification will be confirmed with MT596.

02<sup>nd</sup> November 2020 Page: 157

(Version number / lastUpdateDat)

# Financial Institutes - Technical Connection (English)

Version 5.56

Example 6B: Format for a Xetra – order modification (Reference: Example 2B)

Limit modification

{1:F01DRESDEFFAXXX000000006} (no CrLf)
{2:I595DWZXDEFFABOSN2005} (no CrLf)

{4:

:20:ABCDABCD2

:21:000000000000 (Xetra – Order number)

:75:111/7002/194

:11:501 980515

:79:35B:ISIN DE0007664005

**VOLKSWAGEN** 

123456789012345678

32L:EUR600,

/194

-}

Modification will be confirmed with MT596.

# Financial Institutes - Technical Connection (English)

Version 5.56

Page: 158

#### Order deletion 5.6.2

Example 7A: (Reference: Example 1A)

Deutsche Boerse AG

```
{1:F01DRESDEFFAXXX0000000007}
                                                                     (no CrLf)
{2:I595DWZXDEFFABOSN2005}
                                                                     (no CrLf)
{4:
:20:ABCDEFGH
                                                  (Bank internal order number)
                                                  (DWZ order number ref. MT596 to MT500)
:21:0005150004711
:75:113/4037
:11:500
000515
-}
```

#### Example 7B: Format for an Xetra – Order deletion (Reference: Example 1B)

```
{1:F01DRESDEFFAXXX0000000007}
                                                                    (no CrLf)
{2:I595DWZXDEFFABOSN2005}
                                                                    (no CrLf)
:20:ABCDEFGH2
                                                  (Bank internal order number)
:21:0000000000001
                                                  (Xetra order number ref. MT596 to MT500)
:75:113/7002/194
:11:500
980515
:79:35B:ISIN DE0007664005
VOLKSWAGEN
-}
```

Deutsche Boerse AG Page: 159

# Financial Institutes - Technical Connection (English)

Version 5.56

#### 5.7 Direct (OTC) trade (MT 511) / Cancellation and reversal (MT595)

#### 5.7.1 Direct (OTC) trade entry

Example 8A:

```
{1:F01DRESDEFFAXXX0000000009}
{2:I511DWZXDEFFABOSN2005}
{4:
:20:BANKINTNUMMER
:23:012 (record type)
:31P:130
:35A:SHS1000,
:35B:ISIN DE0007664005
:33T:EUR43,85
:82D:7002/7000
:72:TEXT
```

#### 5.7.2 Direct (OTC) trade cancellation

-}

Example 8B: (Reference: Example 8A)

```
{1:F01DRESDEFFAXXX0000000010} (no CrLf)
{2:I595DWZXDEFFABOSN2005} (no CrLf)
{4:
:20:EDF0403150000001 (Trade number as referred to in MT596 to MT511)
:75:114/7002/130
:11:511
040315
:79:35B:ISIN DE0007664005
-}
```

Deutsche Boerse AG Page: 160

# Financial Institutes - Technical Connection (English)

Version 5.56

### 5.7.3 Direct (OTC) trade reversal

Example 8C: (Reference: Example 8A)

{1:F01DRESDEFFAXXX0000000011} {2:I595DWZXDEFFABOSN2005} {4: :20:EDF0403150000001 :75:115/7002/130 :11:511 040315 :79:35B:ISIN DE0007664005 -} (no CrLf) (no CrLf)

(Trade number as referred to in MT596 to MT511)

Deutsche Boerse AG Page: 161

# Financial Institutes - Technical Connection (English)

Version 5.56

#### 5.8 OTC Trade Report (MT 513) / OTC Trade Report cancellation (MT 595)

#### 5.8.1 OTC Trade Report entry

#### EXAMPLE 9A:

{1:F01DRESDEFFAXXX0000000009}
{2:I513DWZXDEFFABOSN2005}
{4:
:20:BANKINTNUMMER
:31P:1300711051030
:40:BIC-MELDERS/BDRESDEFFXXX
:35A:1000,
:35B:ISIN DE0007664005
:33T:EUR145,85
:82D:7002
-}

### 5.8.2 OTC Trade Report cancellation

#### EXAMPLE 9B: (Reference: Example 9A)

```
{1:F01DRESDEFFAXXX0000000010} (no CrLf)
{2:I595DWZXDEFFABOSN2005} (no CrLf)
{4:
:20:EDF0711050000001 (OTC Trade Report no. according to MT596 for MT513)
:75:116
:11:513
071105
-}
```

Page: 162

# Financial Institutes - Technical Connection (English)

Version 5.56

#### 5.9 Response (MT 596)

#### 5.9.1 Confirmation of the order acceptance

```
Example 10A: (Reference: Example 1A)
Acknowledgement (positive):
{1:F01DRESDEFFAXXX0000000004}
                                                                    (no CrLf)
{2:O5961125000515DWZXDEFFABOS00000000040005151125N}
                                                                    (no CrLf)
:20:0005150004711
:21:ABCDEFGH
:76:/300
EIN-ZEIT 11244001
:11:500
000515
-}
Example 10B: Format for Xetra (Reference: Example 1B)
Acknowledgement (positive):
{1:F01DRESDEFFAXXX0000000004}
                                                                    (no CrLf)
{2:O5961125980515DWZXDEFFABOS0000000049805151125N}
                                                                    (no CrLf)
{4:
:20:0000000000001
:21:ABCDEFGH2
:76:/300/0000000000003
EIN-ZEIT 11244001123456789012345678
:11:500
980515
-}
```

Page: 163

# Financial Institutes - Technical Connection (English)

Version 5.56

#### 5.9.2 Rejection due to data error

EIN-ZEIT 11250110

:79:30 BC0700F

:11:500 000515

-}

```
Example 11A:
Defective message:
{1:F01DRESDEFFAXXX0000000009}
                                                                    (no CrLf)
{2:I500DWZXDEFFABOSN2005}
                                                                    (no CrLf)
{4:
:20:ABABABAB
:30:XXXXXX
:35A:FMT10000
:35B:ISIN DE0002681491
HESS.LDSBK.IS.E.242
:32L:EUR99,5
/120
:82D:/4037
-}
Acknowledgement (data error):
{1:F01DRESDEFFAXXX0000000006}
                                                                    (no CrLf)
{2:O5961125000515DWZXDEFFABOS0000000090005151125N}
                                                                    (no CrLf)
{4:
:20:0000000000000
:21:ABABABAB
:76:/305
```

# Financial Institutes - Technical Connection (English)

Version 5.56

Page: 164

```
Example11B: Format for Xetra
```

Deutsche Boerse AG

Defective message:

```
{1:F01DRESDEFFAXXX0000000009}
                                                                     (no CrLf)
                                                                     (no CrLf)
{2:I500DWZXDEFFABOSN2005}
{4:
:20:ABABABAB
:30:980710
:35A:FMT10000
:35B:ISIN DE0002681491
HESS.LDSBK.IS.E.242
:32L:EUR99,5
/194
:82D:/4037
-}
Acknowledgement (data error):
{1:F01DRESDEFFAXXX0000000006}
                                                                     (no CrLf)
\{2: O5961125980515 DWZXDEFFABOS0000000099805151125N\}
                                                                     (no CrLf)
:20:00000000000000
:21:ABABABAB
:76:/305
EIN-ZEIT 11250110
:11:500
980515
:79: XnnnnnF
-}
```

Page: 165

# Financial Institutes - Technical Connection (English)

Version 5.56

#### 5.9.3 Confirmation of a modification

```
Example 12A: (Reference: example 6A)
Acknowledgement (positive):
{1:F01DRESDEFFAXXX00000000007
                                                                     (no CrLf)
\{2: O5961125900829 DWZXDEFFABOS00000000069005151125N\}
                                                                     (no CrLf)
:20:9008290004712
:21:ABCDABCD
:76:/310
EIN-ZEIT 11255830
:11:595
900515
-}
Example 12B: Format for Xetra (Reference: example 6B)
Acknowledgement (positive):
{1:F01DRESDEFFAXXX0000000007}
                                                                     (no CrLf)
{2:O5961125980829DWZXDEFFABOS0000000069805151125N}
                                                                     (no CrLf)
{4:
:20:0000000000002
:21:ABCDABCD2
:76:/310/0000000000004
EIN-ZEIT 11255830123456789012345678
:11:595
980515
-}
```

Page: 166

# Financial Institutes - Technical Connection (English)

Version 5.56

#### 5.9.4 Confirmation of a deletion

```
Example 13A: (Reference: Example 7A)
Acknowledgement (negative):
{1:F01DRESDEFFAXXX0000000008}
                                                                    (no CrLf)
{2:O5961125000515DWZXDEFFABOS0000000070005151125N}
                                                                    (no CrLf)
:20:0005150004711
:21:ABCDEFGH
:76:/323
EIN-ZEIT 11250110
:11:595
000515
-}
Example 13B: Format for an Xetra-Order (Reference: Example 7B)
Acknowledgement (negative):
{1:F01DRESDEFFAXXX0000000008}
                                                                    (no CrLf)
{2:O5961125980515DWZXDEFFABOS0000000079805151125N}
                                                                    (no CrLf)
:20:0000000000001
:21:ABCDEFGH2
:76:/323
EIN-ZEIT 11250110
:11:595
980515
-}
```

# Financial Institutes - Technical Connection (English)

Version 5.56

Page: 167

#### 5.9.5 Confirmation of a direct (OTC) trade

```
Example 14A: (referring to example 8A)
```

Acknowledgement (positive):

```
{1:F01DRESDEFFAXXX0000600001} (no CrLf)
{2:O5961125040315DWZXDEFFABOS00000000090403151125N} (no CrLf)
{4:
:20:BANKINTNUMMER
:21:EDF0403150000001
:76:/300
EIN-ZEIT 11250110
:11:511
040315
-}
```

#### 5.9.6 Confirmation of a direct (OTC) trade cancellation

```
Example 14B: (referring to example 8B)
```

Acknowledgement (positive):

```
{1:F01DRESDEFFAXXX0000600002} (no CrLf)
{2:O5961130040315DWZXDEFFABOS0000000100403151130N} (no CrLf)
{4:
:20:00000000000000
:21:EDF0403150000001
:76:/320
EIN-ZEIT 11300110
:11:595
040315
-}
```

Page: 168

# Financial Institutes - Technical Connection (English)

Version 5.56

#### 5.9.7 Confirmation of a direct (OTC) trade reversal

```
Example 14C: (referring to example 8C)
```

Acknowledgement (positive):

```
{1:F01DRESDEFFAXXX0000600003} (no CrLf)
{2:O5961130040315DWZXDEFFABOS0000000110403151130N} (no CrLf)
{4:
:20:00000000000000
:21:EDF0403150000001
:76:/310EDF0403150000002
EIN-ZEIT 11300110
:11:595
040315
-}
```

#### 5.9.8 Confirmation of an OTC Trade Report entry

```
EXAMPLE 15A: (Reference: Example 9A)
```

Acknowledgement (positive):

```
{1:F01DRESDEFFAXXX0000600001} (no CrLf)
{2:O5961030071105DWZXDEFFABOS0000000090711051030N} (no CrLf)
{4:
:20:BANKINTNUMMER
:21:EDF0711050000001
:76:/300
EIN-ZEIT 10300110
:11:513
071105
-}
```

# Financial Institutes - Technical Connection (English)

Version 5.56

#### Confirmation of an OTC Trade Report cancellation 5.9.9

EXAMPLE 15B: (Reference: Example 9B)

Acknowledgement (positive):

{1:F01DRESDEFFAXXX0000600002}

(no CrLf)

{2:O5961035071105DWZXDEFFABOS0000000100711051035N}

(no CrLf)

:20:00000000000000

:21:EDF0711050000001

:76:/320

EIN-ZEIT 10350110

:11:595

071105

-}

# Financial Institutes - Technical Connection (English)

Version 5.56

### 5.10 Message for personal use (MT 598)

Deutsche Boerse AG

### 5.10.1 Logon

#### Example 16:

```
{1:F01DRESDEFFAXXX0000000010} (no CrLf)
{2:I598DWZXDEFFABOSN2005} (no CrLf)
{4:
:20:0005150000001
:12:000
:77E:USER567890/PASSWORTS///
-}
```

#### 5.10.2 Logon confirmation

#### Example 17:

```
{1:F01DRESDEFFAXXX0000000009} (no CrLf)
{2:O5981006000515DWZXDEFFABOS0000000100005151006N} (no CrLf)
{4:
:20:0005150000001
:12:001
:77E:USER567890/XXXXXXXXX///001/
-}
```

# Financial Institutes - Technical Connection (English)

Version 5.56

#### 5.10.3 Acknowledgement of defective message by financial institute

Example 18:

```
{1:F01DRESDEFFAXXX0000000011}
                                                                     (no CrLf)
{2:I598DWZXDEFFABOSN2005}
                                                                     (no CrLf)
:20:0005150000001
:12:021
:77E:1:F01DRESDEFFAXXX0000000009
                                                  \leftarrow Begin original message
2:O5981006000515DWZXDEFFABOS0000000100005151006N
:20:0005150000001
:12:001
:77E:USER567890/XXXXXXXX///001/
                                                  ← End original message
:421:021
-}
```

#### 5.10.4 Retrieval request, Start-OSN

Example 19:

```
{1:F01DRESDEFFAXXX0000000012}
                                                                     (no CrLf)
{2:I598DWZXDEFFABOSN2005}
                                                                     (no CrLf)
{4:
:20:0005150000002
:12:020
:77E:153:000017
-}
```

Version 5.56

#### 5.10.5 Response to retrieval request

Deutsche Boerse AG

Example 20:

```
{1:F01DRESDEFFAXXX0000000010}
                                                                    (no CrLf)
\{2\!:\!O5981006000515DWZXDEFFABOS0000000012000515006N\}
                                                                    (no CrLf)
:20:0005150000002
:12:021
:77E:1:F01DRESDEFFAXXX0000000012
2:I598DWZXDEFFABOSN2005
:20:0005150000002
:12:020
:77E:153:000017
:421:ANF
-}
: (messages requested; these messages are sent with the initial OSN)
                                                                    (no CrLf)
{1:F01DRESDEFFAXXX0000000011}
{2:O5981006000515DWZXDEFFABOS000000012000515006N}
                                                                    (no CrLf)
:20:0005150000002
:12:021
:77E:1:F01DRESDEFFAXXX0000000012
2:I598DWZXDEFFABOSN2005
:20:0005150000002
:12:020
:77E:153:000017
:421:END
-}
```

(no CrLf)

(no CrLf)

### Financial Institutes - Technical Connection (English)

Version 5.56

Page: 173

#### 5.11 Contract note (MT 512) / Orders belonging to contract note (MT 599)

Deutsche Boerse AG

#### 5.11.1 Contract note

```
Example 21A: Contract note including 2 affected orders
```

```
Reference: Example 3A
{1:F01DRESDEFFAXXX0000600009}
{2:O5121125000515DWZXDEFFBBGA00006000090507151125N}
:20:1300005150600012
:21:MT599
:23:BOUGHT/013/N//A1/BS
:31P:000515130////
:30:000000/1125/130//
:35A:FMT20000,
:35B:ISIN DE0002681491
HESS.LDSBK.IS.E.242
0062/5,25/21.02.G/
:82D:/7833
:87F:APMT/C/7066
:87F:APMT/D/7833
:33T:EUR99,45
:32M:EUR19890,
:34G:135EUR,93
:71C:/BROK/EUR,38/
:34B:EUR19890,
:72:7833
7066/268149
00051511250000000000000000
BOSS/
-}
```

#### 5.11.2 Orders belonging to contract note

Example 21B: Transmission of two orders belonging to one contract note

```
Reference: Example 21A
{1:F01DRESDEFFAXXX0000600010}
                                                                  (no CrLf)
{2:O5991125000515DWZXDEFFBBGA00006000100507151125N}
                                                                  (no CrLf)
{4::20:0507184300002
:79:1300005150600012
ABCDEFGH/FMT10000,
XYZ/FMT10000,
-}
```

#### 5.12 Execution confirmation for a funds order (MT 515)

# Financial Institutes - Technical Connection (English)

Version 5.56

5.12.1 Execution confirmation for Investro depository bank, if the order issuer is a Vestima+ participant

#### EXAMPLE 22A:

{1:F01BVBEDEMMAXXX0000300003}

(no CrLf)

{2:05151313080910DWZXDEFFABOS00000000000809101313N} (no CrLf)

{4:

:16R:GENL

:20C::SEME//OHA0809107400003

:23G:NEWM

:22F::TRTR//TRAD

:16R:LINK

:20C::RELA//DWZ0809107400003

:16S:LINK

:16S:GENL

:16R:CONFDET

:98A::SETT//20080912

:98A::TRAD//20080910

:90B::DEAL//ACTU/EUR63,

:22H::BUSE//SUBS

:22H::PAYM//APMT

:16R:CONFPRTY

:95R::SELL/CEDE/2013

:97A::SAFE//2013

:16S:CONFPRTY

:36B::CONF//UNIT/200,

:35B:ISIN DE0006329014

LA FLEX INVEST

:16S:CONFDET

:16R:SETDET

:22F::SETR//TRAD

:22F::STCO/CEDE/DFLT

:16R:SETPRTY

:95P::PSET//CEDELULLXXX

:16S:SETPRTY

:16R:SETPRTY

:95P::REAG//BKAUATWWXXX

:97A::SAFE//18481

:16S:SETPRTY

:16R:AMT

:19A::DEAL//EUR12600,

:16S:AMT

:16R:AMT

:19A::SETT//EUR13000,

:16S:AMT

:16R:AMT

# Financial Institutes - Technical Connection (English)

Version 5.56

```
:19A::ENTF//EUR400,
:16S:AMT
:16S:SETDET
-}
```

5.12.2 Execution confirmation for the Investro order issuer, if the OHA is a Vestima+ participant

```
EXAMPLE 22B:
{1:F01DREDWPFFAXXX0000300004}
                                                                 (no CrLf)
{2:O5151411080910DWZXDEFFABOS00000000000809101411N} (kein CrLf)
{4:
:16R:GENL
:20C::SEME//CON0809107400012
:23G:NEWM
:22F::TRTR//TRAD
:16R:LINK
:20C::RELA//Bank Internal Order Number
:16S:LINK
:16S:GENL
:16R:CONFDET
:98A::TRAD//20080910
:98A::SETT//20080911
```

:22H::BUSE//SUBS :22F::PRIC/CEDE/NAVP :22H::PAYM//APMT :16R:CONFPRTY

:90B::DEAL//ACTU/USD11,

- :95P::SELL//MALALULLXXX
- :97A::SAFE//10020
- :16S:CONFPRTY
- :36B::CONF//UNIT/333,
- :35B:ISIN LU0117468966
- SHS E + G FD-PROPERTY STOCKS AMER.
- :16S:CONFDET
- :16R:SETDET
- :22F::SETR//TRAD
- :22F::STCO/CEDE/MANU
- :16R:SETPRTY
- :95P::DEAG//MALALULLXXX
- :97A::SAFE//10020
- :16S:SETPRTY
- :16R:SETPRTY
- :95P::PSET//CEDELULLXXX

Page: 176

# Financial Institutes - Technical Connection (English)

Version 5.56

:16S:SETPRTY

:16R:AMT

:19A::DEAL//USD3663,

:16S:AMT

:16R:AMT

:19A::SETT//USD3663,

:16S:AMT

:16S:SETDET

-}